Institut für Visualisierung und Interaktive Systeme Abteilung: Mensch-Computer-Interaktion Universität Stuttgart Pfaffenwaldring 5a D–70569 Stuttgart

Diplomarbeit Nr. 3331

## **Unterschwellige Lenkung der Benutzeraufmerksamkeit in grafischen Programmoberflächen**

Bastian Reitschuster

**Studiengang:** Informatik

Prüfer: Prof. Dr. Albrecht Schmidt **Betreuer:** Dipl.-Inf. Bastian Pfleging, Dr. Niels Henze

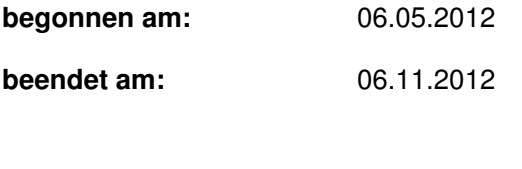

**CR-Klassifikation:** H.1.1, H.5.2

## **Zusammenfassung**

In den 1950er Jahren wurden, laut einer Pressemitteilung, unterschwellige Werbemethoden zur Steigerung der Verkaufszahlen von Popcorn und Erfrischungsgetränken in einem Kino eingesetzt. Dies verursachte einen Aufschrei des Entsetzens in der amerikanischen Bevölkerung. Unbewusste Beeinflussung des freien Willens – diese Vorstellung verbreitete große Unsicherheit. Obwohl sich bald alles als ein Schwindel herausstellte, wurde seitdem die unterschwellige Beeinflussung intensiv erforscht. Viele verschiedene Bereiche versuchten die Effektivität zu verifizieren und einen Nutzen daraus zu ziehen. Auch der Einsatz am Computerbildschirm wurde untersucht, mit sehr unterschiedlichen Resultaten. Da sich bei der Steuerung des Blickverhaltens Erfolge zeigten, versucht diese Arbeit, den Blick des Benutzers in Programmoberflächen gezielt auf einzelne Elemente zu lenken.

Bisher werden neu erscheinende oder sich bewegende Objekte verwendet, um die Aufmerksamkeit des Benutzers zu erlangen. Da die Augen diesen Reizen nicht widerstehen können, verursachen diese Fokuswechsel beim Benutzer Unterbrechungen und Frustration. Die Oberflächenelemente mit unterschwelligen Hervorhebungen erregen die Aufmerksamkeit des Benutzers im peripheren Gesichtsfeld auf eine subtile Art und Weise, wodurch erzwungene Fokuswechsel und die damit verbundenen Konsequenzen entfallen. Das Ziel ist es dem Benutzer das Gefühl routinierter Arbeit zu vermitteln.

In dieser Arbeit wird ein Framework realisiert, das grafische Oberflächenelemente um unterschwellige Einflussmöglichkeiten erweitert. Mithilfe eines Eyetrackers wird die Position des Augenfokus ständig mit der Position des aktuell hervorgehobenen Oberflächenelements verglichen. Kommen sich diese zu nahe, wird der Effekt deaktiviert. Ist der Abstand wieder groß genug, wird der Effekt wieder aktiviert. Dieser Ansatz wird in einer Studie anhand einer Suchaufgabe bestehend aus mehreren Durchgängen mit zweierlei Hervorhebungsvarianten überprüft. Ein Vergleich der Suchzeiten bei Durchgängen mit und ohne dieser Hilfestellung zeigt an, dass die verwendeten unterschwelligen Hervorhebungen die Probanden bei der Suchaufgabe unterstützten. Da der Effekt aber nicht signifikant war, legen die Ergebnisse nahe andere Effekte auf Signifikanz zu überprüfen.

## **Abstract**

In the 1950s a press release about the usage of subliminal advertisements to rise sale of popcorn and soft drinks at the cinema frightened the American population. Unconscious influence on the freedom of will and mind – this idea spread a lot of insecurity. Although it was exposed as a hoax soon, a lot of scientific work from different areas, was invested to verify the effect of subliminal influences and its benefits. Also, usage on the computer screen has been investigated, showing very different results. Subliminal control of the users gaze showed up being effective, this work investigates the opportunity of directing users gaze to individual elements in graphical user interfaces.

So far new or moving objects have been used to gain the users' attention. Because eyes just cannot resist these visual influences users work flow is interrupted and frustration is caused. The extended graphical elements of this work will avoid interruptions like that by gaining the users' attention in peripheral field of view in a subtle way. In this thesis a framework is described to extend elements of graphical user interfaces by opportunities of subliminal influence. An eye tracker is used to compare positions of eye focus and highlighted element in realtime. If the distance between eye focus and highlighted element gets too small, the effect is switched off. After gaze moved on to a new position and distance is big enough again, effect is switched on again.

A study is conducted to examine this approach by performing a search task for several times using two different kinds of highlighting methods. Comparing search performances with and without subliminal support indicates some user support but no significant effect by the used highlighting methods. Results suggest to test different kinds of highlights for significance.

## **Danksagungen**

Ich möchte meiner Familie und meinen Betreuern danken.

# **Inhaltsverzeichnis**

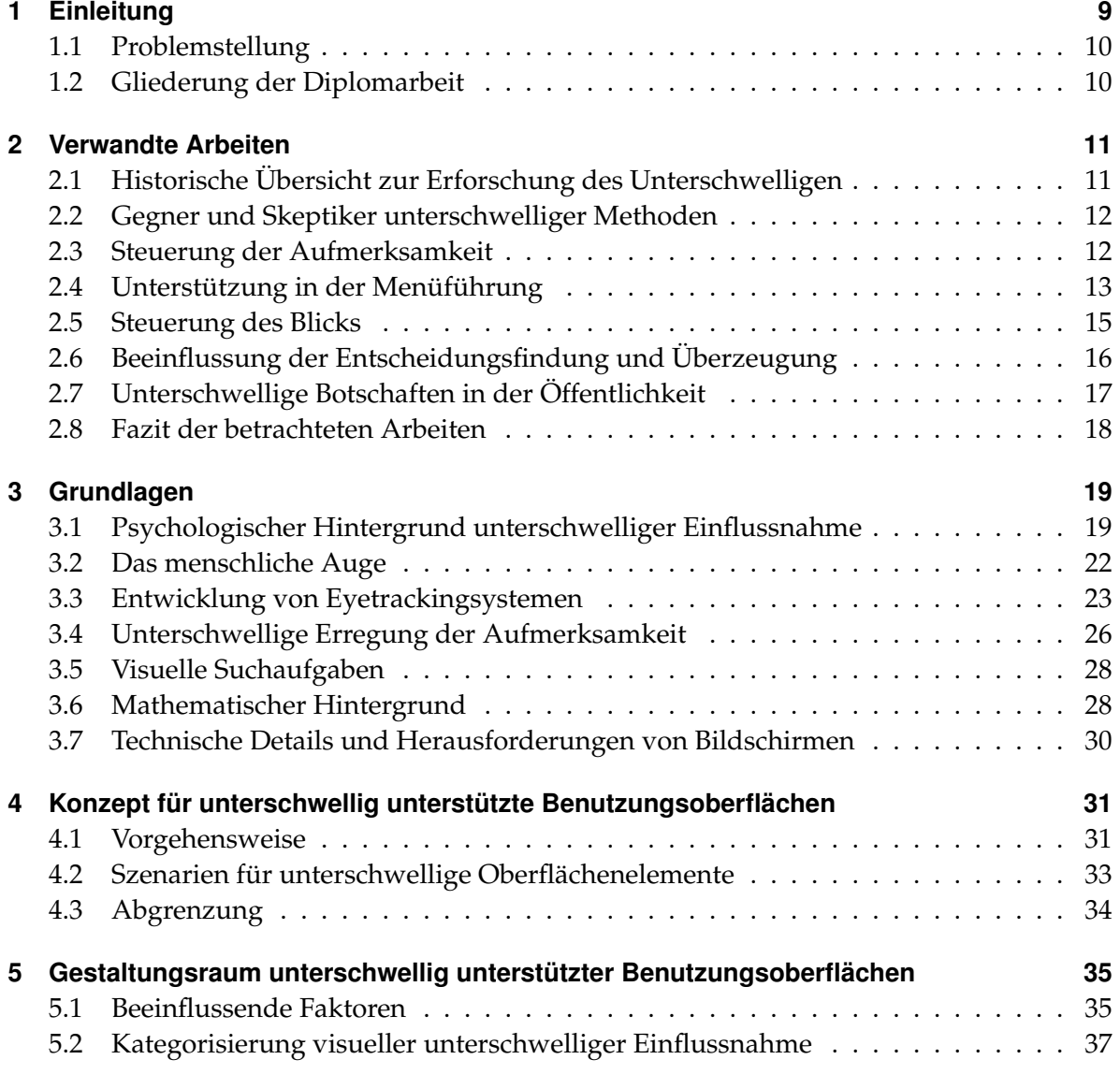

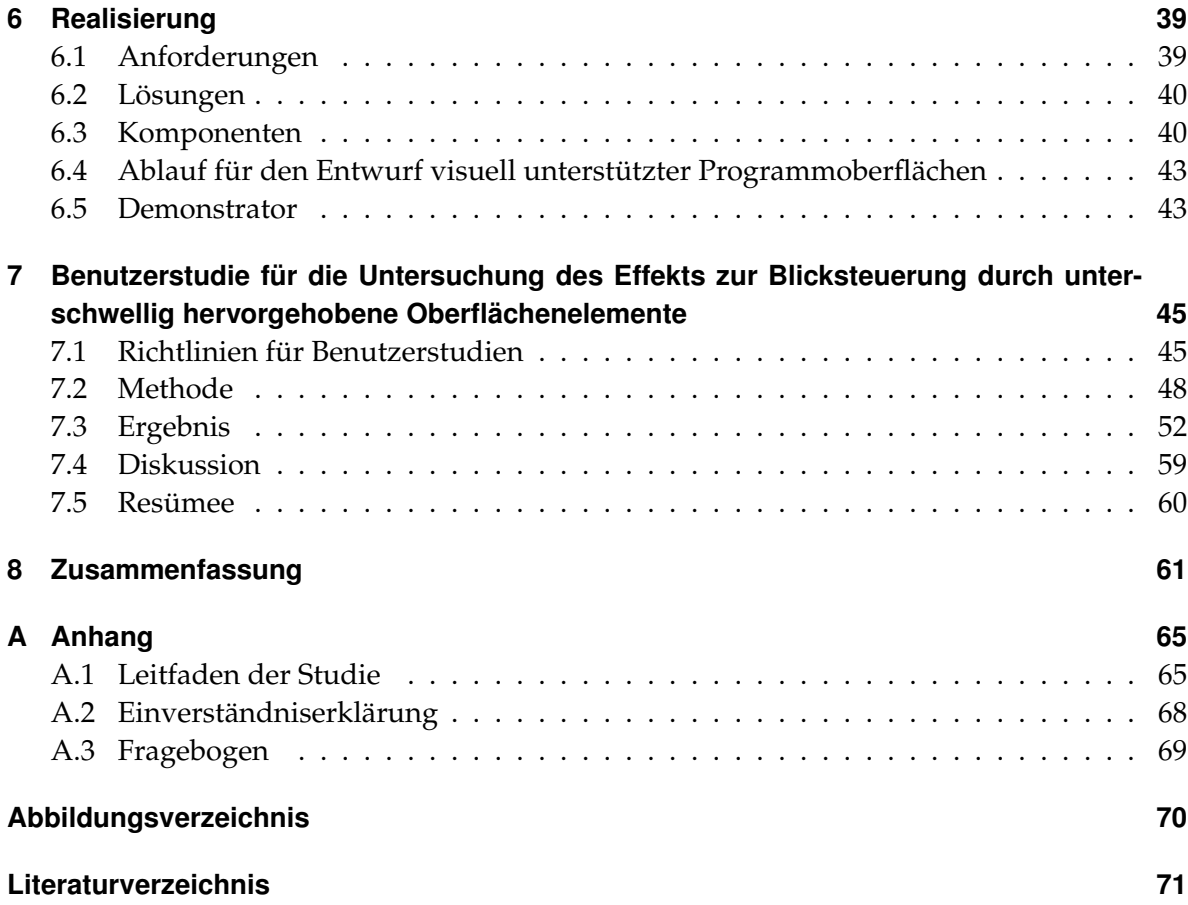

## <span id="page-8-0"></span>**1 Einleitung**

Die Anwendung unterschwelliger Botschaften zum Austausch von Informationen ist schon lange und in vielen Bereichen untersucht worden. Zweifelhafte Berühmtheit erlangte dieses kontroverse Forschungsgebiet durch eine Pressemitteilung von James Vicary in den 1950er Jahren [LÉGAL et al. [2012\]](#page-76-0). Er behauptete, durch unterschwellige Werbeeinblendungen im Kino die Verkaufszahlen der beworbenen Produkte deutlich gesteigert zu haben. Dies stellte sich jedoch später als falsch heraus und konnte von keiner der wissenschaftlichen Untersuchungen in den nachfolgenden Jahren reproduziert werden. Gerade zu dieser Zeit war die amerikanische Bevölkerung sehr verunsichert und misstrauisch [PRATKANIS [1992\]](#page-82-0), sodass sich sogar der US-amerikanische Geheimdienst mit diesem Thema beschäftigte [GAFFORD [1958\]](#page-73-0). Da die Bevölkerung keine Kenntnis über die Ergebnisse der nachfolgenden Studien hatte, war sie teilweise schon so in Panik geraten und von Effizienz und Effektivität dieser Methode überzeugt, dass sie ein Verbot forderte.

In den USA gibt es zwar kein explizites Gesetz gegen diese Methode, sie fällt aber in den Zuständigkeitsbereich einer unabhängigen Kommission zur Überwachung der Kommunikation in den Medien, der Federal Communications Commission (FCC). Diese Kommission hat als Konsequenz dieser Verunsicherung innerhalb der Bevölkerung Regularien gegen Darstellungen unterhalb der Wahrnehmungsschwelle festgelegt [TRISTANI [2001\]](#page-83-0). Bestätigte Verstöße gegen diese Regulairen haben hohe Bußgelder oder den Entzug der Sendelizenz zur Folge.

Unterschwellige Einblendungen kennt man heutzutage z. B. aus dem Film Fight Club [\[1999\]](#page-82-1). Neben der Erklärung unterschwelliger Botschaften in der Handlung des Films wird auch der Zuschauer selbst mit dieser Methode beeinflusst. Einer der Hauptcharaktere wird vor seinem ersten Auftritt mehrmals kurz eingeblendet, sodass das Unterbewusstsein mancher Zuschauer ihn bereits kennt, bevor er in die Handlung eingreift. Neben dem zweifelhaften Einsatz in der Werbung ist es eines der wenigen Gebiete, in denen unterschwellige Botschaften aktiv eingesetzt werden.

Bisher wurde diese Methode noch nicht als zusätzlicher analoger Kommunikationskanal zwischen Maschine und Mensch [KEMPTER et al. [2003\]](#page-76-1) im Arbeitsalltag am Computer eingesetzt. Dieser ist durch überladene Oberflächen und der Darstellung von immer mehr Information geprägt. Die ständige Reizüberflutung führt zu Ablenkungen und unterbricht den Arbeitsfluss. Hier kann die unterschwellige Steuerung des Blickverhaltens als Hilfestellung am Computer ansetzen, um die Aufmerksamkeit des Benutzers gezielt zu steuern.

Unterschwellige Hilfestellungen sollen die Dauer der Einlernphase reduzieren und allgemein den Benutzer beim Arbeiten mit Benutzungsoberflächen unterstützen. Dadurch soll die Bearbeitungszeit reduziert und die Effizienz gesteigert werden. Zwar können Hervorhebungen eine gute Programmoberfläche nicht ersetzen, doch sie könnten sehr hilfreich sein um neue Bedienkonzepte zu erlernen, anfängliche Flüchtigkeitsfehler zu reduzieren und ein Gefühl von routiniertem Arbeiten zu vermitteln.

## <span id="page-9-0"></span>**1.1 Problemstellung**

Im Rahmen dieser Diplomarbeit wird die Möglichkeit untersucht, bereits vorhandene Hilfestellungen durch unterschwellige Hinweise zu ersetzen bzw. zu erweitern. Durch eine Benutzerstudie soll zuerst geklärt werden, ob unterschwellige Hervorhebungen bei einem grundlegenden Test mit einer prototypischen Benutzungsoberfläche einen Einfluss auf die Reaktionen des Benutzers haben. Dazu wird das Blickverhalten der Nutzer gemessen und protokolliert. Mit den gewonnenen Erkenntnissen soll diese Methode verwendet werden, um die Benutzbarkeit einer beliebigen Anwendung zu verbessern. Dazu wird ein Framework und ein funktionstüchtiger Demonstrator implementiert, der verschiedene Techniken zum Hervorheben einzelner Inhalte auf dem Bildschirm ermöglicht.

### <span id="page-9-1"></span>**1.2 Gliederung der Diplomarbeit**

Nach der Einleitung in diesem Kapitel stellt das zweite Kapitel verwandte Arbeiten aus dem Bereich der unterschwelligen Beeinflussung und deren unterschiedliche Möglichkeiten vor. In Kapitel 3 werden die beteiligten Fachbereiche und Grundlagen kurz beschrieben. Kapitel 4 beschreibt das Konzept zur unterschwelligen Steuerung des Benutzers von grafischen Benutzungsoberflächen beschreibt Kapitel 4. Der Gestaltungsraum unterschwelliger Einflussnahme, ebenso wird eine Möglichkeit der Kategorisierung unterschwelliger Steuerungen werden in Kapitel 5 vorgestellt. Im Nachfolgenden Kapitel 6 werden die Anforderungen, Komponenten und die Implementierung des Frameworks erklärt. Aufbau, Ablauf und Ergebnis der Benutzerstudie werden in Kapitel 7 beschrieben. Ebenso werden Richtlinien erläutert, die bei der Durchführung der Studie zu beachten sind. Den Abschluss bildet Kapitel 8 mit einer Zusammenfassung der Arbeit und einem Ausblick auf zukünftige Forschung.

## <span id="page-10-0"></span>**2 Verwandte Arbeiten**

Dieses Kapitel verschafft einen Überblick über verschiedene Einsatzbereiche für die unterschwellige Einflussnahme bereits untersucht wurde. Von den Anfängen Ende des 19. Jahrhunderts als verschiedene Gewichte verglichen wurden, bis hin zu modernen Anwendungen für ein ökonomischeres Fahrverhalten im Auto. Des weiteren wurde ihr Einsatz zur Steuerung der Aufmerksamkeit und des Blicks, zur Beeinflussung bei der Markenwahl und zur Unterstützung in der Menüführung untersucht. Den Abschluss dieses Kapitels bilden Auswirkungen unterschwelliger Beeinflussung auf die Öffentlichkeit und ein Fazit.

## <span id="page-10-1"></span>**2.1 Historische Übersicht zur Erforschung des Unterschwelligen**

Die Grundlage für die Untersuchung des Unterschwelligen legten die Psychologen Peirce und Jastrow [\[1884\]](#page-78-0) in "On small differences of sensation". Sie ließen Probanden verschiedene Objekte mit nur minimalem Gewichtsunterschied abschätzen. Dabei zeigte sich, dass die Probanden häufiger, als durch reinen Zufall zu erwarten war, richtig lagen. Die Probanden vertrauten auf ihr Gefühl. Kurze Zeit später zeigte B. Sidis [\[1898\]](#page-79-0) seinen Probanden beschriftete Karten aus großer Entfernung. Auf jeder Karte war entweder ein Buchstabe oder eine Zahl abgebildet. Die Probanden sollten die Zeichen erraten, obwohl sie aufgrund der Entfernung kaum erkennbar waren. Auch hier schnitten die Teilnehmer besser als der Zufall ab. Ein weiterer Pionier auf diesem Gebiet war Otto Pötzl. Er untersuchte den Einfluss von kurzzeitig gezeigten Bildern auf die Inhalte von Träumen [POETZL [1917\]](#page-78-1). Die Bilder wurden den Probanden nur für Sekundenbruchteile gezeigt, um sie nicht bewusst wahrgenommen zu haben. Trotzdem erschienen einigen Teilnehmern diese Bilder in ihren Träumen. Wodurch die visuelle Wahrnehmung unterhalb einer Wahrnehmungsschwelle des Bewusstseins gezeigt wurde.

Die Methode der kurzzeitigen Einblendung wurde seitdem in vielen weiteren Bereichen eingesetzt: beispielsweise als Erinnerungshilfe für bevorstehende Termine im Bereich tragbarer Computer. Zu diesem Zweck entwickelten DeVaul et al. [\[2002\]](#page-72-0) ein prototypisches "head mounted display". Corey et al. [\[2003\]](#page-71-0) führten damit eine umfangreiche Studie durch. Darin wurden den Probanden auf einem Computerbildschirm 21 Gesichter und der dazugehörige Namen angezeigt. Sie bekamen 2 Minuten Zeit sich diese Kombinationen einzuprägen. Die Gesichter wurden später wieder gezeigt und der passende Name musste eingegeben werden. Währenddessen wurden unterschwellig falsche und korrekte Namen über das "head

mounted displays" eingeblendet. Sowohl die Einblendung von falschen als auch richtigen Namen erzielte signifikante Verbesserungen bei der korrekten Zuordnung.

Zur Verbesserung des Fahrverhaltens setzten Riener et al. [\[2012\]](#page-78-2) unterschwellige Reize ein. Sie motivierten Autofahrer durch Aktoren im Sicherheitsgurt zu einer ökonomischeren Fahrweise. Sowohl der Durchschnittswert als auch die Varianz der Geschwindigkeit waren im Falle der unterschwelligen Beeinflussung signifikant niedriger und somit die Fahrweise ökonomischer. Die Langzeitwirkung wurde von Lowery et al. [\[2007\]](#page-76-2) untersucht. In Ihren Experimenten wurden Studenten 1, 2 und 4 Tage vor einer Abschlussprüfung durch Begriffe mit Bezug auf Intelligenz unterschwellig beeinflusst. Dies führte zu besseren Ergebnissen in den Klausuren, muss aber noch weiter erforscht werden [LOWERY et al. [2007\]](#page-76-2).

### <span id="page-11-0"></span>**2.2 Gegner und Skeptiker unterschwelliger Methoden**

Es gibt aber auch Gegner und Skeptiker der unterschwelligen Manipulation von Menschen. Zu den größten Skeptikern bezüglich Wirkungsweise und Effekt gehören Anthony R. Pratkanis und T. E. Moore. Neun unabhängige Arbeiten haben gezeigt, dass von den unterschwelligen Botschaften auf Kassetten zur Verbesserung des Selbstbewusstseins oder als moralische Stütze bei einer Diät kein Effekt ausgeht. Philip Merikle vertauschte in seinem Experiment teilweise die Beschriftung der Kassetten. Er konnte keine keine signifikanten Unterschiede in den Antworten der Benutzer zwischen Aufnahmen mit und ohne Hintergrundnachrichten finden. Durch das Tauschen der Etiketten zeigte er, dass es nicht an der Botschaft auf dem Band liegen kann. Auch Holender gehört zu denen, die an einem Effekt zweifeln [HOLENDER [1986\]](#page-74-0). Nach Norman F. Dixon [\[1971;](#page-72-1) [1981\]](#page-72-2) verabscheuen Menschen diese Art der Einflussnahme sogar.

Neben der Frage nach dem tatsächlichen Effekt verursacht die unterschwellige Beeinflussung auch ein ethisches Problem. Da die Gedanken einer Person beeinflusst werden könnten, ohne dass sich diese Person dieser Manipulation bewusst ist. Das Problem ist aber nicht der Einsatz unterschwelliger Mitteilungen selbst, sondern der Zweck und der gewünschte Effekt [GRATZ [1984\]](#page-74-1). Darum werden in dieser Arbeit unterschwellige Botschaften als Hilfestellung für den Benutzer untersucht.

### <span id="page-11-1"></span>**2.3 Steuerung der Aufmerksamkeit**

In "Orienting Attention Without Awareness" hat der Psychologe Peter McCormick [\[1997\]](#page-77-0) mithilfe von Experimenten untersucht, wie die Aufmerksamkeit eines Benutzers durch unterschwellige Hinweise beeinflusst werden kann. Basierend auf den Erkenntnissen von Ogden und Miller [\[1966\]](#page-77-1) nutzte er die schnellere Verarbeitung des äußeren Sichtbereiches gegenüber dem Bereich des schärfsten Sehens aus. Das erste seiner Experimente hat die Reaktionszeiten der Benutzer im Falle von erwartetem und unerwartetem Zielpunkt und bewussten oder

unbewussten Informierens miteinander verglichen. Die Benutzungsoberfläche bestand aus einem festen Orientierungspunkt in der Bildschirmmitte, auf den sich die Benutzer fortlaufend konzentrieren sollten. Auf gleicher Höhe befanden sich links ein "X" und rechts ein "O". Die Studienteilnehmer sollten durch möglichst schnellen Tastendruck, den durch einen Lichtpunkt markierten Buchstaben, angeben. Als unbewusster Hinweis wurde für 15 ms ein vertikaler Balken eingeblendet. Dieser hatte die Bedeutung, dass mit 85 % iger Wahrscheinlichkeit der jeweils andere Buchstabe das nächste Ziel sein würde. Der bewusste Hinweis verwendete einen weiß gefärbten, der unbewusste einen dunkelgrau gefärbten Balken auf schwarzem Hintergrund. Die Lichtbedingungen im Raum und die Konfiguration des Bildschirms waren entsprechend angepasst [MCCORMICK [1997\]](#page-77-0).

Die Auswertung des Experiments zeigte, dass die Teilnehmer im Fall von bewusstem Informieren und dem erwarteten Ziel am schnellsten reagierten. Im unbewussten Fall wurde der unerwartete Buchstabe schneller angegeben. Im Schnitt waren die Reaktionszeiten im bewussten Fall rund 150 ms kürzer und die Fehlerraten niedriger. Die Verzögerung im Falle von bewusstem Hinweis und unerwartetem Erscheinungsort erklärt sich durch den längeren zurückgelegten Weg des Blicks: vom zentralen Ausgangspunkt, zum Wahrnehmen des Hinweises, der Wechsel zum anderen Buchstaben und wieder zurück zum tatsächlichen Erscheinungsort. Somit kommt McCormick zu dem Ergebnis, dass bewusste Wahrnehmung nicht notwendig ist, um eine bedingte Neuorientierung der Augen zu erreichen.

Eben diese Orientierungshilfe für die Augen wird beispielsweise auf der Webseite von [http:](http://www.stackoverflow.com) [//www.stackoverflow.com](http://www.stackoverflow.com) für die bewusste Wahrnehmung eingesetzt [ADMINMYSERVER [2012\]](#page-82-2). Benutzer können dort explizit auf einzelne Antworten verlinken. Folgt man diesem Link, wird exakt dieser Beitrag mit einem hellen orangenem Hintergrund hervorgehoben (siehe Abbildung [2.1](#page-13-0) auf der nächsten Seite). Innerhalb eines Sekundenbruchteils wird diese Hervorhebung wieder ausgeblendet. Der Forenbesucher findet aber auch bei viel diskutierten Themen den entsprechenden Beitrag direkt. Das ist aufgrund des natürlichen Sichtfeldes (siehe Abschnitt [3.2](#page-21-0) auf Seite [22\)](#page-21-0) gerade bei großen oder vertikal ausgerichteten Bildschirmen von enormem Vorteil.

## <span id="page-12-0"></span>**2.4 Unterstützung in der Menüführung**

Es wurden schon unterschiedliche Methoden zur Hervorhebung von Inhalten und zum Erreichen der Aufmerksamkeit des Benutzers untersucht [GAJOS et al. [2005;](#page-73-1) TSANDILAS & C. [2005;](#page-79-1) GAJOS et al. [2006\]](#page-73-2). Weitere Untersuchungen im Bereich der unterstützten Menüführung wurden von Landauer [\[1985\]](#page-76-3) durchgeführt. Findlater [\[2009\]](#page-72-3) beschäftigte sich mit dem teilweisen bzw. gleichmäßigen Einblenden von Menüpunkten. Dabei werden unterschiedlich häufig genutzte oder gerade sinnvoll erscheinende Menüpunkte durch verschiedene Transparenzwerte hervorgehoben. Dem Benutzer soll dadurch bei routinierten Arbeiten geholfen werden. Das führt bei außergewöhnlichen Aktionen jedoch zu Problemen. Diese Methode vermeidet

<span id="page-13-0"></span>foodback

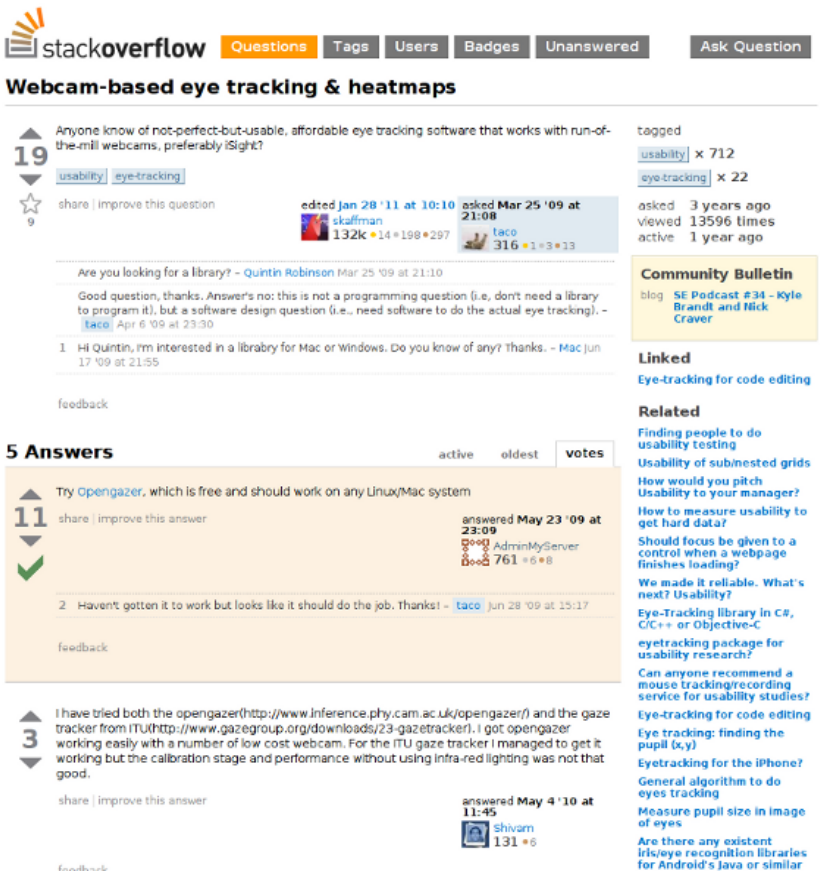

Abbildung 2.1: Temporäre Hervorhebung eines einzelnen Forenbeitrags. Der orangene Kasten im Hintergrund ist einen Sekundenbruchteil später verschwunden. Dieses Alleinstellungsmerkmal gegenüber anderen Informationen auf der Webseite hat aber die Aufmerksamkeit des Benutzers direkt auf sich gezogen.

zwar die Verwirrung, die durch dynamische Positionierung entsteht [COCKBURN et al. [2007\]](#page-71-1), führt aber nicht zum gewünschten Erfolg. Auch wenn Hervorhebungen nach [TSANDILAS et al. [2007\]](#page-80-0) ein hilfreiches Mittel in tief verschachtelten Menüs sind.

Walter Ritter [\[2011\]](#page-78-3) nutzte nicht wahrnehmbare Farbübergänge, um die Benutzungsoberfläche dynamisch an das Verhalten des Probanden anzupassen. Bei seinen Experimenten sind keinem der Teilnehmer die Veränderungen aufgefallen, obwohl sowohl Größe als auch Farbe von Text, Hintergrund und Rahmen verändert wurden. Dies kann durch zwei Theorien erklärt werden: Die Übergänge wurden in viele kleine Schritte unterteilt und das gleichzeitig ablaufende Memory-Spiel forderte die volle Aufmerksamkeit der Teilnehmer. Durch eine höhere Punktzahl für ein schnelleres Lösen wurden Konzentration und Ehrgeiz weiter verstärkt. Ritter zeigte das Benutzungsoberflächen die sich anpassen konnten zu mehr gefundenen Memory-Paaren führten als die statische Variante.

Wallace et al. [\[1991\]](#page-80-1) zeigten, dass unterschwellige Hilfestellungen komplexe Abläufe beim Arbeiten mit einem Texteditor verbessern. Dazu wurden in einer Testgruppe Tastaturkürzel und Befehle eingeblendet, während die Kontrollgruppe keine Einblendungen erhielt. Die Kontrollgruppe nutzte die eingebaute Hilfe des Texteditors häufiger als die unterschwellig beeinflusste Testgruppe. Dieses Ergebnis unterstützt die Aussage von Kelly et al. [\[2011\]](#page-76-4), wonach unterschwellige Hilfestellungen drei Bedingungen erfüllen müssen:

- 1. Unterschwellige Hilfestellungen müssen den Benutzer unterstützen.
- 2. Unterschwellige Hilfestellungen müssen zum richtigen Zeitpunkt erscheinen.
- 3. Der Benutzer muss dabei seine Aufmerksamkeit einer anspruchsvollen Aufgabe widmen.

### <span id="page-14-0"></span>**2.5 Steuerung des Blicks**

Durch Manipulationen an Alltagsaufnahmen wurden Veränderungen im Blickverhalten und der Betrachtungsweise erreicht. Zum Beispiel haben Bailey et al. [\[2009\]](#page-70-1) Bilder manipuliert, um den Blick des Betrachters von den üblichen Gebieten mit hoher Aufmerksamkeit, wie z. B. Gesichtern, auf den Hintergrund abzulenken. Die Manipulationen bestanden dabei aus Veränderung der Helligkeit und der Farbtemperatur im jeweiligen Gebiet. Auf Veränderungen der Helligkeit reagiert die visuelle Wahrnehmung und Informationsverarbeitung des Menschen besonders schnell [SPILLMANN & WERNER [1990\]](#page-79-2). Die Eigenschaft der unbewussten Wahrnehmung wurde durch einen Eyetracker sichergestellt. Mit dessen Hilfe wurde die aktive Hervorhebung ausgeblendet, sobald sich das dominante Auge in die entsprechende Richtung bewegte. Zusätzlich wurden Hervorhebungen, die sich gerade zufälligerweise im Sichtbereich befanden, übersprungen. Die Untersuchungen zeigten, dass die zuvor als interessant festgelegten Punkte auf den manipulierten Bildern deutlich höhere Betrachtungszeiten erreichten als auf dem Originalbild.

In einer weiteren Untersuchung dieser Methode wurde den Probanden die Aufgabe gestellt in den Bildern verteilte Kugeln zu zählen [MCNAMARA et al. [2008\]](#page-77-2). Die Erkennungsrate lag sowohl bei unterschwelliger als auch offensichtlicher Hervorhebung der Kugeln um 10 % höher als bei der unveränderten Variante.

In einer Erweiterung der Untersuchung wurden zusätzlich in weiteren Bereichen der Bilder die Helligkeit manipuliert, um den Benutzer abzulenken [MCNAMARA et al. [2009\]](#page-77-3). Das Ergebnis war eine Verbesserung in der Erkennungsrate der gesuchten Objekte. Das erscheint im ersten Moment widersprüchlich zu sein, ergibt aber durchaus Sinn. Eine mögliche Erklärung für diesen Effekt ist die Verteilung der Aufmerksamkeit und die veränderte Betrachtungsweise des gesamten Bildes. Weitere Informationen zu diesem Thema findet man in dem Buch "Inattentional Blindness" von Mack und Rock [\[1998\]](#page-77-4). Ein entsprechendes Beispiel aus dem Alltag ist die "unsichtbare Butter". Beim ersten Öffnen des Kühlschranks ist sie einfach nicht

auffindbar. Schließt man ihn aber wieder, atmet einmal durch und öffnet ihn dann erneut, ist sie nicht zu übersehen. Die von Bailey et al. gezeigte besondere Eignung von Veränderungen in der Helligkeit im Bereich des peripheren Sehens ist auf den Überlebensinstinkt unserer Vorfahren zurückzuführen. Dieser hängt direkt mit dem Aufbau des menschlichen Auges zusammen, was in Abschnitt [3.2](#page-21-0) auf Seite [22](#page-21-0) genauer erläutert wird.

Mit einem Eyetracker wurde nachgewiesen, dass die unterbewusste Einblendung des Wortes "Death" den Blick von Probanden beeinflusst [CASPI et al. [2006\]](#page-71-2). In mehreren Studien wurde gezeigt, dass beeinflusste Personen länger Bilder mit religiösem Hintergrund betrachteten und ihren Blick von schweren Verletzungen abwendeten.

Sridharan et al. [\[2011\]](#page-79-3) verwendeten die subtile Blicksteuerung bei der Analyse von Mammografieaufnahmen. Auszubildende sollten nach Unregelmäßigkeiten und Knoten suchen, während sie unterschwellig beeinflusst wurden. Die Gruppen denen, unterschwellig Expertenwissen bezüglich des Suchmusters und möglichen Unregelmäßigkeiten eingeblendet wurde, zeigten eine exaktere Arbeitsweise als die Kontrollgruppe. Die Autoren empfehlen daher die subtile Blicksteuerung als vielversprechende Lernhilfe auf diesem und ähnlichen Gebieten. Zur Unterstützung der Eingabe beim Erlernen einer Fremdsprache verwendeten Hyrskykari et al. [\[2000\]](#page-75-0) ebenfalls einen Eyetracker. So wird dem Lernenden bei einer Übersetzung Hilfe angeboten, wenn die Augen zu lange auf ein einzelnes Wort oder einen Textabschnitt gerichtet sind.

## <span id="page-15-0"></span>**2.6 Beeinflussung der Entscheidungsfindung und Überzeugung**

Eine Übersicht zu einem Teilgebiet dieses Forschungsbereichs findet sich in dem Artikel "Separating Science from Myth in Subliminal Psychodynamic Activation" von Weinberger und Hardaway [\[1990\]](#page-80-2). Bei "Subliminal Psychodynamic Activation" ist es das Ziel Probanden ohne deren Wissen zu beeinflussen, um eine Veränderung im Verhalten zu erreichen. Dies wurde teilweise mit signifikanten Effekten erreicht. Einer der einflussreichsten Forscher auf diesem Gebiet ist J. A. Bargh. Er untersuchte, ob das Wissen um die unterschwellige Manipulation, die Wahrnehmung und Reaktionen des Probanden verändert. Dafür wurde ein Experiment mit vier Gruppen durchgeführt. Nur die Gruppe, der die unterschwellige Beeinflussung nicht bekannt war, aber tatsächlich unterschwellig beeinflusst wurde, hat entsprechend auf die Hinweise reagiert. Die Hinweise bestanden aus Adjektiven, die im Allgemeinen mit hohem Alter assoziiert werden. In Relation zu den drei anderen Gruppen verhielt sich die uninformierte, aber beeinflusste Gruppe am ehesten entsprechend der Intention der unterschwelligen Botschaft: Sie ist durch schwächere Gedächtnisleistungen bzw. langsamere Bewegungen aufgefallen [GLASER & KIHLSTROM [2005\]](#page-73-3).

Die Ergebnisse vieler Studien zeigen, dass Menschen unter gewissen Voraussetzungen durch unterschwellige Botschaften beeinflussbar sind. So können sie zu einer besseren Zusammenarbeit und gemeinschaftlichem Verhalten motiviert werden [BARGH et al. [2001\]](#page-70-2). Karremans

et al. [\[2006\]](#page-75-1) und Bermeitinger et al. [\[2009\]](#page-70-3) zeigten in ihren Arbeiten, dass die wichtigste Voraussetzung eine bewusste zielorientierte Unterstützung für den Benutzer ist. Bei Bermeitinger's Experiment wurde mit dem Grundbedürfnis Durst gearbeitet. Das Durstgefühl der Teilnehmer wurde durch Salzgebäck zusätzlich gesteigert, während ihnen Markenlogos von durstlöschenden Getränken eingeblendet wurden. Eine deutliche Präferenz für das unterschwellig beworbene Getränk konnte nachgewiesen werden. Dasselbe galt für die Konzentration im Zusammenhang mit Müdigkeit und der Einnahme von Traubenzuckertabletten. Thijs Verwijmerene [\[2011\]](#page-80-3) zeigte, dass durch diese Form der Beeinflussung sogar das gewohnte Produkt aufgegeben und das unterschwellig beworbene gewählt wurde. Diese Ergebnisse wurden durch Strahan et al. [\[2002\]](#page-79-4) und Cooper. [\[2002\]](#page-71-3) bestätig. Martijn Veltkamp [VELTKAMP et al. [2011\]](#page-80-4) zeigte, dass der Effekt auch eintritt, wenn das eigentliche Bedürfnis und Ziel - Flüssigkeit zu sich zu nehmen - durch den Verzehr einer Gurke reduziert wurde. Trotzdem trank die beeinflusste Gruppe deutlich mehr Wasser als die Kontrollgruppe. Ein weiteres Beispiel dafür ist die Arbeit von Aarts et al. [\[2004\]](#page-70-4).

## <span id="page-16-0"></span>**2.7 Unterschwellige Botschaften in der Öffentlichkeit**

Es wurden schon früh Experimente im großen Stil an der Bevölkerung durchgeführt, bei denen aber kein Effekt nachgewiesen werden konnte. Denn normalerweise kommt die Öffentlichkeit nur durch Reportagen und Filme in Kontakt mit diesem Thema. Der letzte aufsehenerregende Fall war der Wahlkampf um die Präsidentschaft der USA im Jahre 2000.

#### **2.7.1 Experimente an der Öffentlichkeit**

Alle bisher vorgestellten und viele weitere Experimente wurden im kleinen und wissenschaftlichen Rahmen durchgeführt, wobei den Teilnehmern die Experimentsituation bewusst war. An der breiten Masse und im Alltag wurde nur vereinzelt getestet. Das liegt vor allem an den ethischen Aspekten und der altersbedingten Varianz in der Wahrnehmung des Menschen.

Schon in den 50er Jahren führte das kanadische Fernsehen (CBC) ein solches Experiment durch. In einer Abendshow blendete der Sender 350-mal die Nachricht "Call now" ein. Es konnte aber kein Anstieg der Anrufe beim Sender oder der Telefonnutzung festgestellt werden. In einem Brief an die Redaktion sollten die Zuschauer den Inhalt der unterschwelligen Mitteilung beschreiben. Bei 500 Einsendungen gab es nicht einen Treffer. Die meisten Antworten bezogen sich auf Essen und Trinken, weil die Allgemeinheit genau das mit unterschwelligen Botschaften verbindet [PRATKANIS [1992\]](#page-82-0). Ähnliche Ergebnisse brachte eine Studie in den USA. Dabei wurde versucht das Fernseh- und Einkaufsverhalten der Zuschauer zu beeinflussen. Zu diesem Zweck wurden in dem abendlichen Spielfilm für einen ganzen Monat unterschwellige Botschaften eingeblendet [DE FLEUR & PETRANOFF [1959\]](#page-71-4). Diese forderten sowohl dazu auf bestimmte Produkte einzukaufen, als auch die direkt nachfolgende Sendung "Frank Edwards' Nachrichtenprogramm" zu schauen. Weder veränderten sich die Einkaufsgewohnheiten, noch stiegen die Zuschauerzahlen an.

Zuletzt rückten unterschwellige Botschaften durch den Wahlkampf um die US-Präsidentschaft 2000 in die Aufmerksamkeit der Öffentlichkeit. In einem Wahlkampfspot der Republikaner wurde der Schriftzug "Democrats" so eingeblendet, dass für einen kurzen Moment nur das Teilwort "rats" zu erkennen war. Diese Entdeckung schlug große Wellen, denn Wahlkampfspots werden von den Produzenten auf das Peinlichste kontrolliert. Da der Produzent schon zuvor mehrfach auf radikale Methoden zurückgegriffen hat, ist die Frage eines Zufalls umstritten [BERKE [2000\]](#page-82-3). Auch dieser Fall wurde von der FCC untersucht blieb aber ohne weitere Konsequenzen [FCC [2000\]](#page-82-4).

Dieser Vorfall veranlasste zwei Forscher weitere Experimente mit politischem Hintergrund durchzuführen. In einer Studie über das Internet wurden vor der Vorstellung eines politischen Kandidaten verschiedene Wörter (RATS, STAR, ARAB oder XXXX) unterschwellig eingeblendet. Die Hypothese, dass die Einblendung des Wortes RATS einen negativen Einfluss auf einen Sympathietest im nachfolgenden Fragebogen hat, wurde bestätigt. Eine Beeinflussung ist möglich, aber über die allgemeine Gültigkeit und deren Langzeitwirkung ist hier keine Aussage möglich [WEINBERGER & WESTEN [2008\]](#page-80-5). Außerdem eröffnen die Anonymität und Mentalität des Internets Möglichkeiten zum Abbau von Verdrossenheit und Ärger bei der Vergabe von Sympathiebewertungen für Politiker. Auch die negative Grundhaltung der Bevölkerung gegenüber Politikern spielt hierbei eine potenzielle Rolle.

### <span id="page-17-0"></span>**2.8 Fazit der betrachteten Arbeiten**

Dies ist nur eine Auswahl der Arbeiten auf diesem Gebiet. Fast alle Sinne des Menschen wurden, mit unterschiedlichem Erfolg, unterschwellig beeinflusst. Dabei waren visuelle Einflüsse am erfolgreichsten, da der Mensch mit den Augen den größten Teil seiner Umgebung wahrnimmt. Das Blickverhalten, Entscheidungen und die Aufmerksamkeit wurden in kleinen Experimenten erfolgreich manipuliert. Durch die einheitlichen Ergebnisse bei Experimenten an der Öffentlichkeit ist es jedoch schwer vorstellbar unterschwellige Botschaften im großen Stil und erfolgreich an der Masse anzuwenden. Je mehr Personen angesprochen werden, desto größer wird die Varianz in den beobachteten Reaktionen. Wird der Zweck und Einsatzort jedoch auf eine bestimmte Gruppe eingeschränkt und auf ein Ziel dieser Gruppe gerichtet, so ist eine Beeinflussung anhand der vorgestellten Arbeiten nachgewiesen. Schon wenige Millisekunden machen einen großen Unterschied in Handhabung und Umgang mit Benutzungsoberflächen aus [GRAY & BOEHM-DAVIS [2000\]](#page-74-2). Bei einer großen Anzahl von Sachbearbeitern, die bei ihrer Arbeit mit unterschwelligen Hervorhebungen unterstützt werden, summiert sich die ersparte Zeit auf. Dies führt zu effizienterem Arbeiten und kann dadurch Kosten einsparen.

## <span id="page-18-0"></span>**3 Grundlagen**

Dieses Kapitel gibt Einblick in die unterschiedlichen Disziplinen, die an dieser Arbeit beteiligt sind und erklärt deren Grundlagen. Aus der Psychologie stammen die unterschwellige Beeinflussung sowie die Begriffe Bewusstsein und Wahrnehmung. Der Aufbau und die Eigenschaften des menschlichen Auges aus der Biologie und die Verarbeitung visueller Informationen. Im technischen Teil werden die mathematischen Hintergründe erklärt und die Entwicklung und Funktionsweise von Eyetrackern vorgestellt.

## <span id="page-18-1"></span>**3.1 Psychologischer Hintergrund unterschwelliger Einflussnahme**

Seit über 100 Jahren untersucht hauptsächlich die Psychologie die Möglichkeiten unterschwelliger Beeinflussung. Die große Frage ist, ob überhaupt und inwiefern der Mensch mit dieser Methode beeinflusst werden kann. Trotz jahrelanger Forschung mit unterschiedlichsten Methoden und Ergebnissen bleibt auch innerhalb der Psychologie das Misstrauen gegenüber diesem Verfahren sehr groß. Die Interpretation der Begriffe Wahrnehmung und Bewusstsein spielen dabei eine entscheidende Rolle. Die Erkenntnisse kognitiver Psychologie über die Wahrnehmung und das Bewusstsein des Menschen beeinflussen beispielsweise das Design von Benutzungsoberflächen [GARDINER & CHRISTIE [1987;](#page-73-4) DIX [2004\]](#page-72-4).

#### **3.1.1 Die Wahrnehmung**

Der Begriff "Wahrnehmung" wird in der Psychologie sehr differenziert betrachtet und definiert. Fred Attneave [\[1962\]](#page-70-5) schrieb, dass in der grundlegenden Begrifflichkeit Einigkeit herrsche. Sei das Ziel jedoch eine formale Definition, so würde immer Teilgebieten der Psychologie widersprochen werden. Weitere Informationen zur Wahrnehmungspsychologie befinden sich auf der Seite von Gert Egle [\[2002\]](#page-82-5) und in dem gleichnamigen Buch von E. Goldstein [\[2002\]](#page-74-3).

Im Rahmen eines staatlichen Projekts wurde auf Fahrradfahrer im Verkehr der Straßen Londons aufmerksam gemacht [LONDON [2010\]](#page-82-6). Zu diesem Zweck wurde ein Werbespot produziert, der eindrucksvoll demonstriert wie stark die Wahrnehmung und Aufmerksamkeit des Menschen von der gestellten Aufgabe abhängt [DOTHETEST [2008\]](#page-82-7). Das Video zeigt eine weiß und eine schwarz gekleidete Mannschaft aus 4 Spielern spielen sich jeweils einen Basketball untereinander zu, wobei sie wild durcheinander laufen. Dem Zuschauer wird die

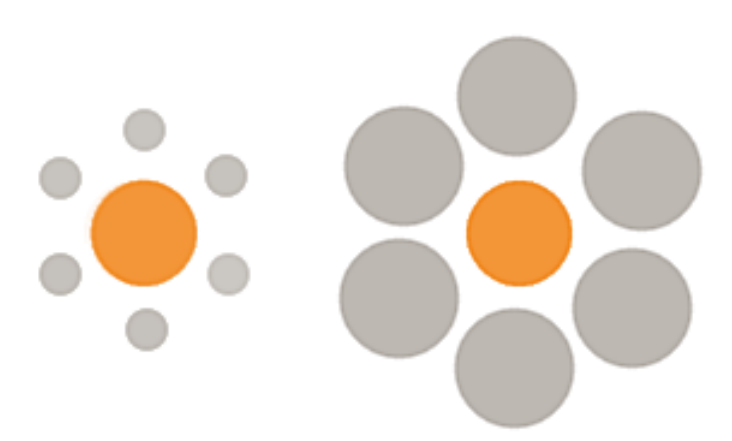

<span id="page-19-0"></span>Abbildung 3.1: Optische Täuschungen suggerieren dem Benutzer ein bekanntes Bild und führen ihn durch spezielle Form- und Farbreize in die Irre. Nach Edward Bradford Titcheren [\[1916\]](#page-79-5)

Aufgabe gestellt die Pässe der weißen Mannschaft zu zählen. Darum richtet sich die volle Aufmerksamkeit auf den Ball der Mannschaft in den weißen Trikots und übersieht dabei den Bären, der mitten durch die Mannschaften hindurchläuft und winkt. Das Bärenkostüm ist ebenso dunkel wie die Kleidung der uninteressanten Mannschaft und wird darum nicht weiter beachtet.

Für diese Arbeit wird folgende Definition des Begriffs Wahrnehmung verwendet:

**Wahrnehmung** Die Wahrnehmung ist der Gesamteindruck und die Stimmung, die ein jeder Mensch mit dem verbindet, was die Sinne an Umgebungsinformationen gerade an das Gehirn übermitteln.

Die Informationen die unser Gehirn erreichen, stammen zu 80 % von den Augen, während die Ohren nur 15 % beisteuern [DAHM [2006\]](#page-71-5). Durch verschiedene Effekte im Auge und bei der Auswertung des Gesehenen kann es zu optischen Täuschungen und Wahrnehmungsfehlern kommen. So wird in Abbildung [3.1](#page-19-0) auf dieser Seite dem Gehirn der Eindruck von Größenverhältnissen suggeriert und der Betrachter in die Irre geführt. Optische Täuschungen spielen mit der Erwartungshaltung und Erfahrung des Menschen. Zum Beispiel erscheint dem Menschen ein Kreis, der von kleineren umgeben ist, größer als der gleiche Kreis, wenn er von größeren Kreisen umgeben ist [TITCHENER [1916\]](#page-79-5). Ist dem Betrachter diese Fehlinterpretation des Gehirns nicht bewusst, so wird er immer behaupten die inneren Kreise seien nicht gleich groß.

Eine breite Diskussion um die Definition der unterschwelligen Wahrnehmung führten [CHEES-MAN & MERIKLE [1984;](#page-71-6) HOLENDER [1986;](#page-74-0) GREENWALD et al. [1996;](#page-74-4) DIJKSTERHUIS et al. [2005\]](#page-72-5). Cheesman und Merikle prägten den Begriff von subjektiven und objektiven Schwellen der Wahrnehmung. Holender widersprach den beiden, während Greenwald et al. zeigten, dass bewusstes Wahrnehmen von weiteren Faktoren abhängt. Dijksterhuis et al. [\[2005\]](#page-72-5) definierten es so:

Unterschwellige Wahrnehmung wird jedoch generell auf Reize bezogen, die auf eine Art und Weise präsentiert wurden, sodass sie nicht das Bewusstsein erreichen konnten, auch wenn ihnen Aufmerksamkeit geschenkt wurde.

Diese Definition wird für diese Arbeit übernommen. Weitere Diskussionen zu diesem Thema finden sich in den Arbeiten von [MARCEL [1983;](#page-77-5) HOLENDER [1986;](#page-74-0) REBER [1989;](#page-78-4) JACOBY et al. [1992;](#page-75-2) GREENWALD [1992;](#page-74-5) JACOBY et al. [1993;](#page-75-3) DEBNER & JACOBY [1994;](#page-71-7) MAYER & MERCKEL-BACH [1999;](#page-77-6) GLASER & KIHLSTROM [2005;](#page-73-3) DEHAENE et al. [2006;](#page-72-6) KOCH & TSUCHIYA [2007;](#page-76-5) HAM et al. [2009;](#page-74-6) VOSS & PALLER [2009\]](#page-80-6).

#### **3.1.2 Das Bewusstsein**

Nur ein sehr geringer Anteil unserer Wahrnehmung erreicht das menschliche Bewusstsein. Denn nach der Übertragung der visuellen Reize an das Gehirn, werden uninteressante Informationen aussortiert und anschließend in unterschiedlichsten Bereichen des Gehirns verarbeitet. Die aussortierten Informationen gehen an das Unterbewusstsein. Von Gerhard Roth, einem Experten auf dem Gebiet der Hirnforschung, stammt die Aussage: "Wir tun nicht, was wir wollen, wir wollen, was wir tun" [KAST [2002\]](#page-76-6). Das zeigt einen entscheidenden Unterschied im Bezug darauf, wer im menschlichen Gehirn das Sagen hat und wie Entscheidungen getroffen werden. Das Unterbewusstsein entscheidet für uns, bevor wir es überhaupt merken. Würden wir über alles nachdenken, was wir wahrnehmen, wären wir maßlos überfordert.

Denn die menschliche Wahrnehmung empfängt im Schnitt 11.000.000 Bit/s, das Bewusstsein kann aber nur 50 Bit/s verarbeiten [DIJKSTERHUIS et al. [2005\]](#page-72-5). Den Rest übernimmt das Unterbewusstsein und fällt anhand der Informationen die wichtigen Entscheidungen; obwohl bewusst über die Vor- und Nachteile nachgedacht wird, ist die eigentliche Entscheidung schon gefällt. Schriftzüge, Einblendungen und Geschehnissen im Hintergrund von Fernsehund Kinowerbung sprechen gezielt optische Schlüsselreize an. Diese Informationen werden vom Unterbewusstsein aufgenommen und mit persönlichen Gefühlen, Fantasien und Werten assoziiert. Diese Eindrücke beeinflussen den Menschen bei der Entscheidungsfindung. Auf die endgültige Entscheidung hat das bewusste Denken aber nur einen geringen Einfluss [KAST [2002;](#page-76-6) AMICIS et al. [2011a;](#page-82-8) AMICIS et al. [2011b\]](#page-82-9).

## <span id="page-21-0"></span>**3.2 Das menschliche Auge**

Das menschliche Auge ist das wichtigste Sinnesorgan zur Wahrnehmung der Umgebung. Die Funktion des Auges ist die Aufnahme optischer Reize. Die Interpretation und letztendliche Bedeutung des Wahrgenommenen wird größtenteils dem Gehirn überlassen. Das Gesichtsfeld des Menschen beträgt beinahe 180 $^{\circ}$  in horizontaler und 130 $^{\circ}$  in vertikaler Ausrichtung. Es wird in den Punkt des schärfsten Sehens (Fokuspunkt) im Zentrum und das periphere Gesichtsfeld unterteilt. Der Fokuspunkt besitzt eine Größe von 1,5-2 ◦ . Das entspricht bei einem Abstand von einer Armlänge der Größe des Daumennagels [DUCHOWSKI [2007\]](#page-72-7). Dieser kleine Bereich wird so schnell durch Muskeln auf neue Stellen ausgerichtet, dass der Mensch die Übergänge nicht wahrnehmen kann. Das periphere Gesichtsfeld beginnt bei einer Abweichung von ca. 30 ◦ vom Fokuspunkt.

Wird ein Bereich für mehr als 100 ms in den Fokus genommen, so spricht man von einer Fixation. Die Übergänge von einer Fixation zur nächsten werden Sakkaden genannt. Verfolgen die Augen ein sich bewegendes Objekt, so wird von "smooth pursuit", gleichmäßigem Verfolgen, gesprochen. Die Augenbewegungen gleichen sich dabei der Geschwindigkeit des beobachteten Objekts an, wodurch eine flüssige Bewegung entsteht [DUCHOWSKI [2007\]](#page-72-7). Den Aufbau und die Komponenten des menschlichen Auges zeigt Abbildung [3.2](#page-22-1) auf der nächsten Seite. Eine weitere Bewegungsform im Bereich des Auges ist das Blinzeln. Dabei werden die Augen vollständig geschlossen und die optische Reizaufnahme für 100–400 ms unterbrochen [SCHIFFMAN [2001\]](#page-78-5). Dies dient dem Schutz des Auges vor dem Austrocknen.

#### **3.2.1 Aufbau und Bestandteile des menschlichen Auges**

Auf der Netzhaut (Retina) werden die visuellen Informationen von Zellen empfangen die Zapfen und Stäbchen genannt werden. Die Zapfen sind für die Wahrnehmung von Farben verantwortlich. Für jede der Grundfarben Rot, Grün, und Blau gibt es eine spezielle Zapfenvariante. Die Stäbchen können lediglich zwischen hell und dunkel unterscheiden, machen aber 95 % der Sehzellen aus [DAHM [2006\]](#page-71-5). Sie sind für das Sehen in der Nacht und beim Erkennen von Bewegung entscheidend. Licht das auf diese Zellen trifft verursacht Reize, die im Sehnerv gebündelt und zur Weiterverarbeitung an das Gehirn geleitet werden. Dieser Sehnerv bildet den blinden Fleck im Auge. Dort sind weder Zapfen noch Stäbchen. Die Zapfen konzentrieren sich ausschließlich auf den Punkt des schärfsten Sehens; dort befinden sich keinerlei Stäbchen. Die Stäbchen konzentrieren sich auf das periphere Gesichtsfeld. Eine weitere Zellgruppe sind die X- und Y-Zellen. Die X-Zellen liegen um den Fokuspunkt und erkennen Muster, während die Y-Zellen ebenfalls im peripheren Sichtbereich liegen und auf Bewegungen reagieren [DIX [2004\]](#page-72-4). Dank dieser Zellen findet bereits im Auge eine Vorverarbeitung der empfangenen Lichtreize statt [BRIGGMAN et al. [2011\]](#page-70-6).

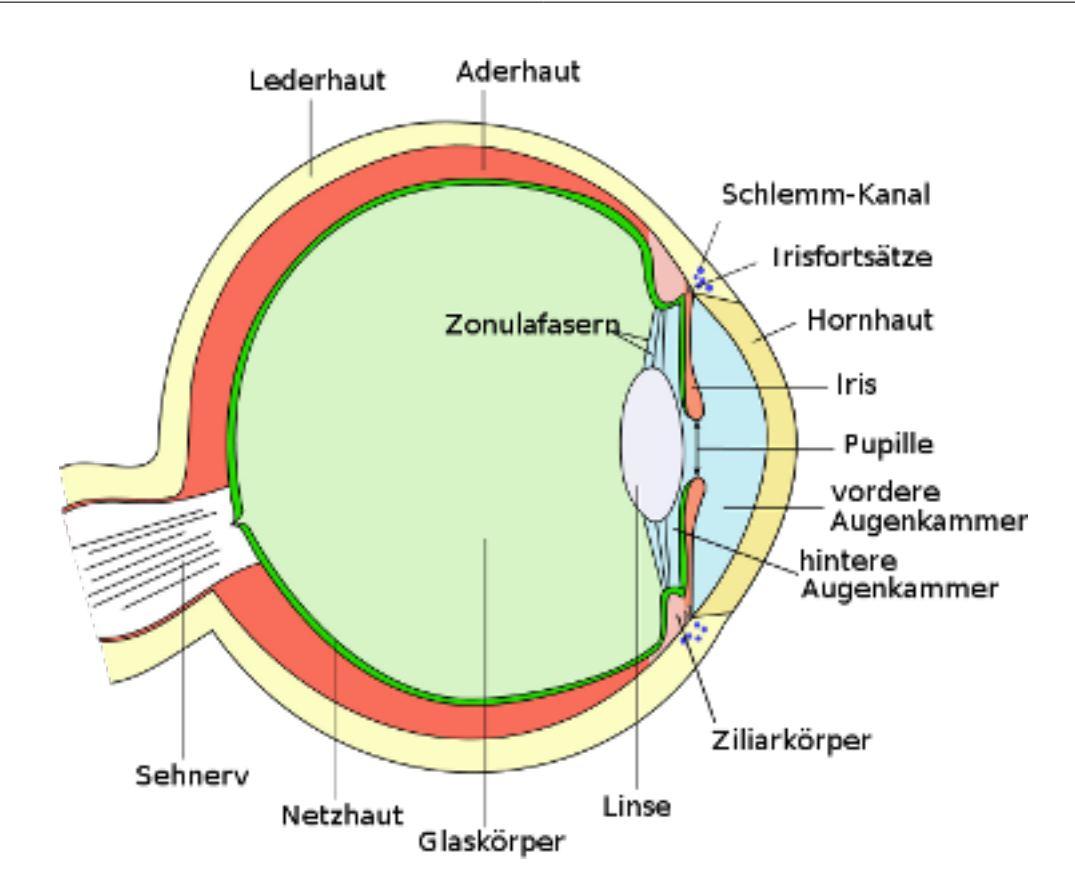

<span id="page-22-1"></span>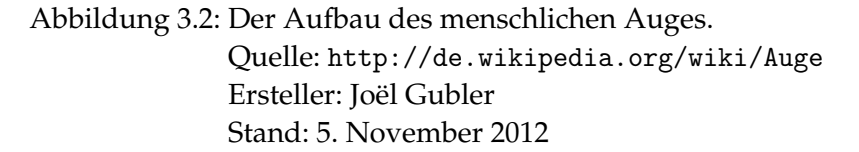

### <span id="page-22-0"></span>**3.3 Entwicklung von Eyetrackingsystemen**

In den letzten Jahren wurden große Fortschritte im Bereich des Eyetracking gemacht [DUCHOWSKI [2007\]](#page-72-7). Anfangs maß man die Bewegungen des Auges anhand der Muskelimpulse mithilfe von Kontaktlinsen. Nicht-invasive Varianten existieren erst seid wenigen Jahren. Diese können wie eine Brille getragen oder am Bildschirm befestigt werden. Viele unterschiedliche Komponenten wurden integriert und die notwendigen Abläufe dadurch stark vereinfacht. Auch Anwendungen in der realen Welt wurden durch diese Entwicklung erst ermöglicht [HENDERSON [2003\]](#page-74-7). Früher bestand die Liste mit Vorbereitungen für Arbeiten und Versuche mit dem Eyetracker aus 14 Punkten. Dabei mussten viele verschiedene Geräte einzeln kalibriert und aufeinander abgestimmt werden. Bei aktuellen Eyetrackingsystemen sind diese Komponenten integriert, sodass nur noch fünf sehr einfache Schritte notwendig sind. Auch die Technologie, die Kalibrierung,

die Optiken, die Kommunikation und Synchronisierung befinden sich inzwischen auf aktuellem Stand [DUCHOWSKI [2007\]](#page-72-7). Eine historische Übersicht der Entwicklung von Eyetrackingsystemen und grundlegende Experimente haben Hyönä et al. [\[2003\]](#page-75-4) verfasst.

#### **3.3.1 Eyetracker im Alltag**

Die Erkennung des Augenfokus spielt im Bereich der Mensch-Computer-Interaktion eine immer größere Rolle. Aktuell wird das Erkennen der Augen auf dem Samsung Galaxy S III [SAMSUNG [2012\]](#page-83-1) eingesetzt. Solange die Kameras auf der Bildschirmseite diese erkennen können, wird die Bildschirmbeleuchtung nicht reduziert oder ausgeschaltet. Das hilft beim Lesen von längeren Artikeln, aber vor allem spart es Strom.

Durch die Google-Brille wird die Technologie Eyetracking und damit verbundenen Möglichkeiten von der Öffentlichkeit besser wahrgenommen. So wird der Besitzer einer Google-Brille [CRUM [2012\]](#page-82-10) diese und persönliche Daten möglicherweise anhand eines Bewegungsmusters der Augen vor der Benutzung Anderer schützen können. Dieses patentierte [RAFFLE et al. [2012\]](#page-78-6) Verfahren funktioniert wie ein Passwort und soll, anhand des Blickpfades des Besitzers, den Zugriff auf die Inhalte und Funktionen der Brille regeln.

Neben Analysen zur Benutzerfreundlichkeit wird Eyetracking auch als Eingabemethode zur Erweiterung oder auch als vollständiger Ersatz der Maus verwendet. In einer Arbeit zum Vergleich von Eingabemethoden kommt Roel Vertegaal [\[2008\]](#page-80-7) zu dem Ergebnis, dass eine Kombination von Blicksteuerung und manuellen Mausklicks das beste Ergebnis bei "Pointing Tasks" erzielt. Eine vollständige Ersetzung der Maus ist nicht zu empfehlen, da die Auswahl und Aktivierung von Oberflächenelementen durch die Verweilzeit der Augen auf diesem Element zu hohe Fehlerquoten verursacht. Auch die Umfrage der Benutzerstudie zeigte eine klare Präferenz für die Kombination von Eyetracker und Maus als Kompromiss zwischen Geschwindigkeit und Präzision.

#### **3.3.2 Auswertung von Heatmaps**

Bei weiteren Arbeiten lag der Schwerpunkt auf dem Zusammenhang zwischen Eyetracking und Benutzerfreundlichkeit [JACOB & KARN [2003;](#page-75-5) GHAOUI [2006\]](#page-73-5). An welchen Werten und Größen heutzutage Benutzerfreundlichkeit gemessen werden kann, wurde von Kasper Hornbæk [\[2006\]](#page-75-6) durch die Betrachtung von 180 Studien zusammengetragen. Die gesammelten Daten geben Aufschluss darüber, wie kompliziert der Umgang mit einer Oberfläche ist [GOLD-BERG & KOTVAL [1999\]](#page-73-6). Diese Daten werden verwendet um das Blickverhalten mithilfe einer "Heatmap" zu visualisieren. Eine Heatmap zeigt, ähnlich wie eine Wärmebildkamera, z. B. Fixationszeiten anhand eines Farbverlaufs von Blau nach Rot an. Die Bereiche, die am längsten im Fokus des Benutzers lagen, sind deshalb Rot eingefärbt. Durch den Vergleich von mindestens 40 Datensätzen [DUCHOWSKI [2007\]](#page-72-7) kann eine schlüssige Aussage über das Blickverhalten

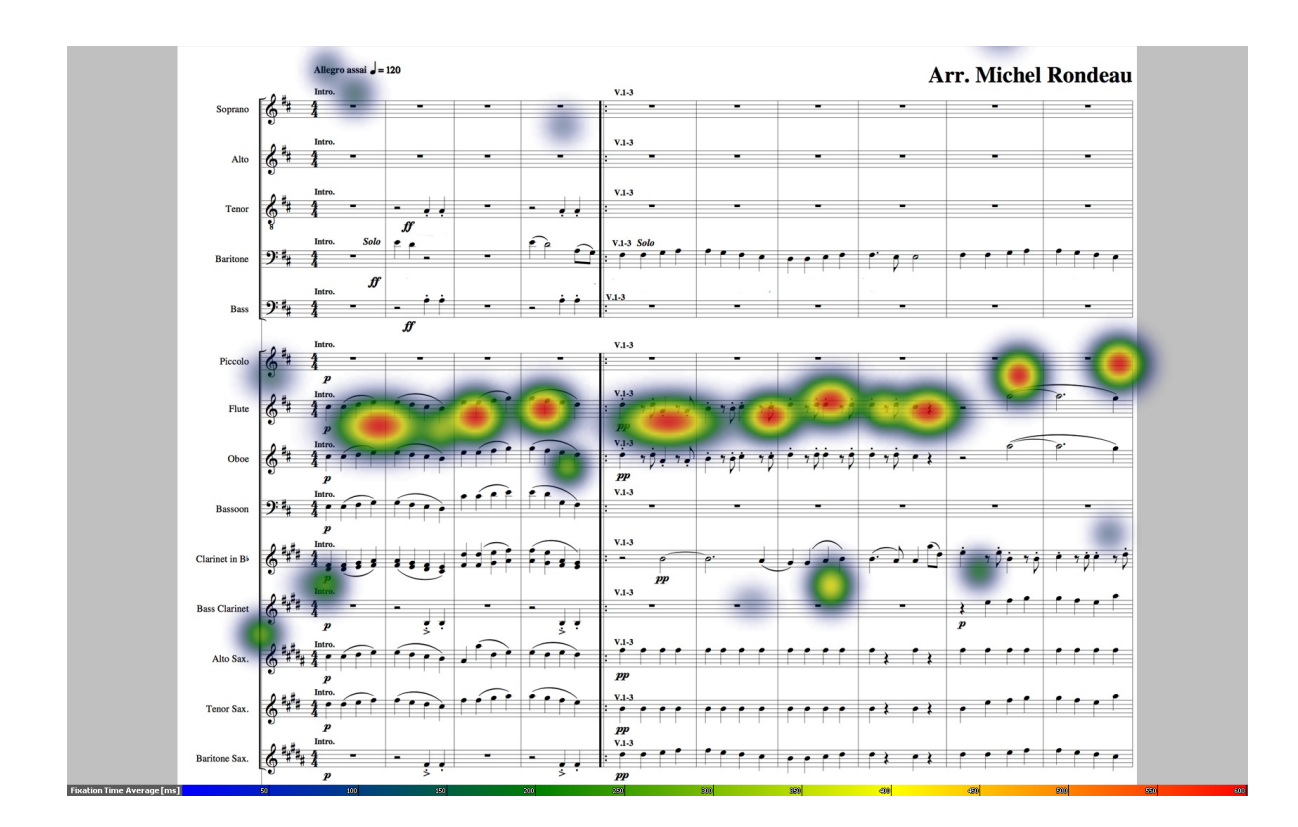

<span id="page-24-0"></span>Abbildung 3.3: Eine Heatmap zeigt die Betrachtungsweise eines Notenblattes.

der Benutzer getroffen werden. Abbildung [3.3](#page-24-0) auf dieser Seite zeigt eine solche Heatmap von der kurzen Betrachtung eines Notenblattes. Auch die Anzahl der Fixationen, ihre Dauer und der Suchpfad geben Aufschluss über die Benutzerfreundlichkeit der Oberfläche [DIX [2004\]](#page-72-4).

### **3.3.3 Auswertung von Blickpfaden**

Der exakte Betrachtungsverlauf wird durch Blickpfade visualisiert. Abbildung [3.4](#page-25-1) auf der nächsten Seite zeigt erneut die Betrachtungsweise eines Notenblattes. Dieses mal wird jedoch der exakte Verlauf des Blicks visualisiert. Die Kreise symbolisieren Fixationen in diesem Bereich. Je größer ein Kreis ist, desto länger wurde dieser Bereich genau betrachtet. Der Werbebranche helfen diese Analysen, um die Werbung einprägsamer und besser zu gestalten [GRANKA et al. [2004;](#page-74-8) BOJKO [2006\]](#page-70-7).

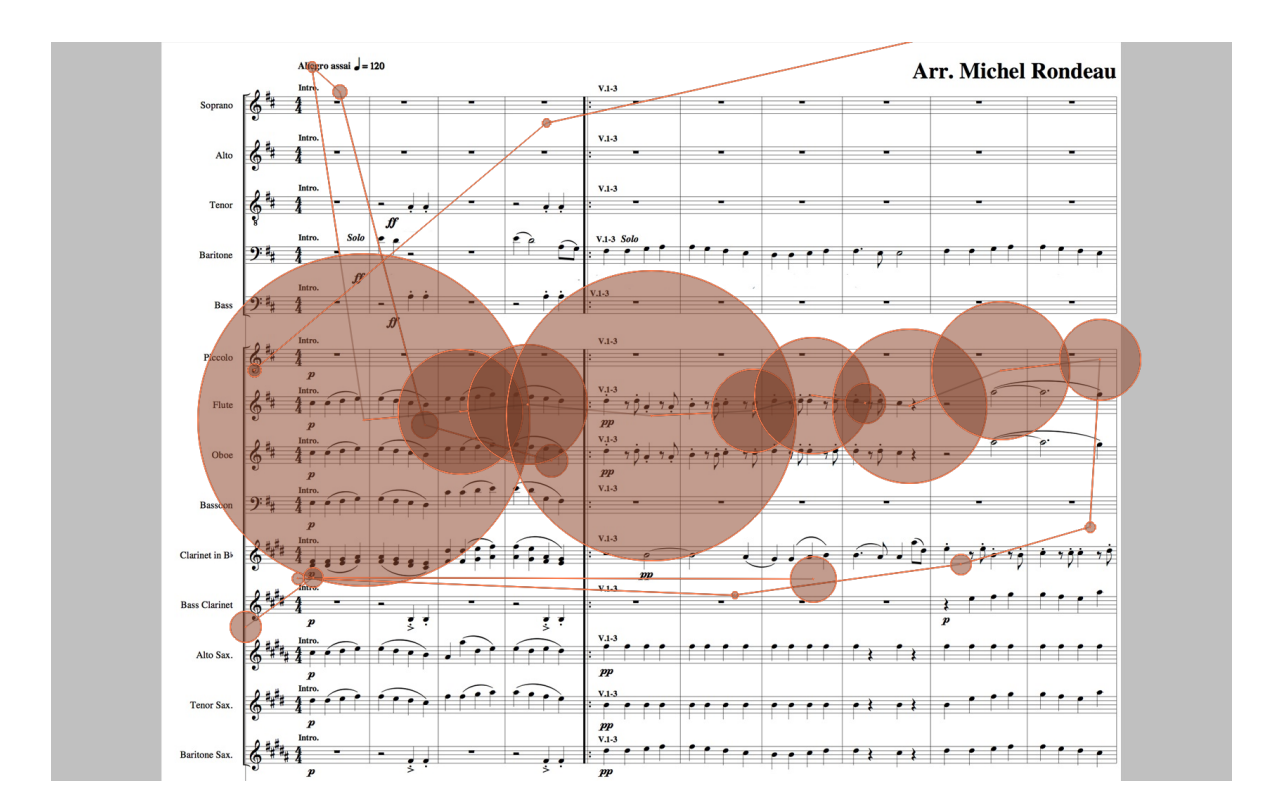

<span id="page-25-1"></span>Abbildung 3.4: Der Blickpfad zeigt die Betrachtungsweise eines Notenblattes. je größer der Kreis, um so länger wurde dieser Bereich fixiert.

#### **3.3.4 Problematik bei der Benutzung von Eyetrackingsystemen**

Das Hauptproblem bei der Benutzung von Eyetrackingsystemen ist die Notwendigkeit der persönlichen Kalibrierung. Könnte dies automatisiert werden, so wäre ein großer Schritt in Richtung des alltäglichen Einsatzes getan [DUCHOWSKI [2007\]](#page-72-7). Ein solcher Eyetracker wurde von Klefenz et al. [\[2010\]](#page-76-7) vorgestellt. Mithilfe zweier FPGA-Kameras und deren Positionen im Raum kann bei Sichtkontakt mit beiden Augen die Position der Pupille berechnet werden. Zwar müssen die Positionen der Eyetracker in das System eingegeben werden, danach ist jedoch keine weitere persönliche Kalibrierung notwendig. Dieses Problem ist bei entsprechender Ausrüstung also gelöst. Weitere Beispiele und Hintergründe in den Arbeiten von [SHIH et al. [2000;](#page-79-6) VILLANUEVA et al. [2004;](#page-80-8) KOHLBECHER et al. [2008;](#page-76-8) FEHRINGER et al. [2012\]](#page-72-8)

## <span id="page-25-0"></span>**3.4 Unterschwellige Erregung der Aufmerksamkeit**

Die Frage ist, wie man den Benutzer dazu bringt, einem gewissen Objekt oder einer Region auf dem Bildschirm die volle Aufmerksamkeit zu widmen.

Eine der besten Methoden dafür ist das Einbringen neuer sichtbarer Objekte. Jonides und Yantis [\[1984\]](#page-81-0) haben gezeigt, dass das plötzliche Auftauchen neuer Objekte im Gesichtsfeld den Benutzer praktisch zwingt, sie in den Fokus zu nehmen. Vier Jahre später führten Sie ein weiteres Experiment mit einer Suchaufgabe durch [JONIDES & YANTIS [1988\]](#page-75-7). Dabei verglichen sie das Auftauchen, eine farbliche Hervorhebung und eine Veränderung der Helligkeit um auf das Ziel aufmerksam zu machen. Dabei konnten sie die Eignung prompter Erscheinung neuer Objekte als Mittel zur Steuerung der Aufmerksamkeit bestätigen. Diese Ergebnisse wurden von J.T. Enns [\[2001\]](#page-72-9) präzisiert. Altbekannte Objekte können demnach, durch eine Veränderung der Helligkeit den gleichen Effekt erreichen wie neu erscheinende Objekte. Das steht im Widerspruch zu den Resultaten von Jonides und Yantis. Der Grund hierfür liegt aber in den Helligkeitsunterschieden zwischen der Hintergrundfarbe und der Farbe der neu erscheinenden Objekte.

#### **3.4.1 Weitere Effekte zur Erregung der Aufmerksamkeit**

Eine weitere Möglichkeit diesen Effekt zu erreichen untersuchten Franconeri und Simons [\[2003\]](#page-73-7). Durch langsame Einblendungen und Bewegungen der Objekte zeigten sie, dass auch auf diesem Weg die bewusste Aufmerksamkeit gesteuert werden kann. Den Zusammenhang zwischen der abrupten Einblendung und der Veränderung von Helligkeit zeigten Franconeri et al. [\[2005\]](#page-73-8). Nur eine starke Veränderung der Helligkeit brachte bei den abrupten Einblendungen den gewünschten Effekt. Diese Aussage wurde zwei Jahre später von Davoli et al. [\[2007\]](#page-71-8) relativiert. Bei Ihrem Experiment war kein Übergang in der Helligkeit notwendig, um mit neuen Objekten die Aufmerksamkeit zu erregen. Das Element der Überraschung untersuchten Itti und Baldi [\[2006\]](#page-75-8) im gleichen Zusammenhang. Unerwartetes oder Überraschendes zieht die Aufmerksamkeit sogar noch zuverlässiger auf sich als die bisher untersuchten Methoden.

Mehr zum Einfluss der menschlichen Aufmerksamkeit in digitalen Umgebungen findet man in Claudia Rodas gleichnamigen Buch "Human Attention in Digital Environments" [RODA [2011\]](#page-78-7). In weiteren Arbeiten wurden der Informationsgehalt, der Kontrast, die Bewegung, das Blinken und das Herausragen untersucht [THEEUWES [1995;](#page-79-7) REINAGEL & ZADOR [1999;](#page-78-8) PRIVITERA & STARK [2000;](#page-78-9) PARKHURST et al. [2002;](#page-77-7) ABRAMS & CHRIST [2003\]](#page-70-8).

#### **3.4.2 Die Problematik bei der Erregung von Aufmerksamkeit**

Das Phänomen der "Banner Blindness" [BENWAY [1998;](#page-70-9) BURKE et al. [2005\]](#page-71-9) aus dem Internet, ist ein Problem für Webdesigner. Sie müssen wichtige Inhalte und Werbung so trennen, dass der Benutzer diese unterscheiden kann. Sehr viele Anbieter kämpfen gleichzeitig mit unterschiedlichen Werbemethoden um die Aufmerksamkeit des Besuchers. Aus diesem Grund haben viele Internetnutzer, bewusst oder unbewusst, einen natürlichen "Spamfilter" entwickelt. Mit diesem wird alles, was auch nur annähernd nach Werbung aussieht, direkt

ausgeblendet. Außerdem kann heute praktisch jeder einen Werbeblocker installieren, sodass die Werbung überhaupt nicht mehr angezeigt wird. Um dem möglichen Kunden länger in Erinnerung zu bleiben, ist das Prinzip der Überraschung wie bei Itti et al. [\[2006\]](#page-75-8) besser geeignet. So kann man sich besser an beliebige Dinge erinnern, wenn ein zusätzliches Gefühl damit in Verbindung gebracht wird [STAUB [2006;](#page-79-8) SCHNEIDER & HITZIG [2011\]](#page-79-9).

#### <span id="page-27-0"></span>**3.5 Visuelle Suchaufgaben**

In "Eye Tracking Methodology" beschreibt Andrew T. Duchowski visuelle Suchaufgaben und zeigt verschiedene Ansätze diesen Vorgang und seine Abläufe im menschlichen Gehirn zu modellieren. Entscheidend ist die Menge - in der nach etwas gesucht wird, denn Fixationen und Sakkaden unterscheiden sich je nach Aufgabe [RAYNER [1998\]](#page-78-10). Bei dem "Pop-Out-Effekt" zeichnet sich das Ziel durch einen signifikanten Unterschied (Form oder Farbe) im Vergleich zu allen anderen sichtbaren Objekten innerhalb des Suchbereichs aus. Diese Abweichung wird vom Auge sofort erfasst und genauer betrachtet. Das legt die Vermutung nahe, dass es sowohl serielle als auch parallele Auswertungsstrategien bei der Verarbeitung visueller Informationen gibt [TREISMAN [1986\]](#page-79-10). Der Mensch ist darauf spezialisiert Fehler in Mustern zu finden. Findlay und Gilchrist haben zu diesem Thema weitere Arbeiten veröffentlicht [FINDLAY & GILCHRIST [1998\]](#page-73-9).

Bei den meisten dieser Experimente waren die Suchaufgaben sehr einfach. Entweder war die zu durchsuchende Menge sehr klein oder aber der Unterschied zwischen Ziel und anderen Objekten war sehr deutlich. Wird aber nach einem Ziel in vielen gleichen Objekten gesucht, dass sich nur minimal von den anderen unterscheidet, so könnten unterschwellige Hinweise den Benutzer in die richtige Richtung lenken.

#### <span id="page-27-1"></span>**3.6 Mathematischer Hintergrund**

Die grundlegende Gleichung [\(1\)](#page-27-1) auf der nächsten Seite, um dem Anfahren eines Ziels eine erwartete Bearbeitungszeit zuzuordnen, wurde von Paul Fitts [\[1954\]](#page-73-10) definiert. Die verwendete Schreibweise stammt von Scott MacKenzie [\[1991\]](#page-77-8). Bei *a* und *b* handelt es sich um die gerätespezifische Konstanten: Startverzögerung und Grundgeschwindigkeit. *D* steht für die Distanz zwischen Start- und Zielpunkt, wobei *S* die Größe des Ziels angibt. Das Ergebnis MT ist ein Durchschnittswert der benötigten Zeit für die Bewegung an das neue Ziel. In dieser Arbeit muss aber zusätzlich das Ziel aus einer Menge von 29 Alternativen gewählt werden. Dieser Umstand wird von der Gleichung [\(2\)](#page-27-1) auf der nächsten Seite von Hick und Hyman [\[1952;](#page-74-9) [1953\]](#page-75-9) berücksichtigt. Die empirischen Konstanten sind wieder *a* und *b*. Die Wahrscheinlichkeit für die Alternative *i* als nächstes Ziel ist *p*(*i*). Durch die Wahrscheinlichkeit wird die Auswahl zwischen verschiedenen Objekten, wie im Falle einer Suchaufgabe, realisiert.

Fitt's' Law: 
$$
MT = a + b * \log_2(\frac{A}{W} + 1)
$$
 (1)

Hick-Hyman Law: 
$$
MT = a + b * \sum (p(i) * \log_2(\frac{1}{p(i)} + 1))
$$
 (2)

Der Zusammenhang zwischen Fitts' Law und den Bewegungen der Augen wurde von Heiko Drewes [\[2010\]](#page-72-10) ausgiebig untersucht. Ein Teil der Problematik ist die wesentlich höhere Dynamik der Augenbewegungen. Diese haben zwar auch ein Ziel wie eine Mausbewegung, doch ist der Betrachtungsbereich wesentlich größer als beim Arbeiten mit der Maus. Außerdem widerspricht ein Zusammenhang zwischen Fitts' Law und Augenbewegungen den Erfahrungen und Modellen aus der Psychologie [DREWES [2010\]](#page-72-10). Drewes kommt aber zu dem Ergebnis, dass die Positionierung des Mauszeigers mithilfe des Blicks die Notwendigkeit von Mausbewegungen reduziert [DREWES [2010\]](#page-72-10).

Für die spätere Auswertung der Benutzerstudie werden noch einige Begriffe aus dem Bereich der Statistik erklärt:

**ANOVA** Der Begriff kommt aus dem Englischen "analysis of variance". Die Varianzanalyse berechnet Kenngrößen von Daten um deren Zusammenhänge und Abhängigkeiten auswerten zu können [FAHRMEIR et al. [1996\]](#page-72-11) .

**Normalverteilung** Eine ideale Verteilung der Werte in Form einer Glocke. Mit den Maximalwerten in der Mitte und von dort ausgehen abfallenden Werten in beide Richtungen [FIELD & HOLE [2003\]](#page-72-12).

**Varianzhomogenität** Dabei handelt es sich um eine Annahme über die Ähnlichkeit der Varianz innerhalb eines Experiments. Sie kann mit Levene's Test überprüft werden [FIELD & HOLE [2003\]](#page-72-12).

**Sphärizität** Es handelt sich um eine vereinfachende Annahme zu der Beziehung zwischen zwei Bedingungen. Durch eine Verallgemeinerung wird die Gleichheit der Varianzen in den Unterschieden bei Verfahren angenommen [FIELD & HOLE [2003\]](#page-72-12). Die Annahme zu Sphärizität kann durch den Mauchly-Test [MAUCHLY [1940\]](#page-77-9)(siehe Abschnitt [3.6](#page-29-1) auf der nächsten Seite) geprüft werden. Kann Sphärizität nicht angenommen werden so verliert der Test an "Stärke" [RASCH et al. [2009\]](#page-78-11) und die Ergebnisse einer anschließenden Analyse müssen angepasst werden.

<span id="page-29-1"></span>**Mauchly-Test** Ein Test auf Sphärizität, der aber im Falle einer zu kleinen oder zu großen Anzahl von Versuchspersonen falsche Ergebnisse liefern kann. Benannt nach John W. Mauchly der diesen Begriff in der Statistik definiert hat [MAUCHLY [1940;](#page-77-9) RASCH et al. [2009\]](#page-78-11). Widerlegt der Mauchly-Test die Annahme der Sphärizität, so muss z. B. eine Greenhouse-Geiser-Anpassung (siehe Abschnitt [3.6](#page-29-2) auf dieser Seite) vorgenommen werden. Wird die Annahme von Sphärizität bestätigt, so können die Ergebnisse einer ANOVA direkt verwendet werden.

**Signifikanz** Bezeichnet einen Schwellwert von *α* ≤ 0, 05. Es ist ein Wahrscheinlichkeitswert für Zusammenhänge zwischen den beobachteten Daten, die über den reinen Zufall hinausgehen.

<span id="page-29-2"></span>**Greenhouse-Geiser-Anpassung** Eine konservative Anpassung des Freiheitsgrades, um die Wahrscheinlichkeit der Hypothese leichter erfüllen zu können [RASCH et al. [2009\]](#page-78-11).

#### <span id="page-29-0"></span>**3.7 Technische Details und Herausforderungen von Bildschirmen**

Die heute übliche Technologie für Bildschirme ist das "Liquid Crystal Display" (LCD). Nur in einigen speziellen Grafikbereichen werden noch Röhrenmonitore eingesetzt. Die Vorteile der LCDs sind die flache Baugröße, der niedrige Energieverbrauch und die Möglichkeit großflächige Bildschirme zu bauen. Die Nachteile sind Schlieren bei sehr schnellen Bewegungen, die feste Auflösung, der eingeschränkte Betrachtungswinkel, die Abschattung (Vignettierung) in den Ecken und die empfindliche Oberfläche. Jedes Pixel besteht aus mindestens 3 Subpixeln. Das Bild, das wir sehen, wird durch polarisierendes Licht über Spiegel zurückgelenkt oder von einer dahinter liegenden Kaltlichtkatode erzeugt. Es gibt noch spezielle Subpixel zur Darstellung von echtem Weiß und Kontrolle der Helligkeit [DAHM [2006\]](#page-71-5). Inzwischen werden aber Geräte mit bis zu 6 Subpixeln entwickelt [YANG et al. [2012\]](#page-80-9).

Der Bildschirm selbst stellt den Entwickler vor weitere Herausforderungen: Verschiedenste Profile und Einstellungen für Helligkeit, Kontrast und Farbtemperatur, ungleichmäßige Ausleuchtung am Rand und die direkte Abhängigkeit zwischen Betrachtungswinkel und der gesehenen Farbe. Ein weiterer großer Nachteil für Flachbildschirme in Eyetracking-Experimenten ist die auf einen bestimmten Blickwinkel begrenzte Möglichkeit der Kalibrierung [DAHM [2006\]](#page-71-5). Denn die Geräte unterscheiden sich durch ihre Größe, die Auflösung, Helligkeit, Kontrast, Farbtemperatur, Stromsparmodi, herstellerspezifischen Voreinstellungen und Schaltzeiten. Die Schaltzeit gibt an, wie schnell ein Pixel einen Wechsel von Schwarz auf Weiß durchführen können, wobei Dunkelgrau nach Hellgrau viel länger dauert und häufiger vorkommt [DAHM [2006\]](#page-71-5). All diese Variablen machen es schwer eine einheitliche Konfiguration zu erstellen, die zu reproduzierbaren und allgemein vergleichbaren Ergebnissen führen würde.

## <span id="page-30-0"></span>**4 Konzept für unterschwellig unterstützte Benutzungsoberflächen**

Dieses Kapitel beschreibt die Vorgehensweise unterschwelliger Aufmerksamkeitssteuerung, einige mögliche Einsatzszenarien und die Abgrenzung zu anderen Arbeiten auf dem Gebiet unterschwelliger Beeinflussung. Diese soll genutzt werden um dem Benutzer das Gefühl intuitiver Bedienung, Selbständigkeit und richtigem Handeln zu vermitteln. Dafür werden der Blick und die Aufmerksamkeit durch unterschwellige optische Reize auf bestimmte Elemente von Programmoberflächen gelenkt.

Zu diesem Zweck existieren eigentlich bereits die normalen Hervorhebungen aktiver Knöpfe z. B. bei Dialogen zum Abspeichern von Dateien. Der aktive Knopf wird je nach Programm und Betriebssystem schattiert, umrandet oder auf eine andere Art und Weise besonders dargestellt. Diese Markierungen sind teilweise kaum sichtbar, während andere nicht übersehen werden können. Ein flüssigeres Arbeiten durch bessere Übergänge zwischen peripherem und fovealem Sehen haben Weiser und Brown [\[1996\]](#page-80-10) als eine Verbesserung bei Benutzungsoberflächen vorgeschlagen. Es würde ein angenehmer Arbeitsfluss entstehen, der nicht ständig durch neue Informationen und Eindrücke unterbrochen wird. Durch die Integration dieser Methode in eine Bibliothek für Programmoberflächen könnten alle Anwendungen dieser Bibliothek von dieser Technik profitieren.

Die bisherigen Hinweise unterbrechen den Arbeitsfluss oder frustrieren den Benutzer. Die grundsätzliche Idee ist eine Verbesserung von Benutzungsoberflächen durch optische Reize im peripheren Sichtfeld. Wie bei der Arbeit von Sridharan et al. [\[2011\]](#page-79-3) soll der Blick des Benutzers gezielt zum nächsten Menüpunkt, Knopf oder Eingabefeld gelenkt. Dadurch soll sich das Arbeiten angenehmer gestalten und das Gefühl einer intuitiven Bedienbarkeit erreicht werden. Im Gegensatz zu Sridharan et al. soll hierbei aber auf neue Informationen oder Interaktionsbedarf aufmerksam gemacht werden.

## <span id="page-30-1"></span>**4.1 Vorgehensweise**

Darum fokussiert sich diese Arbeit auf die visuelle, aber unbewusste Erregung der Aufmerksamkeit. Leuchtet zum Beispiel ein Menüpunkt unterschwellig auf und wird nur unbewusst wahrgenommen, soll sich die Aufmerksamkeit des Benutzers an diese Stelle verlagern. Die

Bedeutung dieses Fokuswechsels muss vom Benutzer selbst realisiert werden. Er wird aber in die richtige Richtung gelenkt und muss nicht unnötig den Bildschirm absuchen, um den nächsten Menüpunkt oder das auszufüllende Dialogfeld zu finden.

Das momentan aktive Oberflächenelement verbindet sich mit einer Steuerung und die Positionsdaten werden mit den Augenbewegungen des Benutzers verglichen. Wechseln diese in Richtung des Oberflächenelements oder kommen ihm zu Nahe, so wird der Hervorhebungseffekt deaktiviert. Aber es reicht nicht ein hervorgehobenes Oberflächenelement nur zu sehen, es muss auch die damit verknüpfte Aktion durchgeführt werden. Sonst wird die Aufmerksamkeit des Benutzers schon weitergelenkt, obwohl die eigentliche Aufgabe noch nicht abgeschlossen wurde. In diesem Fall könnte die Intensität und Sichtbarkeit der Hervorhebung gesteigert werden, bis der Benutzer verstanden hat, warum er eigentlich gerade dort hinsieht.

Eine weitere Integrationsstufe der unterschwelligen Hervorhebungen ist die Einbindung auf Betriebssystemebene. Die großen Bildschirme ermöglichen es, gleichzeitig mehrere Programme anzeigen zu lassen und darin aktiv zu arbeiten. Wenn nun jede sichtbare Anwendung diese Technologie der Aufmerksamkeitssteuerung verwendet, ist der Benutzer möglicherweise sehr schnell überfordert. Die Augen wissen gar nicht, wohin sie zuerst schauen sollen. Das kann zu einer Reizüberflutung führen die eine enorme Belastung für die Augenmuskulatur bedeutet.

Zur Vermeidung dieser Reizüberflutung könnte ein Server die Exklusivrechte auf unterschwelliges Hervorheben verwalten. Dafür sind zwei unterschiedlichen Stufen vorgesehen. Die erste Stufe besteht aus dem applikationsinternen Hervorheben, wie beispielsweise bei einem Texteditor. Die zweite Stufe ist eine applikationsübergreifende Methode zur Steuerung der Aufmerksamkeit auf ein Programm, das gerade im Hintergrund arbeitet. Nur ein gerade sichtbares, aber nicht im Fokus befindliches Programm, erhält die Möglichkeit auf eine Veränderung innerhalb aufmerksam zu machen. Eine andere Anwendung kann von diesem Recht erst nach Rückgabe oder nach Ablauf einer bestimmten Zeit Gebrauch machen. Der Server verwaltet diese Rechte und stellt sicher, dass die Wahrnehmung des Benutzers nicht überfordert wird.

Eine weitere Komponente des Frameworks wäre die Steuerung. Dieser verwaltet die grafischen Elemente mit Hervorhebungsfunktion und die Abläufe, in die sie eingebunden sind. Bei komplexen Eingabemasken kann so zum Beispiel eine Reihenfolge für das Ausfüllen festgelegt werden, um den Benutzer auf das nächste auszufüllende Textfeld aufmerksam machen. Dadurch können übersichtliche und leicht anpassbare Abläufe definiert werden.

## <span id="page-32-0"></span>**4.2 Szenarien für unterschwellige Oberflächenelemente**

Diese Vorgehensweise soll allgemein für Benutzungsoberflächen eingesetzt werden, weshalb einige Szenarien beschrieben werden, bei denen diese Methode unterstützend zum Einsatz kommen kann:

**E-Mail-Client** Eine unterschwellige Erinnerungshilfe an den fehlenden Anhang einer E-Mail. Etwas Ähnliches bieten moderne E-Mail-Clients bereits an. Schon bei der Eingabe vorher definierter Schlüsselwörter wird eine zusätzliche Fußzeile mit einem Verweis auf das Anhängen einer Datei eingeblendet. Diese ermöglicht dem Verfasser sich direkt um den Anhang zu kümmern, später daran erinnert zu werden oder kann einfach geschlossen werden. Dieser hilfreiche Hinweis lässt es aber zu die E-Mail doch noch ohne den Anhang zu versenden. Bei einer anderen Variante wird der Verfasser erst beim Senden der E-Mail, durch eine Fehlermeldung, auf den fehlenden Anhang hingewiesen. Durch die explizite Erinnerung ist diese Variante zuverlässiger, kann den Benutzer aber frustrieren. Mit einem unterschwelligen Hinweis auf den Menüpunkt "Anhang" soll der Mittelweg zwischen Zuverlässigkeit und der Vermeidung von Frustration gegangen werden. Der Benutzer richtet sein Augenmerk beim weiteren Schreiben der E-Mail auf diesen Menüpunkt. Dadurch soll für den Benutzer der Eindruck entstehen selbst an den Anhang gedacht zu haben und nicht vom Programm daran erinnert worden zu sein.

**Formulare** Eingaben in Formularfelder können direkt geprüft werden und bei Fehlern wird das betroffene Feld unterschwellig mit einem roten Rahmen markiert. Ebenso könnte die gezielte Steuerung der Aufmerksamkeit auf das nächste Formularfeld konventionelle Hervorhebungen ersetzen. Auch als Unterstützung beim Erlernen neuer Formulare und Abläufe bei der Bearbeitung ist diese Methode denkbar.

**Instant-Messenger** Intelligente Instant-Messenger könnte durch ein unterschwelliges Blinken eines Kontakts, an ein noch ausstehendes Gespräch erinnern. Sei es eine fehlende Antwort oder Gratulation zu einem Geburtstag. Diese Erinnerungen könnten vom Benutzer selbst oder anderen Programmen aktiviert werden und könnten die Kommunikation fördern.

**Rechtschreibkontrolle** Aktuelle Texteditoren besitzen eine automatische Rechtschreibkorrektur. Schreib- oder Grammatikfehler werden durch rote Unterstreichungen markiert. Diese sind unübersehbar und man unterbricht das Schreiben des nächsten Satzes, um die Schreibweise zu korrigieren. Der Fluss beim Schreiben ist unterbrochen und möglicherweise ging eine gute Formulierung verloren und muss neu überdacht werden. Angenommen das falsch geschriebene Wort wird durch einen Unschärfefilter unterschwellig hervorgehoben, sobald der Blick des Benutzers wieder über den Bildschirm wandert erregt der unscharfe Bereich seine Aufmerksamkeit und er könnte den Fehler selbständig erkennen und korrigieren. Der Unterschied liegt in der Intention zwischen der offensichtlichen Unterstreichung "Das ist falsch!" und der unterschwelligen Hervorhebung "Schau dir das noch mal an.". Dadurch könnte auch ein Lerneffekt erreicht werden, ohne dem Benutzer ständig seine Fehler vorzuhalten.

**Mitteilungen** Der Hinweis auf eine neue E-Mail, neueste Nachrichten im Browser, ein Anruf, ein Chat, Erinnerung an einen bevorstehenden Termin und verschiedene Geburtstage. Das können alles Hinweise sein die dem Benutzer von unterschiedlichen Programmen oder der Desktopumgebung mitgeteilt werden. Sie können zwar ausgeschalten werden aber der Nutzer möchte vielleicht doch über einzelne Punkte informiert werden. Erneut könnte mit unterschwelligen Hinweisen ein Mittelweg zwischen Aufmerksamkeit und Arbeitsfluss bestritten werden. Steht z. B. ein Termin kurz bevor so kann mit einer immer intensiveren Hervorhebung an den Termin erinnert werden.

## <span id="page-33-0"></span>**4.3 Abgrenzung**

Der Unterschied dieser Arbeit zu denen von Bailey und Sridharan ist der Informationsgehalt des Stimulusbildes [BAILEY et al. [2009;](#page-70-1) SRIDHARAN et al. [2011\]](#page-79-3). Der einfarbige Hintergrund einer Benutzungsoberfläche ist kein Vergleich zu den Mammografie- oder Alltagsaufnahmen. Da mehr optische Reize zu sehen sind, werden diese auf eine andere Art und Weise betrachtet. Die Einflussnahme auf direkt bevorstehenden Entscheidungen ist unter Laborbedingungen zwar nachgewiesen, wird hier jedoch nicht weiter untersucht. Es ist das Ziel dieser Arbeit, den Benutzer bei seiner Tätigkeit zu unterstützen.

## <span id="page-34-0"></span>**5 Gestaltungsraum unterschwellig unterstützter Benutzungsoberflächen**

Nach dem Vorschlag eines Konzepts und mehrere Szenarien für den Einsatz unterschwelliger Oberflächenelemente werden im Folgenden die beeinflussenden Faktoren beschreiben und eine Kategorisierung für die Visualisierung der Effektivität vorgeschlagen.

## <span id="page-34-1"></span>**5.1 Beeinflussende Faktoren**

Der Gestaltungsraum unterschwelliger Beeinflussung setzt sich aus vielen Variablen zusammen. Diese werden in die Bereiche Eingabe, Ausgabe und Mensch unterteilt, da neben technischen auch menschliche Aspekte berücksichtigt werden müssen. Diese Punkte werden im Folgenden erklärt.

#### **5.1.1 Eingabegrößen des Gestaltungsraums**

Die Eingabegrößen des Gestaltungsraums sind alle Informationen, die von der aktuellen Situation des Benutzers ausgehen und die Methode und Intensität der Hervorhebungen beeinflussen. Die Augenbewegungen hängen direkt von den verwendeten Eingabegeräten und der aktuell bearbeiteten Aufgabe ab. Beim Schreiben eines Textes wandern die Augen dem Cursor hinterher. Unter der Voraussetzung, dass der Benutzer vollständig blind tippen kann. Beim Lesen eines langen Textes wandert der Blick auch zeilenweise über das Fenster, jedoch wird höchstwahrscheinlich das Mausrad zum Scrollen eingesetzt. Schwieriger wird die Situation, wenn weitere Eingabemethoden wie Sprach- und Gestensteuerung oder ein Touchscreen hinzukommen.

All diese Punkte haben direkten Einfluss auf das Blickverhalten, auf den Sichtkontakt zum Bildschirm und somit auf die Dauer des visuellen Einflusses. Sind die Augen nicht auf den Bildschirm gerichtet, so kann kein unterschwelliger Einfluss genommen werden. Und es muss etwas offensichtliches unternommen werden, um den Blick und die Aufmerksamkeit des Benutzers wieder auf den Bildschirm zu lenken.

Ein weiterer wichtiger Punkt ist die Gruppe der Anwender und den Beruf des Benutzers. Denn ein Händler an der Börse, der Fluglotse am Flughafen ein Programmierer und ein alltäglicher Computerbenutzer; alle arbeiten auf eine unterschiedliche Art und Weise mit dem Computer. Arbeiten diese jeden Tag mehrere Stunden mit denselben Programmoberflächen, so nehmen sie Veränderungen an der Benutzungsoberfläche viel früher war als andere. Das gewohnte Bild passt nicht mit dem aktuellen überein – etwas stimmt nicht. Aber auch das andere Extrem ist durchaus denkbar. Das Gehirn hat sich an die bestehende Reiz- und Informationsflut gewöhnt, sodass alles was die Aufmerksamkeit oder den Blick ablenkt, als Werbung eingestuft wird und darum keine weitere Beachtung findet. Das würde die Möglichkeiten unterschwelliger Beeinflussung der Aufmerksamkeit stark einschränken, weshalb der Effekt nur in werbefreien Umgebungen untersucht wird, andernfalls sind die Ablenkungen für das menschliche Auge zu hoch.

Die Umgebung des Bildschirmarbeitsplatzes unterscheidet sich hauptsächlich durch den Grad der möglichen Ablenkung. So gibt es in einem Großraumbüro potenziell mehr Ablenkung als bei Einzelarbeitsplätzen oder in Räumen für 3–4 Mitarbeiter. Da auch draußen im Park oder während einer Zugfahrt gearbeitet werden kann, gibt es ein sehr breites Spektrum der umgebunsgbedingten Ablenkung. Wird in der Bahn auf dem kleinen Bildschirm des Tablets, Handys oder Laptops gearbeitet, so wird am Arbeitsplatz einer oder mehrere große Bildschirme verwendet. Bei kleinen Bildschirmen wird die Möglichkeit über das periphere Gesichtsfeld Einfluss zu nehmen stark eingeschränkt. In diesem Fall müssen andere Methoden wie kurzzeitiges Einblenden eingesetzt werden. Es können auch andere Geräte für die Darstellung der Oberfläche verwendet werden. Wenn mehrere Personen an einem Bildschirm arbeiten oder eine Präsentation über den Beamer verfolgen, hat das ebenfalls Einfluss auf die Methoden die eingesetzt werden können.

#### **5.1.2 Einflussfaktor Mensch**

Das der Beruf und die Arbeitsumgebung Einfluss auf mögliche Methoden der unterschwelligen Blicksteuerung haben wurde bereits beschrieben, aber auch der Mensch selbst muss berücksichtigt werden. Die visuelle Ausgabe auf dem Bildschirm muss auf den aktuellen Benutzer und seine Wahrnehmung personalisiert werden. Denn die Unterschiede in der Qualität und Umfang der Wahrnehmung zwischen Benutzern ist eine weitere Herausforderung. Zusätzlich arbeitet jeder auf eine andere Art und Weise mit dem Computer, egal ob es sich um Freizeitbeschäftigung oder Arbeitszeit handelt. Schon die Unterschiede in der Sehstärke verschiedener Benutzer oder Farbschwächen können den Effekt unterschwelliger Botschaften unwirksam machen, weil sie überhaupt nicht wahrgenommen werden können. Im Gegensatz dazu kann durch eine sehr gute Wahrnehmung zu viel erkannt werden.

Wie Martijn Veltkamp [\[2009\]](#page-83-2) und viele weitere Forscher gezeigt haben, ist die unterschwellige Beeinflussung besonders effektiv, wenn das Ziel des Benutzers unterstützt wird. Um das zu Erkennen muss ein umfangreiches Benutzerprofil angelegt werden, dass die Arbeitsweise, die Werkzeuge, ein Wahrnehmungsprofil, die Pausen und Arbeitszeiten erfasst. Anhand dieser Daten werden die Methode, die Absicht und die Intensität des unterschwelligen Hinweises
konfiguriert. Das Wahrnehmungsprofil enthält Schwellwerte für unterschiedliche Stärken der Wahrnehmung. Ebenso muss die aktuelle Arbeitssituation berücksichtigt werden. Ist der Bildschirm mit nur einer Anwendung belegt, oder wird ständig zwischen verschiedenen Fenstern gewechselt. Je nachdem was auf den Fenstern zu sehen ist, muss eine dementsprechende Methode für Hervorhebungen angewendet werden.

### **5.2 Kategorisierung visueller unterschwelliger Einflussnahme**

Der Gestaltungsraum visueller unterschwelliger Beeinflussung setzt sich grundlegend aus den eingesetzten Methoden für die Einflussnahme, der Absicht der Beeinflussung und dem Grad der Wahrnehmung zusammen. Diese Variablen spannen einen mehrdimensionalen Raum zur Kategorisierung unterschwelliger Einflussnahme auf. Eine Grünfärbung zeigt an, dass der Effekt signifikant war. Nach diesem Schema könnten bisherige und zukünftige Arbeiten auf diesem Gebiet eingeteilt werden, die anhand der Signifikanz des untersuchten Effekts Muster ergeben. Alle Angaben bilden jeweils nur einen Bruchteil der Möglichkeiten die bereits untersucht worden sind und müssen weiter ausgebaut werden.

Neben der Kategorie gibt es viele weitere Möglichkeiten für die Implementierung. Im Falle der unterschwelligen Hervorhebung einzelner Oberflächenelemente sind unter anderem Position, Helligkeit, Farbtemperatur, Transparenz, Bewegungen, Darstellungszeit und Formatierung mögliche Ansatzpunkte. Die am Besten geeignete Variante hängt neben der grundsätzlichen Kategorie sehr stark von der Einsatzumgebung ab, wobei jedes Experiment in diesem Zusammenhang gesondert betrachtet werden muss. Allgemein kann aber die Manipulation an Blickfängen, wie Kanten, Gesichtern und besonders scharfen Stellen empfohlen werden. Auf diese Reize reagieren die Augen besonders und bieten darum einen guten Ansatzpunkt für unterschwellige Einflussnahme. Für Beeinflussung bei Entscheidungen ist deren Dauer von großer Bedeutung, während der Fokus bei Steuerung der Benutzeraufmerksamkeit eher bei der Art und Weise der Erregung liegt.

## **6 Realisierung**

Dieses Kapitel beschreibt die Implementierung des Frameworks zur Generierung von Oberflächen mit hervorhebbaren Grafikelementen und deren Steuerung durch einen Eyetracker. Nach einer Auflistung der Anforderungen werden die beteiligten Hardware- und Softwarekomponenten und deren jeweilige Aufgabe vorgestellt. Es folgt die Begründung für die Wahl der verwendeten Bibliothek sowie die eigentliche Implementierung. Den Abschluss bilden die Vorstellung des funktionalen Demonstrators und Ideen für Erweiterungen des Frameworks.

### **6.1 Anforderungen**

Eine Übersicht der notwendigen Schritte, erwarteten Problematiken und weiterer wichtiger Punkte wird aufgelistet.

**Anforderung 1** Für die Entwicklung grafischer Oberflächen gibt es eine große Anzahl an Bibliotheken, die den Programmierer bei seiner Arbeit unterstützen. Jedes der Oberflächenelemente sollte von Grund auf gleich aufgebaut sein und die selben Schnittstellen unterstützen. Dadurch müssen keine Sonderfälle oder Ähnliches beachtet werden.

**Anforderung 2** Anhand verschiedener grafischer Effekte sollen Hervorhebungen realisiert werden, die mit den Oberflächenelementen kombiniert werden können.

**Anforderung 3** Diese Hervorhebungen müssen implementiert und bezüglich Intensität, Sichtbarkeit, Darstellungszeit frei konfigurierbar sein.

**Anforderung 4** Um weitere Kommunikation, Komponenten und Abstraktionsebenen zu vermeiden, sollten die Effekte und Oberflächenelemente direkt miteinander kombiniert werden können.

**Anforderung 5** Der Eyetracker muss für jeden Teilnehmer einzeln kalibriert und anschließend validiert werden.

**Anforderung 6** Die gesammelten Daten des Eyetrackers müssen über eine Schnittstelle freigegeben werden.

**Anforderung 7** Die Positionsdaten des Oberflächenelements und die des Augenfokus müssen miteinander verglichen werden.

**Anforderung 8** Jeder Effekt oder das entsprechende Oberflächenelement müssen eine Schnittstelle zur Verfügung stellen, um den Effekt jederzeit ein- und ausschalten zu können.

#### **6.2 Lösungen**

Aufgrund der Anforderungen, aus Gründen der Flexibilität, Benutzerfreundlichkeit und Möglichkeiten fiel die Wahl der grafischen Bibliothek auf Qt [NOKIA [2012\]](#page-82-0). Deren grafischen Elemente bieten bereits die Möglichkeit mit unterschiedlichen Effekten maskiert zu werden. Dadurch sind die Anforderungen 1–4 bereits erfüllt und die Oberflächenelemente werden in der Komponenten *Elemente* genauer erläutert. Die Hervorhebungsvarianten werden durch die Komponente *Effekte* bereitgestellt. Es ist ein Problem, dass die Auswirkungen und die Intensität der grafischen Effekte vom Betriebssystem abhängig sind. Dies lässt sich aber durch entsprechende Konfigurationen lösen. Die Anforderungen 5 und 6 wurden durch die Komponente *Eyetrackerserver* erfüllt. Für die Anforderungen 7 wurde die Komponente *Proximity* implementiert. Das Interface *IHighlight* ermöglicht die Steuerung des Effekts und erfüllt somit Anforderung 8.

#### **6.3 Komponenten**

Die Aufgaben und Probleme wurden durch mehrere Softwarekomponenten gelöst, die im Folgenden vorgestellt werden. Diese Komponenten verwenden die Qt-Bibliothek und die API des Eyetrackers. Abbildung [6.1](#page-40-0) auf der nächsten Seite zeigt die einzelnen Komponenten und ihre Kommunikation.

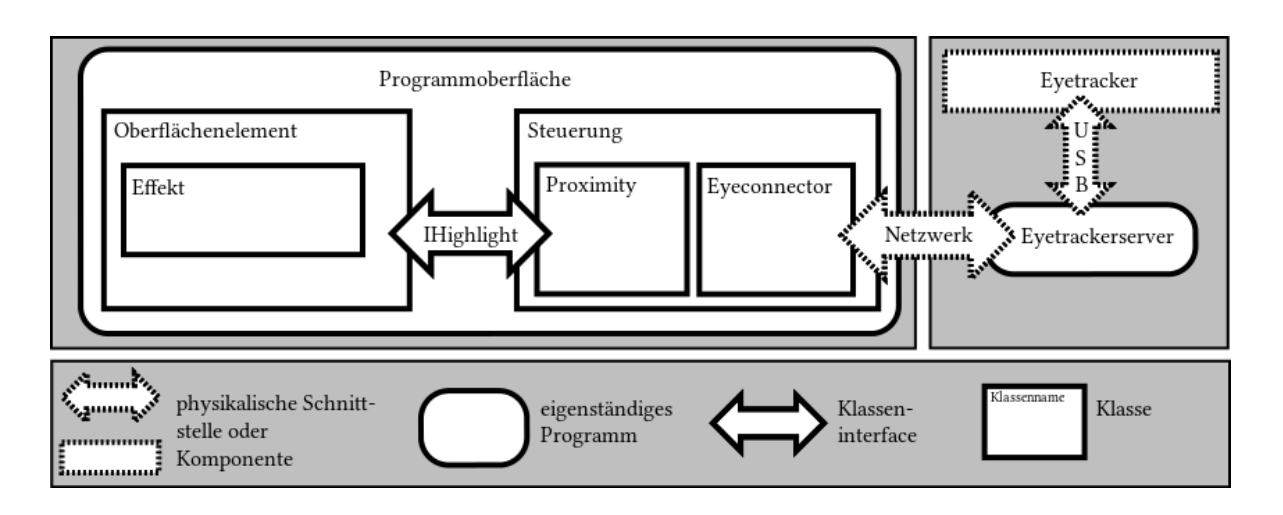

<span id="page-40-0"></span>Abbildung 6.1: Architektur des Highlighting-Framework.

#### **6.3.1 Benutzungsoberfläche**

Bei der Oberfläche handelt es sich um ein Programm mit unterschwelligen Oberflächenelementen.

#### **Oberflächenelemente**

Dieses Framework enthält die drei gängigsten Oberflächenelemente mit Unterstützung für beliebige Hervorhebungsvarianten: den Knopf, das Label und das Textfeld. Von jedem dieser Elemente wurde jeweils eine Unterklasse erstellt und um ein Interface zur Steuerung der Hervorhebung erweitert.

#### **Effekte**

Veränderungen an Oberflächenelementen werden in Qt mit grafischen Effekten erreicht, die das verbundene Element verändern. Von der Qt-Bibliothek werden einige Standardeffekte zur Verfügung gestellt, die von der abstrakten Klasse QGraphicsEffects abgeleitet wurden. Für die unterschwelligen Grafikeffekte wurde mit QSHGraphicsEffect eine weitere Zwischenschicht implementiert, die ebenfalls von QGraphicsEffects erbt. Sie erweitert diese abstrakte Klasse um einige Attribute und Funktionen. In der Studie kamen zwei der Qt-Standardeffekte zum Einsatz: QGraphicsBlurEffect (*Verschwommen*) und QGraphicsColorizeEffect (*Koloriert*). Bei dem Verschwommen-Effekt wird ein Unschärfefilter über das gesamte Element und die direkte Umgebung gelegt. Eine Hervorhebung durch eine zusätzliche beliebige Farbe und einen Transparenzwert bietet der Koloriert-Effekt. Aufgrund der Erfahrungen anderer

Arbeiten sind Effekte für Bewegungen, wie leichtes Zittern oder Rotationen und Veränderungen an der Helligkeit des Elements selbst gute Möglichkeiten die Aufmerksamkeit des Benutzers auf sich zu ziehen.

#### **6.3.2 Steuerung**

Die Steuerung setzt sich aus den Klassen Proximity und Eyeconnector zusammen.

#### **Proximity**

Diese Komponente berechnet die Distanz zwischen der Blickposition und der Position des Oberflächenelements mit Hervorhebung. Aufgrund des eingehaltenen Idealabstands zwischen Bildschirm und Augen des Benutzers kann berechnet werden, ob sich das Oberflächenelement im peripheren oder fovealen Sichtfeld des Benutzers befindet. Anhand dieser Information wird dem Oberflächenelement mitgeteilt, dass der Effekt ein- oder ausgeschaltet werden muss.

#### **Eyeconnector**

Diese Komponente verbindet sich mit dem Netzwerk, um auf den Datenstrom des Eyetrackerserver zuzugreifen und stellt die Positionsdaten des Augenfokus für andere Komponenten zur Verfügung.

#### **6.3.3 Eyetracker**

Der Eyetracker wird per USB an ein Laptop angeschlossen auf dem der Eyetrackerserver installiert wurde.

#### **Eyetrackerserver**

Bei dem Eyetrackerserver handelt es sich um ein eigenständiges Programm mit einer grafischen Oberfläche für die grundlegende Konfiguration des Eyetrackers. Es nutzt die Hersteller-API für die Durchführung von Kalibrierung und Validierung des Eyetrackers. Der Eyetrackerserver basiert auf Beispielcode des Herstellers und wurde um eine Netzwerkverbindung erweitert, sodass gesammelte Daten über das Netzwerk zu versenden.

#### **6.3.4 Schnittstellen**

Die Netzwerkverbindung zwischen Eyeconnector und Eyetrackerserver sowie die Verbindung via USB zwischen Eyetracker und Eyetrackerserver sind physikalische Schnittstellen. Das Interface IHighlight erweitert den Funktionsumfang des Oberflächenelements um eine einheitliche Schnittstelle zum Ein- und Ausschalten des Effekts.

## **6.4 Ablauf für den Entwurf visuell unterstützter Programmoberflächen**

Für Implementierung eines Experiments oder einer Oberfläche mit unterschwelligen Hervorhebungen gilt folgender Arbeitsablauf:

- 1. Eine Unterklasse eines beliebigen Widgets erstellen und um das IHighlight-Interface erweitern.
- 2. Neues Widget einbinden.
- 3. Eine Unterklasse von QGraphicsEffect bilden und den gewünschten Effekt realisieren.
- 4. Widget mit Effekt verbinden
- 5. Widget mit Eyetracker verbinden

#### **6.5 Demonstrator**

Als Demonstrator wurde ein Minimalbeispiel zum Schreiben einer E-Mail implementiert. Sobald die E-Mail das Schlüsselwort "Anhang" enthält, wird der Knopf zum Anhängen von Dateien durch einen grafischen Effekt hervorgehoben. Ist der Eyetracker verbunden, so deaktiviert sich der Effekt, sobald der Fokuspunkt der Augen dem Knopf zu nahe kommt. Ist der Eyetracker nicht verbunden, so kann der Mauszeiger als Ersatz für den Fokuspunkt verwendet werden. Der Effekt deaktiviert sich in diesem Fall, sobald der Mauszeiger den Knopf berührt. Mit diesem Demonstrator können unterschiedliche Effekte auf ihre Sichtbarkeit und ihren Nutzen für unterschwellige Hervorhebungen getestet werden.

Um den Effekt unterschwelliger Hervorhebungen zur Blicksteuerung auf Benutzungsoberflächen durch eine Benutzerstudie zu untersuchen, wurde ein Experiment erstellt. Basierend auf den Erkenntnissen einer Vorstudie mit 9 Teilnehmern wurden die Gesamtdauer, die Implementierung und der Ablauf des Experiments überprüft und stellenweise angepasst. Nach einer Zusammenfassung zu den umfangreichen Richtlinien für interdisziplinäre Benutzerstudien dieser Art folgt die Beschreibung der Studie selbst. Die Methode beschreibt das Design, die Apparatur und den Ablauf. Im Unterkapiteld Ergebnis werden die statistischen Auswertungen der gesammelten Daten präsentiert. Eine Diskussion über die Resultate und ein Resümee schließen diese Kapitel ab.

Dabei wurden folgende Hypothesen bezüglich dem Effekt unterschwelliger Hilfestellungen in grafischen Benutzungsoberflächen untersucht:

- Unterschwellige Hervorhebungen reduzieren die Bearbeitungszeit.
- Unterschwellige Hervorhebungen reduzieren die Suchpfadlänge.

#### **7.1 Richtlinien für Benutzerstudien**

Bei Benutzerstudien in der Informatik wird vor allem auf den Schutz persönlicher Daten geachtet, während die Biologie strenge Tierschutzgesetze einhalten muss. So hat jeder Fachbereich eigene Richtlinien und Gesetzte die eingehalten werden müssen. Ein weiteres Ziel dieser Arbeit war das Sammeln und Aufstellen von Richtlinien für Benutzerstudien, die als Grundlage für weitere Forschungen verwendet werden können. In dieser Studie müssen Richtlinien aus den folgenden drei Bereichen berücksichtigt werden: Die allgemeine Ethik für Benutzerstudien, der Entwurf und die Durchführung eines Eyetracking-Experiments sowie die Untersuchung unterschwelliger Einflussnahme. Die wichtigsten Punkte dieser Richtlinien werden im Folgenden beschrieben und zusammengefasst.

#### **7.1.1 Planung und Durchführung einer Benutzerstudie**

Der entscheidendste Punkt einer Benutzerstudie sind die Benutzer selbst. Um die Studie mit einer möglichst repräsentativen Gruppe durchzuführen, müssen viele unterschiedliche Kriterien eingehalten werden. Andernfalls ist das Ergebnis leicht zu kritisieren. Je nach Fachbereich und Zielgruppe gelten für die durchgeführte Studie spezielle Regeln. Allgemein gelten für Studien zur Benutzerfreundlichkeit nach [SOVA et al. [2003\]](#page-83-0) folgende Regeln:

- Es werden repräsentative Probanden benötigt
- Probanden sollen dem Design entsprechende Aufgaben durchführen
- Nur die Probanden dürfen reden

Eine umfassende Übersicht bei der Wahl, Suche, Handhabe und Motivation von Probanden kann "233 Tips and Tricks for Recruiting Users as Participants in Usability Studies" entnommen werden. Diese Hinweise und Vorlagen können allgemein für die Rekrutierung von Probanden eingesetzt werden. Die Autoren, Deborah Hinderer Sova and Jakob Nielsen, geben viele dienliche Hinweise und Vorlagen für diese Aufgabe. Ihr erster Tipp ist "Kenne deine Benutzer" [SOVA et al. [2003\]](#page-83-0). Durch eine strukturierte und organisierte Suche nach Probanden verbessert sich die Methodik und die Allgemeingültigkeit der Ergebnisse. Mögliche Probanden zur Teilnahme zu motivieren ist ein weiteres Problem. Falls für die Teilnahme an Benutzerstudien keine Studienleistungen vergeben werden können, dürften spannende Details über den Inhalt der Forschung, verwendete Technologien und der Appell an die Neugierde helfen. Im Winter ein Glühwein, im Sommer ein Eis oder eine Aufwandsentschädigung von zehn Euro sind ebenfalls gut geeignet.

#### **7.1.2 Ethik für Benutzerstudien**

Die ersten Benutzerstudien im Bereich der Informationsbeschaffung und -lieferung wurden in den späten 1940er Jahren durchgeführt. Danach stieg ihre Anzahl stark an, da immer mehr Forschungsgebiete den Nutzen dieser Form von Studien erkannten und von den Erkenntnissen profitieren wollten [SIATRI [1999\]](#page-79-0).

Im Bereich der Psychologie gibt es schon auf Länderebene aufgrund nationaler Gesetzgebung Unterschiede. Es gibt sowohl von der kanadischen (CPA [\[2000\]](#page-82-1)), der europäischen (EFPA [\[2008\]](#page-76-0)) als auch der amerikanischen (APA [\[2010\]](#page-82-2)) Vereinigung der Psychologen eigene Ethikrichtlinien. J. Gauthier hat 2002 ein Projekt gestartet, diese zu vereinigen und in einer allgemeingültigen Variante festzulegen [GAUTHIER [2003;](#page-73-0) GAUTHIER [2005;](#page-73-1) GAUTHIER [2008\]](#page-73-2). G. Lindsay [\[2011\]](#page-76-1) hat zum gleichen Zweck die europäischen Richtlinien abstrahiert.

Ethische Richtlinien werden beispielsweise innerhalb eines großen Forschungsprojekts oder direkt an Universitäten durch ein Gremium festgelegt und überprüft. Beispielsweise hat PD-Net [DAVIES et al. [2011\]](#page-71-0) einen Katalog von Richtlinien aufgesetzt, die in ihren Forschungsprojekten beachtet werden müssen.

#### **7.1.3 Richtlinien für die Untersuchung unterschwelliger Manipulation**

In den über 100 Jahren der Untersuchung um unterschwellige Botschaften entstanden Richtlinien für die Durchführung von Experimenten. Das Ziel war eine gemeinsame und vergleichbare Grundlage zu schaffen, anhand derer Ergebnisse anderer Experimente in Relation zueinander gesetzt werden können. Die grundlegenden Kriterien um Wahrnehmung ohne Bewusstsein zu zeigen, wurden 1971 von Dixon [\[1971\]](#page-72-0) festgelegt und bilden seither die Grundlage für Experimente dieser Art. Diese werden im Folgenden vorgestellt:

- 1. Zum Zeitpunkt der Beeinflussung darf diese nicht bewusst wahrgenommen werden.
- 2. Nach der Beeinflussung darf diese nicht bewusst sein.
- 3. Unter den Durchgängen der Wahrnehmung mit Bewusstsein und Wahrnehmung ohne Bewusstsein sollten qualitativ unterschiedliche Reaktionsmuster beobachtbar sein.

Im Falle unterschwelliger Botschaften gelten ebenfalls besondere ethische Umstände. Die Problematik ist die direkte Einflussnahme auf den freien Willen des Menschen, ohne dass dieser sich des Umstandes der Einflussnahme überhaupt bewusst ist. Das widerspricht einer der wichtigsten Richtlinien für Benutzerstudien: Dem Probanden den Zweck der Studie vorher mitzuteilen [FIELD & HOLE [2003\]](#page-72-1). Dies würde aber das Verhalten des Probanden beeinflussen und die Ergebnisse der Studie zur unterschwelligen Beeinflussung verfälschen [DEBNER & JACOBY [1994;](#page-71-1) GLASER & KIHLSTROM [2005\]](#page-73-3). Vor dem Experiment werden sie diesbezüglich zwar falsch informiert, aber das ist zwingend erforderlich. Nach der Studie muss der Proband aufgeklärt und der wahre Zweck der Studie genannt werden, da sonst eine Täuschung des Probanden vorliegt. Was eindeutig den ethischen Richtlinien zu Benutzerstudien widerspricht. Jacoby und Debner et al. [\[1982;](#page-75-0) [1992;](#page-75-1) [1993;](#page-75-2) [1994\]](#page-71-1) definierten weitere Methoden zur Untersuchung unterschwelliger Einflüsse, die exakter zwischen bewusster und unbewusster Wahrnehmung unterscheiden konnten.

#### **7.1.4 Durchführung von Eyetracking-Experimenten**

Der erste Schritt bei Eyetracking-Experimenten ist eine möglichst schnelle und exakte Kalibrierung. Eine Kinnstütze für eine Fixierung des Kopfes ist natürlich der einfachste Weg den Bewegungsradius des Probanden einzuschränken. Dieser Aufbau ist aber nicht mehr mit einer Alltagssituation am Arbeitsplatz vergleichbar. Dadurch wird die Aussage von nicht repräsentativen Ergebnissen unter Laborbedingungen bestärkt, der Versuchsaufbau mit Kinnstütze führt aber zu den genauesten Messwerten.

Der nächste Ansatzpunkt ist die Sitzgelegenheit des Studienteilnehmers. Ein einfacher aber bequemer Stuhl ohne Rollen und Drehachsen ist am Besten geeignet. Die Bewegungsfreiheit ist reduziert aber im Vergleich zur Kinnstütze ist der Proband nicht vollständig fixiert. Diese und weitere Hinweise können den Büchern von Duchowski, Holmqvist, Pernice und Nielsen entnommen werden [DUCHOWSKI [2007;](#page-72-2) HOLMQVIST et al. [2011;](#page-75-3) NIELSEN & PERNICE [2010\]](#page-77-0).

Inwiefern die gesammelten Blickdaten ausgewertet und interpretiert werden können, kommt auf das Experiment an. Auf dieses Thema gehen Zhang [\[2007\]](#page-81-0) und Riad I. Hammoud [\[2008\]](#page-74-0) ein. Über Geschwindigkeiten der Augenbewegungen, Verweilzeiten und Bewegungsmuster können Hypothesen untersucht werden. Vonseiten der Hersteller von Eyetrackern existieren teilweise Werkzeuge zur Vorverarbeitung und Analyse der Daten. Dabei werden Fixationen, Sakkaden und das Blinzeln einzeln erkannt und entsprechend protokolliert.

### **7.2 Methode**

Um den unterstützenden Effekt unterschwellig hervorgehobener Oberflächenelemente gegenüber unveränderter Oberflächenelemente zu zeigen, wurde für diese Arbeit ein Experiment erstellt. In diesem Experiment mussten Teilnehmer einzelne Elemente aus einer Menge von 30 beschrifteten Zielen mit der Maus finden. Die Ziele mussten einzeln und in aufsteigender Reihenfolge angeklickt werden. Nach jedem korrekten Klick veränderte sich die Position aller Ziele zufällig, sodass nach dem nächsten Ziel gesucht werden musste. Die Hypothese ist, dass durch unterschwellige Hervorhebungen die Bearbeitungszeit sowie die Länge des Suchpfades reduziert wird.

#### **7.2.1 Design**

Ein kontrolliertes Experiment mit wiederholten Messungen wurde durchgeführt. Die einzige unabhängige Variable war die unterschwellige Hervorhebung mit den beiden Zuständen "An" und "Aus". Es gab insgesamt 6 Durchgänge: *Training 1*, *Training 2*, *Kontrolle 1*, *Verschwommen*, *Koloriert* und *Kontrolle 2*. Die ersten beiden Durchgänge dienten dem Training für die Aufgabe des Experiments. Die Messdaten aus *Kontrolle 1* wurden als Grundlage für weitere Vergleiche verwendet. Nur in *Verschwommen* und *Koloriert* wurden die Hervorhebungen aktiviert. Um Lerneffekte zwischen den beiden Hervorhebungen auszuschließen, tauschten sie die Reihenfolge nach jedem Probanden. Der letzte Durchgang diente wieder zum Sammeln von Vergleichswerten. Die benötigte Zeit für die einzelnen Aufgaben, die Länge der Suchpfade in Bezug auf Fixationen, Sakkaden und besuchten "Areas of Interest" (AOIs) pro Durchgang wurden als abhängige Variable verwendet. Als AOIs wurden die gesamte Fläche eines jeden Knopfes und ein Kreis von 2 cm Durchmesser um die Zahl definiert.

#### **7.2.2 Teilnehmer**

An der Studie haben insgesamt 20, davon 5 weibliche, Personen teilgenommen. Das Durchschnittsalter lag bei 25,25 Jahren die Standardabweichung bei 2,38 Jahren. Alle Probanden hatten normale oder entsprechend korrigierte Sehstärke und keine Probleme mit dem Farbsehen. Es haben ausschließlich Mitarbeiter oder aktuelle Studenten, die über eine Mailingliste auf diese Studie aufmerksam gemacht wurden, teilgenommen. 15 Teilnehmer hatten Informatik oder einen vergleichbaren Studienhintergrund. Die anderen 5 kamen aus unterschiedlichen nicht technischen Studiengängen. Jeder Proband wurde mit 5 € für die Teilnahme vergütet.

#### **7.2.3 Apparatur**

Die Studie fand immer im selben, gleichmäßig künstlich beleuchteten Raum statt. Eine interne Vorstudie zeigte, dass einfallendes Sonnenlicht den Eyetracker und die Messergebnisse sehr stark beeinflusst. Aus diesem Grund wurden die Fenster geschlossen und die Jalousien vollständig heruntergefahren.

Als Bildschirm wurde ein kalibrierter DELL P2210f, mit 22", 60 Hz und einer Auflösung von 1680 × 1050 Pixeln im Vollbildmodus verwendet [DELL [2008\]](#page-82-3). Der Standfuß wurde von SensoMotoric Instruments (SMI), dem Hersteller des Eyetrackers verändert, um den Eyetracker direkt unterhalb des Bildschirmrahmens anbringen zu können (siehe Abbildung [7.1](#page-49-0) auf der nächsten Seite). Der Blickwinkel der Probanden auf den Bildschirm und die Neigung des Bildschirms selbst war immer gleich, sodass alle Teilnehmer die grafischen Veränderungen gleich gut sehen konnten.

Bei dieser Studie wurde ein SMI RED250 verwendet. Es handelt sich dabei um einen kontaktlosen Eyetracker der am Standfuß des Bildschirms installiert wird und es dem Benutzer erlaubt den Kopf innerhalb eines Fensters von  $40 \times 20$  cm und einem Abstand von 70 cm zu bewegen. Für exaktere Daten des Eyetrackers wurde deshalb ein spezieller Arbeitsplatz aufgebaut. Der Bildschirm wurde durch eine Unterlage angehoben und ein bequemer Stuhl ohne Rollen oder Rotationsachsen wurde verwendet. Diese Maßnahmen verbesserten die Erfolgsrate bei der Kalibrierung des Eyetrackers deutlich. Zur Steuerung des Eyetrackers wurde ein Laptop von SMI eingesetzt. Der Stimulus kam von einem DELL Insprion 9300 mit einer NVIDIA GeForce Go 6800 und einem Arch-Linux der Version 3.6.3-1.

Die Anwendung bestand aus einer  $5 \times 6$ -Matrix aus Standardknöpfen mit der Beschriftung von 1 bis 30 (siehe Abbildung [7.2](#page-50-0) auf Seite [51\)](#page-50-0). Die Knöpfe waren 250 px (70,5 mm) breit und 40 px (11,28 mm) hoch und waren gleichmäßig auf dem gesamten Bildschirm verteilt. Die Studienteilnehmer bekamen die Aufgabe, die Knöpfe ausschließlich mit der Maus zu betätigen. Nach jedem korrekt gedrücktem Knopf veränderten sich die Positionen aller Knöpfe. Betätigen eines falschen Knopfes brachte keinerlei Veränderung. Die Startkonfiguration für

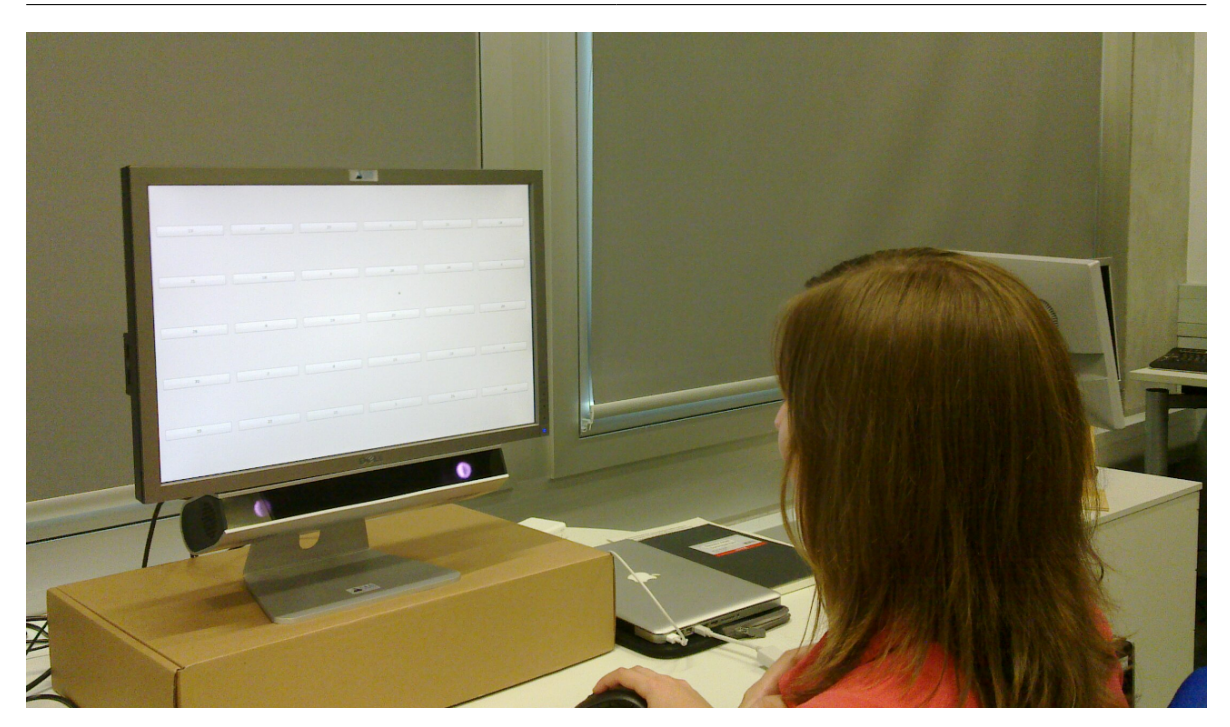

Abbildung 7.1: Eine der Teilnehmerinnen während der Studie.

<span id="page-49-0"></span>jeden Durchgang bestand aus einer zeilenweisen Sortierung der Knöpfe. Drücken des ersten Knopfes startete die Aufnahmen des Eyetrackers und weiterer Protokollierungen.

Es wurden zwei Varianten der unterschwelligen Hervorhebung mithilfe der Qt-Bibliothek implementiert. Der erste Effekt ist ein Unschärfefilter (QGraphicsBlurEffect mit dem blurradius=1,35), der den gesamten Knopf verschwommen erscheinen lässt. Die zweite Methode unterlegt den Knopf mit einem schwach sichtbaren bläulichen Rahmen (QGraphicsColorizeEffect mit RGB=0,0,192 und einer Transparenz von 0,3). Um die Effekte zu steuern, wurde der Qt-Standardknopf (QPushButton) um eine Schnittstelle zum Eyetracker erweitert. Mit dessen Daten wurde der Abstand zwischen der aktuellen Fokusposition und der Position des hervorgehobenen Oberflächenelements ermittelt und zur Steuerung des Effekts verwendet. Die Hervorhebungen sollten ausschließlich im peripheren Sichtfeld wahrgenommen werden. Darum wurde der minimale Euklidische Abstand zur Deaktivierung des Effekts auf eine Abweichung von *d*<sub>min</sub> =30 ° [DUCHOWSKI [2007\]](#page-72-2) (650 Pixeln) vom Fokuspunkt festgelegt. In Abbildung [7.3](#page-51-0) auf Seite [52](#page-51-0) ist der direkte Vergleich zwischen der neutralen Variante und den beiden unterschiedlichen Hervorhebungsmethoden dargestellt.

Die Programme für Eyetracker und das Experiment selbst wurden auf unterschiedlichen Laptops betrieben. Dadurch konnte beiden Anwendungen die maximale Leistung zur Verfügung gestellt werden. Der Leitfaden für den Experimentleiter, die Einverständniserklärung und der Fragebogen für den Probanden befinden sich im Anhang [A](#page-64-0) auf Seite [65.](#page-64-0)

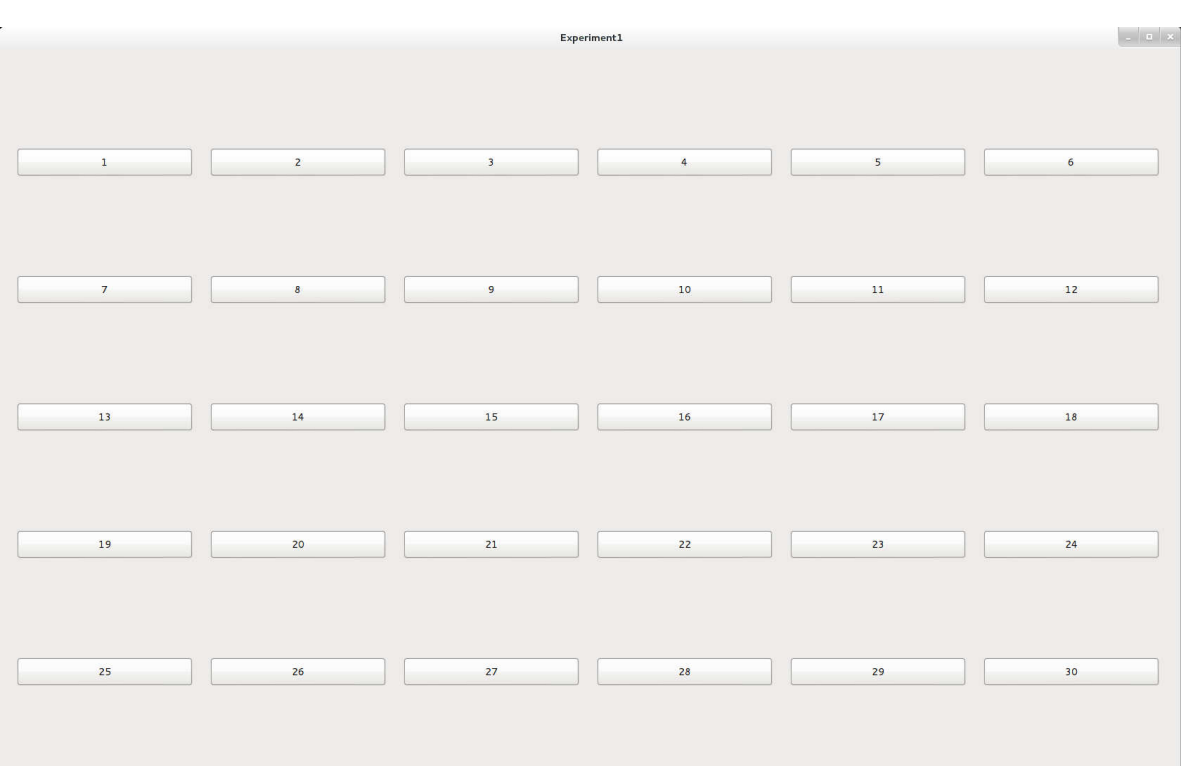

<span id="page-50-0"></span>Abbildung 7.2: Oberfläche des Experiments zu Beginn jedes Durchgangs.

#### **7.2.4 Ablauf**

Nachdem der Teilnehmer das Labor betreten hatte, durfte er sich direkt setzen und wurde über den Verlauf des Experiments und seine Aufgabe informiert. Der tatsächliche Zweck der Studie musste ihm verschwiegen werden, da das Wissen um die bevorstehende unterschwellige Einflussnahme das natürliche Verhalten verändert und dadurch die Ergebnisse verfälscht hätte [GLASER & KIHLSTROM [2005\]](#page-73-3). Stattdessen wurde allen Probanden erklärt es gehe lediglich um die Bewegungen der Augen. Nach Unterschreiben der Einverständniserklärung (siehe Anhang [A.2](#page-67-0) auf Seite [68\)](#page-67-0) bezüglich Verwendung von Daten, Bildern und weiteren Informationen wurde jeder Teilnehmer gebeten, sich möglichst exakt und in einer natürlichen Körperhaltung vor dem Eyetracker hinzusetzen und sich so wenig wie möglich zu bewegen. Anschließend wurde der Eyetracker auf den Probanden kalibriert. Dafür wurde die 5-Punkt-Kalibrierung eingesetzt. Dabei werden nacheinander insgesamt 5 rote Punkte angezeigt, auf die der Proband seinen Blick richten soll. Der erste Punkt erscheint in der Mitte des Bildschirms, die anderen in einer zufälligen Reihenfolge in den Eckbereichen. Richtete sich der Blick des Probanden lange genug auf einen der Punkte, wurde der nächste angezeigt. Es folgte eine Validierung, die auf dieselbe Art und Weise arbeitete. Lag die Abweichung in der X- und Y-Achse unter 1 ◦ , konnte das Experiment starten, wobei der Proband genau beobachtet wurde.

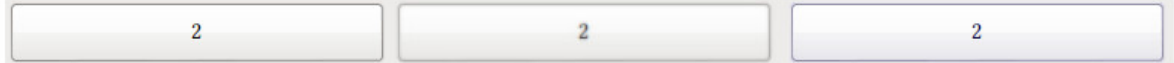

<span id="page-51-0"></span>Abbildung 7.3: Anhand von Knopf Nummer 2 werden alle möglichen Varianten der Hervorhebung demonstriert. Der linke Knopf zeigt die Standardvariante ohne Hervorhebungen. Der mittlere Knopf arbeitet mit dem QGraphicsBlurEffect, der rechte mit dem QGraphicsColorizeEffect.

Nach dem korrekten Drücken eines Knopfes wurden alle, bis auf einen Knopf, zufällig positioniert. Nur der als nächstes zu drückende Knopf wurde anhand der Position des zuletzt gedrückten Knopfes positioniert. Da die Schwierigkeit bei dieser Suchaufgabe von der Entfernung zwischen letztem und aktuellem Knopf abhängt, wurde die neue Position zufällig aus einer festen Menge von 30 Zügen gewählt. Das stellt sicher, dass der Schwierigkeitsgrad für alle Teilnehmer gleich ist. Im Vergleich zu einer rein zufälligen Positionierung reduziert die feste Menge an Zugmöglichkeiten die Varianz der Abstände, wodurch die Daten besser verglichen werden können. Die Menge bestand aus 10 Wiederholungen drei verschiedener Schachzüge. Den horizontalen und vertikalen Bewegungen des Turms, den diagonalen des Läufers und alle Möglichkeiten des Pferds. Im Falle von Läufer und Turm variierte die Länge der Züge von eins bis drei. Abbildung [7.4](#page-52-0) auf der nächsten Seite zeigt exemplarisch die möglichen Positionen, an denen sich der nächste Knopf befinden könnte. Die Menge der Züge wurde pro Teilnehmer zufällig permutiert, um das Erkennen von Mustern zu verhindern. Die jeweilige Zugrichtung wurde zufällig bestimmt, auf Zulässigkeit geprüft und durchgeführt. Falls kein gültiger Zug möglich war, wurde die Zuglänge reduziert oder eine andere Variante gewählt.

Nachdem ein Teilnehmer alle sechs Durchgänge abgeschlossen hatte, wurde er gebeten, einen Fragebogen (siehe Anhang [A.3](#page-68-0) auf Seite [69\)](#page-68-0) auszufüllen. Darin wurde gefragt, ob die Hervorhebungen gesehen, ein Muster in der Position des nächsten Knopfes erkannt und ob von ihm Suchmuster verwendet wurden. Zusätzlich wurde mündlich die Frage nach dem angenehmsten Durchgang gestellt. Abschließend erhielt der Teilnehmer nach Unterschreiben einer Empfangsbestätigung die 5 € Vergütung und ein Dankeschön für die Teilnahme.

## **7.3 Ergebnis**

Die gesammelten Daten wurden aufbereitet und nach [FIELD & HOLE [2003\]](#page-72-1) mit SPSS Version 19.0 für Windows 7 [IBM [2012\]](#page-82-4) ausgewertet. Weitere Untersuchungen wurden mit dem Programm BeGaze [SMI [2012\]](#page-83-1) aus der SMI Experiment Suite 360 ◦ Version 3.1.159 durchgeführt.

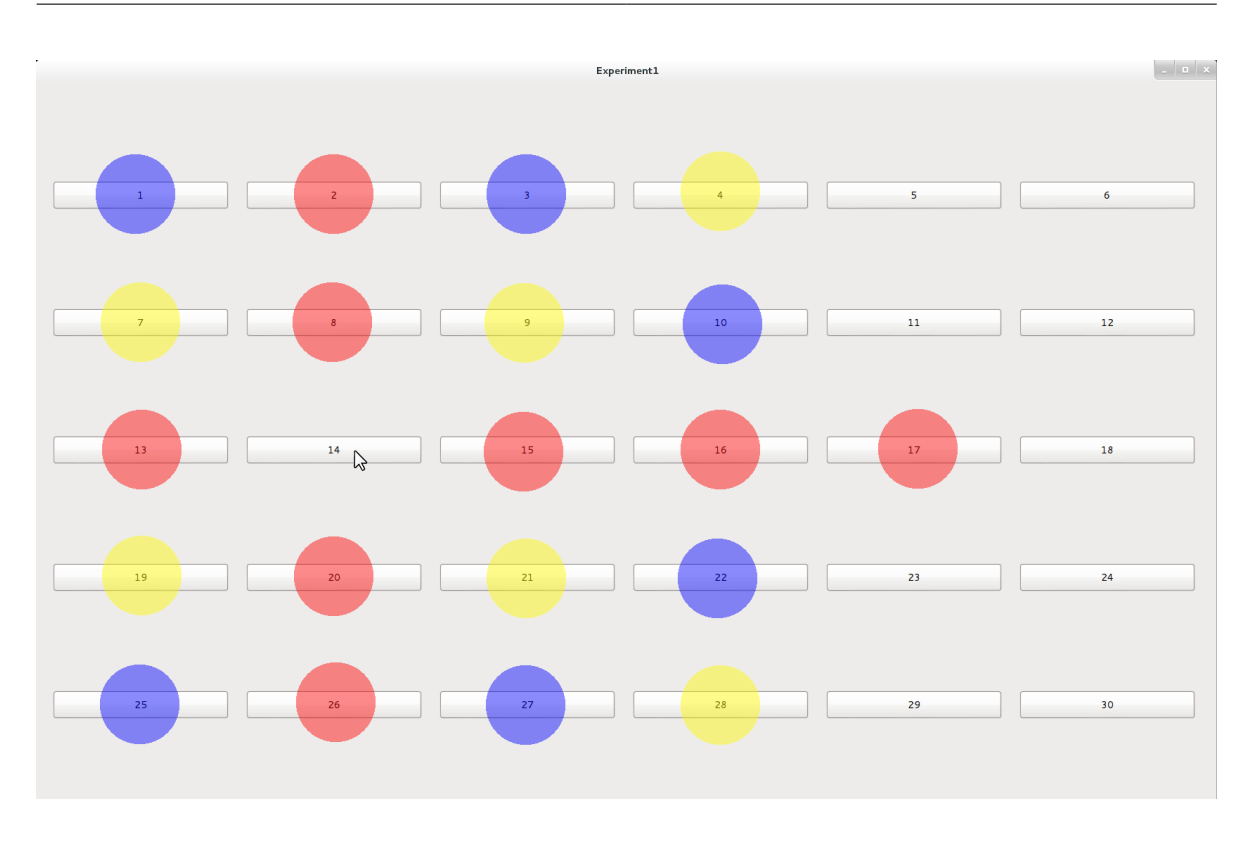

<span id="page-52-0"></span>Abbildung 7.4: Beispiel einiger Zugvarianten ausgehend von Knopf Nummer 14. Die Zugvariante des Turms in Rot, des Läufers in Gelb und des Pferds in Blau.

#### **7.3.1 Auswertung der gemessenen Zeiten**

Abbildung [7.5](#page-53-0) auf der nächsten Seite zeigt das arithmetische Mittel der Ausführungszeit pro Durchgang. In *Kontrolle 1* betrug die mittlere Laufzeit 142 s (SD=18,8 s), für *Verschwommen* dauerte es 126 s (SD=20 s), *Koloriert* 127 s (SD=32,7 s) und bei *Kontrolle 2* waren es 131 s (SD=17,5 s). Der Mauchly-Test zeigt, dass Sphärizität nicht angenommen werden kann (X<sup>2</sup>(5)=31,16, p=0,001). Eine Varianzanalyse (ANOVA) zeigte keinen signifikanten Effekt der unterschwelligen Hervorhebungen bei der mittleren Laufzeit (Greenhouse-Geisser Anpassung F(1621, 29 174)=2,328, p=0,12). Die Hervorhebungen brachten keine Verbesserung in der benötigten Bearbeitungszeit.

Die Abbildung [7.6](#page-54-0) auf Seite [55](#page-54-0) visualisiert den Lerneffekt zwischen zwei Durchgängen anhand der Unterschiede in der Bearbeitungszeit. Im Durchschnitt ist der Lerneffekt bei *Kontrolle 1 nach Verschwommen* am größten. Das ist durch das bewusste Sehen der *Verschwommen*-Hervorhebung zu erklären. Der Unterschied in der Zeitersparnis zwischen *Training 1 nach Kontrolle 2* und *Kontrolle 1 nach Kontrolle 2* ist mit einer Sekunde minimal. Das bedeutet, dass durch die zwei Trainingsdurchgänge am Anfang die Probanden an ihre jeweilige Leistungs-

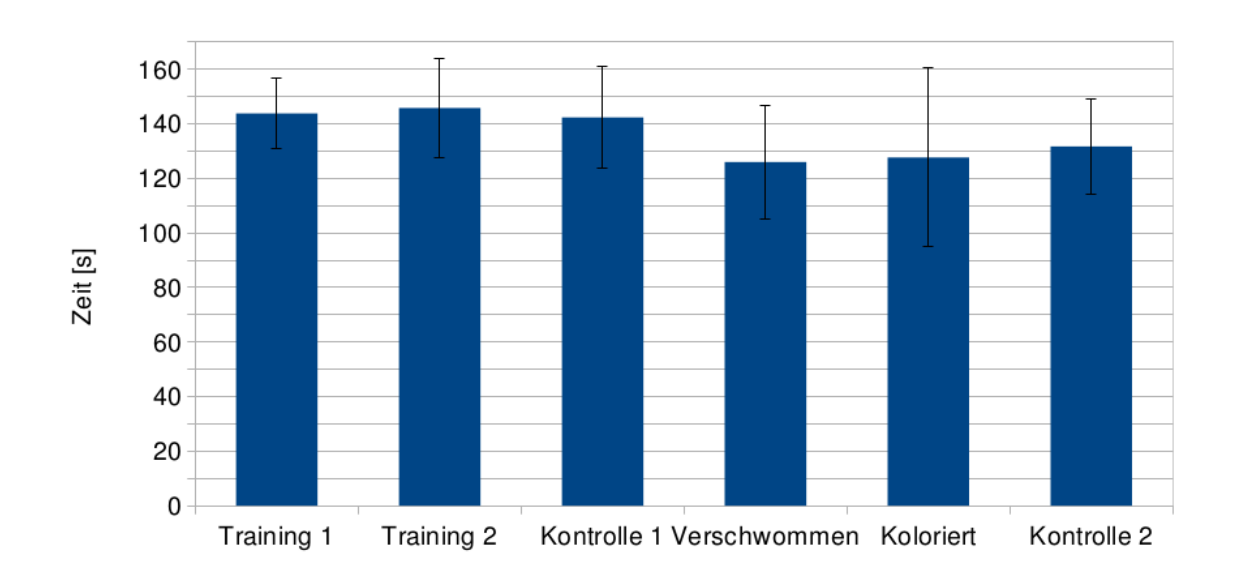

<span id="page-53-0"></span>Abbildung 7.5: Durchschnittliche Bearbeitungszeit pro Durchgang. Die beiden Durchgänge mit Hervorhebungen zeigen eine Zeitersparnis von 2–5 Sekunden im Vergleich zu allen anderen. Die Y-Fehlerbalken zeigen die Standardabweichung an.

fähigkeit bei dieser Aufgabe herangeführt wurden und der Lerneffekt keine entscheidende Rolle spielt.

#### **7.3.2 Auswertung der Eyetracker-Daten**

Insgesamt wurden in dieser Studie über 10 Stunden Augenbewegungsdaten gesammelt. Die Augen wurden dabei zu 90 % der Zeit erkannt. Die restlichen 10 % waren die Augen geschlossen oder der Kopf wurde zu viel bewegt. Die Ergebnisse anhand dieser Daten sind in Abbildung [7.7](#page-54-1) auf der nächsten Seite zu sehen. Die großen Distanzwerte zeigen die hohe Dynamik dieser Augenbewegungen. Die Hypothese lautet, dass Hervorhebungen die Länge des Suchpfades und die damit verbundene Dynamik reduzieren würden.

Fixationen hatten einen gemittelten Weg von 194 896 px (SD=77 389 px) in *Kontrolle 1*. Mit *Verschwommen* beträgt das Mittel 165 959 px (SD=49 090 px), *Koloriert* mit einem Mittel von 172 844 px (SD=70 581 px) und *Kontrolle 2* 179 209 px (SD=66 422 px). Nach dem Mauchly-Test kann Sphärizität angenommen werden (X $^{2}(5)$ =9,87, p=0,08). Die Pfadlängen der Fixationen wurden nicht signifikant durch Hervorhebungen beeinflusst F(3, 45)=1892, p=0,145. Die Hervorhebungen hatten keinen Einfluss auf die Länge des Suchpfades unter Berücksichtigung der Fixationen.

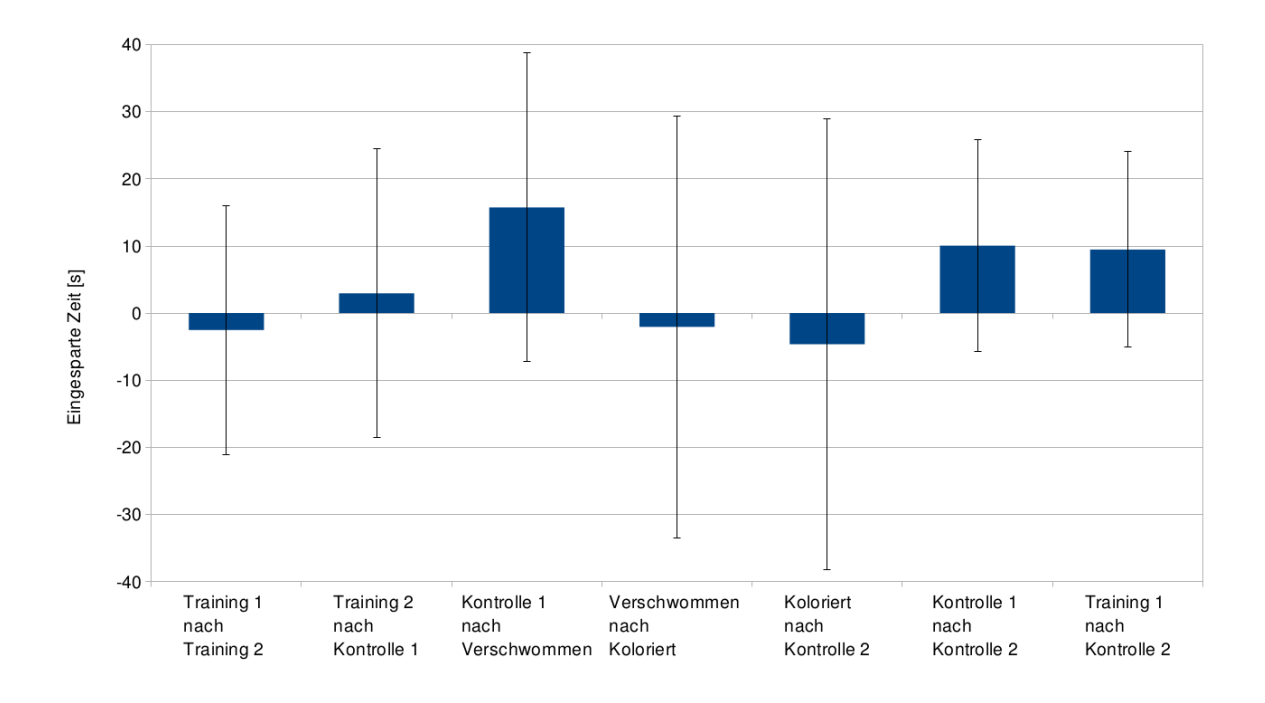

<span id="page-54-0"></span>Abbildung 7.6: Zeitliche Veränderungen zwischen den Durchgängen. Positive Werte zeigen ersparte Zeit an, während negative Werte längere Bearbeitungszeit bedeuten.

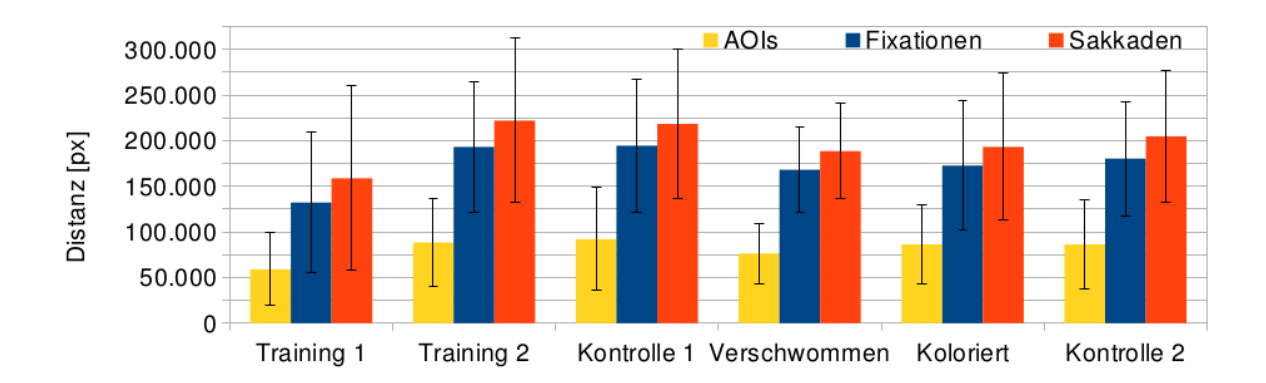

<span id="page-54-1"></span>Abbildung 7.7: Durchschnittliche Blickpfadlänge pro Durchgang unterteilt auf 3 Eigenschaften: Fixationen auf AOIs, Fixationen allgemein und Sakkaden. Es ergibt sich ein immer gleiches Muster, wobei *Verschwommen* und *Koloriert* leichte Verbesserungen anzeigen. Die Y-Fehlerbalken zeigen die Standardabweichung an.

Untersuchung der Sakkaden brachte folgende Ergebnisse: In *Kontrolle 1* war die mittlere Pfadlänge 194 666 px (SD=72 705 px), für *Verschwommen* belief sie sich auf 168 082 px (SD=47 023 px), für *Koloriert* waren es 153 639 px (SD=86 717 px) und für *Kontrolle 2* waren es 180 377 px (SD=62 573 px) im Durchschnitt. Mauchly-Test zeigte, dass Sphärizität nicht angenommen werden kann (X $^{2}(5)$ =19,89 p=0,001). Eine ANOVA mit der Greenhouse-Geisser Anpassung zeigte keinen signifikanten Effekt der Hervorhebungen auf dem Weg der durch Sakkaden zurückgelegt wurde F(1847, 31 407)=2706, p=0,09. Auch auf die Distanzen, die durch Sakkaden zurückgelegt wurden, hatten die Hervorhebungen keinen Einfluss.

Die beobachteten AOIs definieren den Suchpfad des Teilnehmers. Die mittlere Distanz, die mit Fixationen auf den AOIs zurückgelegt wurde, beträgt unter *Kontrolle 1* 92 094 px (SD=56 392 px), bei *Verschwommen* 76 536 px (SD=32 959 px). Im Fall von *Koloriert* 76 705 px (SD=49 789 px) und in der zweiten Kontrolldurchgang 86 496 px (SD=48 766 px). Der Mauchly-Test ergab, dass Sphärizität angenommen werden kann (X<sup>2</sup>(5)=10,38, p=0,07). Eine ANOVA zeigte auch in diesem Fall keinen signifikanten Effekt der unterschwelligen Hervorhebungen F(3, 51)=2088, p=0,113. Das Ergebnis bezüglich der Sakkaden und Fixationen trifft auch für die Distanzen zu, die ausschließlich über AOIs zurückgelegt wurden. Es kann kein Effekt durch Hervorhebungen festgestellt werden.

Auch die Anzahl der gesehenen AOIs pro Durchgang wurde untersucht. Die Werte variieren von 179 AOIs (SD=89 AOIs) in *Training 1*, 217 AOIs (SD=134 AOIs) in *Training 2*, 232 AOIs (SD=153 AOIs) in *Kontrolle 1*, *Verschwommen* mit 184 AOIs (SD=90 AOIs), in *Koloriert* 195 AOIs (SD=111 AOIs) und 213 AOIs (SD=123 AOIs) in *Kontrolle 2*. Der Mauchly-Test lässt Sphärizität nicht annehmen (X<sup>2</sup>(5)=44,7, p=0,000). Eine ANOVA mit Greenhouse-Geisser Anpassung ergab einen nicht signifikanten Effekt F(5, 85)=2,53, p=0,08. Die Hervorhebungen hatten auch keinen Effekt auf die Anzahl der betrachteten AOIs.

Analysen der Blick- und Suchmuster und Heatmaps (siehe Abbildung [7.8](#page-56-0) auf der nächsten Seite) haben gezeigt, dass Verweildauer, Fokus und Position sich links vom Bildschirmzentrum konzentrieren. Das wird wohl an der gewohnten Leserichtung der westlichen Welt liegen. Leider konnte kein Teilnehmer mit entgegengesetzter Leserichtung zur Bestätigung dieser These gefunden werden. Das bedeutet aber auch, dass die Intensität des Hervorhebens selbst von der Position auf dem Bildschirm abhängig ist. Für weitere Informationen bezüglich Augenbewegungen im Allgemeinen und beim Lesen empfiehlt A. Duchowski die Arbeiten [CARPENTER [1988;](#page-71-2) RAYNER [1998\]](#page-78-0).

Ein weiterer Vergleich war die Mausgeschwindigkeit der Probanden unter Betrachtung des Euklidischen Abstands zweier Knöpfe. Für eine bessere Vergleichbarkeit werden die Werte in Abbildung [7.9](#page-56-1) auf der nächsten Seite in die Kategorien foveales und peripheres Sehen unterteilt. Da die Hervorhebung erst bei einem Augenabstand von mindestens 650 px aktiv wird, müsste bei einem Effekt hier ein Unterschied zu erkennen sein. Bei größeren Distanzen ist sie um 100 px/s höher, jedoch verursachen die Hervorhebungen keine Veränderung.

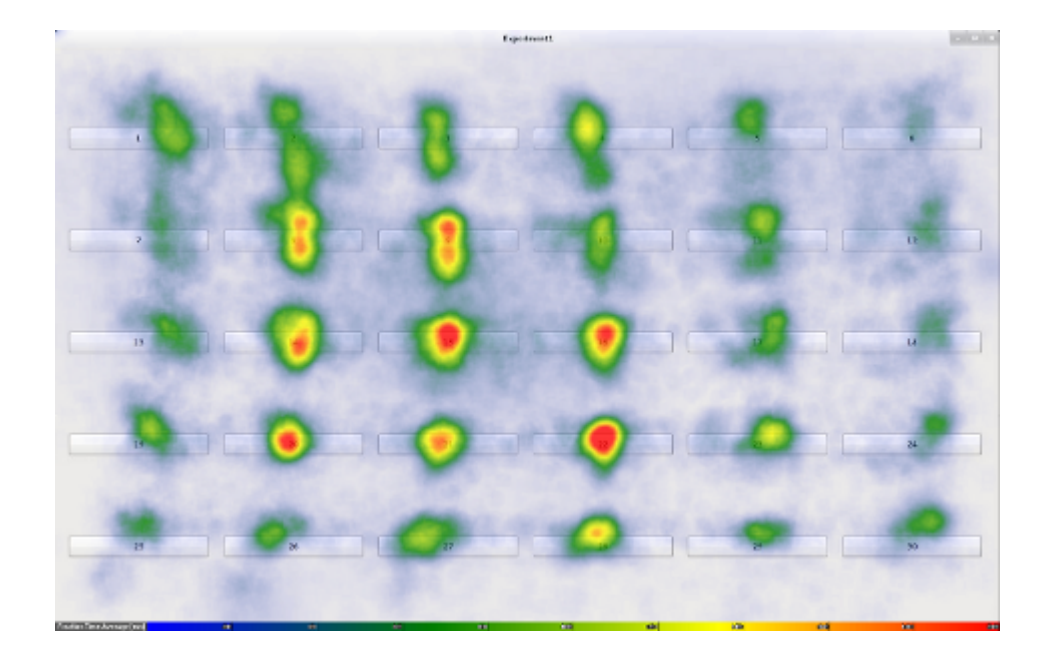

Abbildung 7.8: Heatmap aller Teilnehmer über das komplette Experiment. Längere Fixationszeiten werden durch eine wärmere Farbe angegeben.

<span id="page-56-0"></span>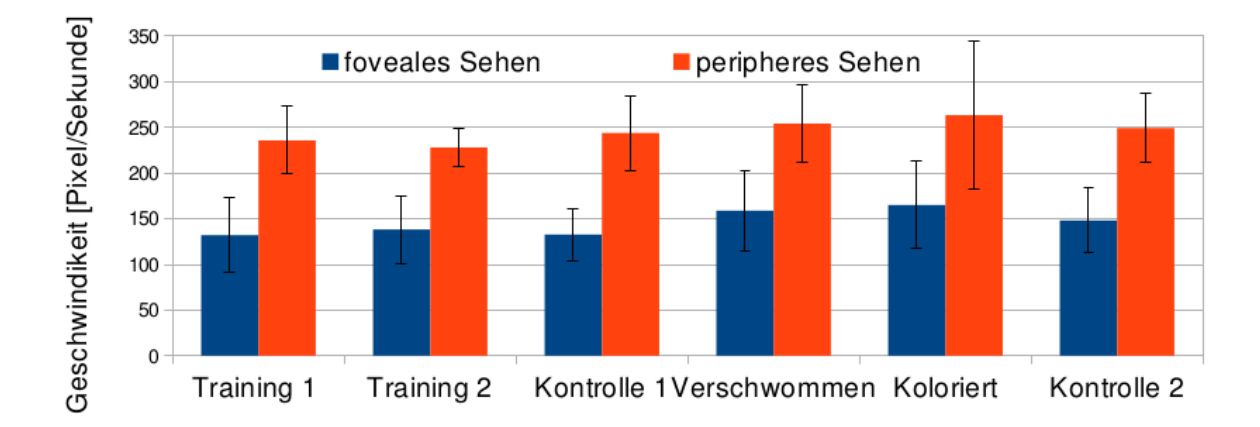

<span id="page-56-1"></span>Abbildung 7.9: Klickgeschwindigkeiten bei unterschiedlichen Distanzkategorien.

#### **7.3.3 Beobachtungen**

Bei der Beobachtung der Probanden während der Studie wurde vor allem nach Auffälligkeiten beim Suchverhalten und in den Bewegungen der Maus gesucht. Über die Hälfte der Teilnehmer suchte spiralförmig um den zuletzt gedrückten Knopf. Führte dieses Verfahren nicht zum gewünschten Erfolg, so wechselten sie auf zeilen- oder spaltenweises Suchen. Gerade diejenigen mit einem festen Suchmuster fuhren dieses mit der Maus ab und übersahen seltener den nächsten Knopf. Bei chaotischer Suche ist das Phänomen des "verschwundenen" Knopfes aufgetreten. Dies entspricht exakt dem Phänomen der "unsichtbaren Butter" (siehe Abschnitt [2.5](#page-14-0) auf Seite [15\)](#page-14-0). Der nächste Knopf befand sich dabei in unmittelbarer Umgebung vom Ausgangspunkt und wurde einfach übersehen. Ein anderer dafür prädestinierter Ort war die rechte untere Ecke des Bildschirms. Auch hier wurde nur sehr flüchtig gesucht. Ist erst einmal der Eindruck entstanden, dass bereits überall gesucht worden war, so dauerte die Suche nach dem nächsten Knopf noch länger. Das verwirrte und frustrierte jeden Betroffenen. Hier hätte möglicherweise eine oder mehrere Ablenkungen wie in "Search Task Performance using Subtle Gaze Direction with the Presence of Distractions" den Probanden vor weiterem Zeitverlust bewahrt [MCNAMARA et al. [2009\]](#page-77-1).

Der Einsatz einer Kinnstütze hätte die Genauigkeit der Messergebnisse möglicherweise verbessert, ist aber für Arbeiten am Bildschirm nicht alltagstauglich. Eine weitere mögliche Einschränkung war die Probanden nach den Zahlen von 1–30 suchen zu lassen. Wie die Tendenz in Abbildung [7.10](#page-58-0) auf der nächsten Seite zeigt, steigt die Suchzeit um 2 s an. Die mittlere Suchzeit über alle Knöpfe und Teilnehmer beträgt aber 5 s. Die Tendenz begründet sich vermutlich auf der einfacheren Erkennung einstelliger Zahlen und dem gewohnten Lesen der Zahlen kleiner 20. Auch die Anstrengungen für die Augen bei der Suche spielen dabei sicherlich eine Rolle. Weiteren Einfluss nahm die Steuerung mit der Maus. Manche Teilnehmer verfolgten mit ihr den Suchpfad, während andere erst nach dem Finden des Ziels die Maus bewegten.

#### **7.3.4 Auswertung der Fragebögen**

Die Auswertung der Fragebögen ergab, dass 18 von 20 Teilnehmern die Hervorhebung *Verschwommen* erkannt haben. Lediglich 8 haben *Koloriert* erkannt. Ein Muster in der Positionierung des nächsten Knopfes wurde von niemandem erkannt. Die Probanden verwendeten unterschiedliche Suchmuster, aber die häufigsten Antworten waren 10-mal "zeilen- oder spaltenweise" und "kreisförmig" vom letzten Knopf ausgehend 5-mal. Die Frage nach dem gefühlt leichtesten oder schnellsten Durchgang beantworteten 8 mit *Verschwommen* und 9 mit *Koloriert*. Durchgänge ohne Hervorhebungen wurden von 3 Probanden bevorzugt.

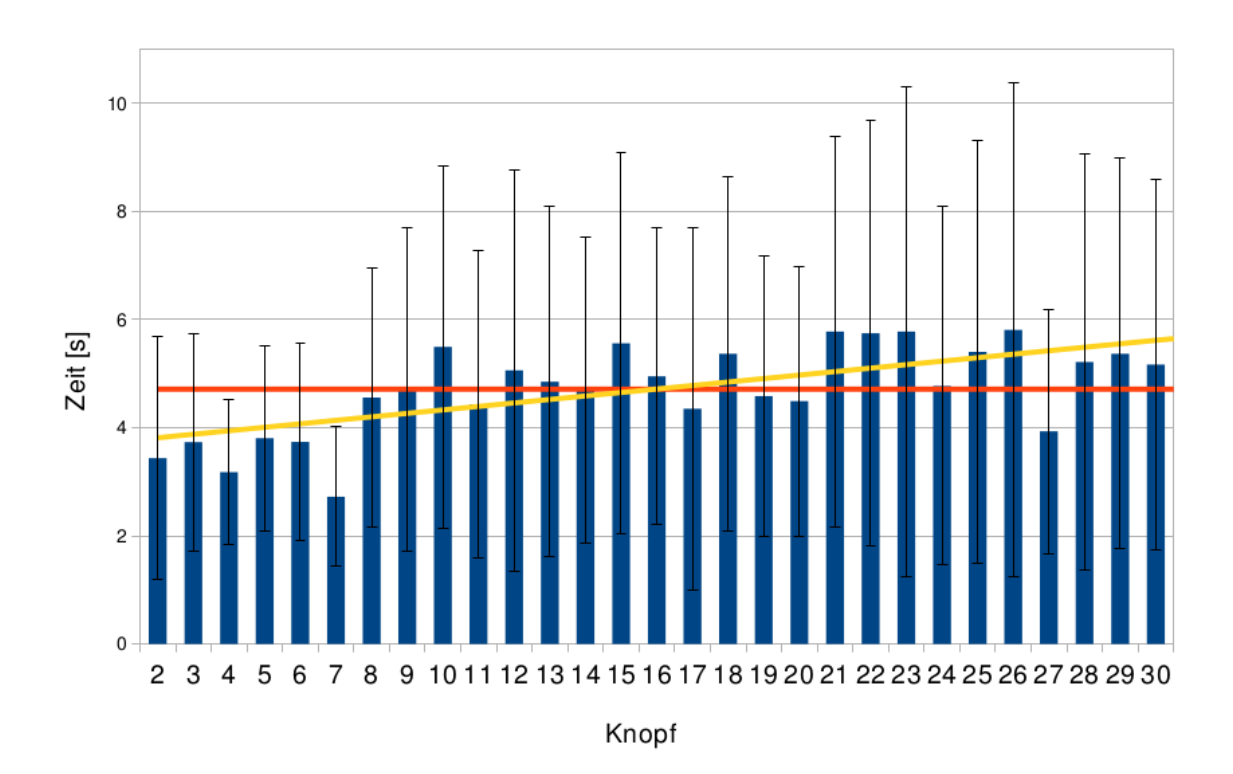

<span id="page-58-0"></span>Abbildung 7.10: Die durchschnittliche Suchzeit pro Knopf über alle Durchgänge und Teilnehmer. Die Tendenz der Suchzeit steigt von 4 s auf 6 s, wobei der Mittelwert über alle Knöpfe bei 5 s liegt.

## **7.4 Diskussion**

In dieser Studie wurden zwei Varianten unterschwelliger Hervorhebungen mit zwei Kontrolldurchgang ohne Hervorhebungen verglichen. Es kann kein Effekt der Hervorhebungen auf die abhängigen Variablen nachgewiesen werden. Obwohl fast alle Teilnehmer die Hervorhebung *Verschwommen* gesehen haben, hat sich die Bearbeitungszeit, die Länge des Suchpfades oder einzelne Werte, die damit in Verbindung stehen, nicht signifikant reduziert. Bei der Auswertung wurden immer alle 20 Datensätze verwendet.

Die geringe Anzahl der Teilnehmer begrenzt die Aussagekraft des Experiments. Die Ergebnisse lassen jedoch auf einen kleinen Effekt schließen. Um diesen nachzuweisen, wäre eine sehr viel größere Teilnehmerzahl notwendig gewesen. Aber andere Untersuchungen zeigten bei ähnlicher Teilnehmerzahl deutliche Effekte [BAILEY et al. [2009;](#page-70-0) MULCKHUYSE et al. [2007\]](#page-77-2). Die beiden Hervorhebungsmethoden könnten auch ungeeignet sein. Das Arbeiten mit der Maus und die hohe Komplexität der Suchaufgabe haben die Varianz in den Messergebnissen erhöht. Teilnehmer benötigten bis zu 6 s, um den nächsten Knopf zu finden. Auch die Darstellung der Ziele in Matrizenform ist für grafische Benutzungsoberflächen ungewohnt.

Die Größe der Ziele selbst beeinflusste die Augen aber wohl am meisten. Da die Ziele mit 250 px mehr als 6–mal so breit wie hoch waren, waren horizontale Zugvarianten wesentlich komplexer als vertikale, weil viel größere Distanzen zurückgelegt werden mussten.

Bei der Durchführung der Studie wurden einige Erfahrungen bezüglich dem Einsatz von Eyetrackern gemacht. Im speziellen wurden bei der Kalibrierung viele Verbesserungen erzielt. Mit einer 5-Punkt-Kalibrierung wurden die besten Ergebnisse erzielt. Sämtliche Ablenkungen durch Animationen der Übergänge und des Augencursors wurden deaktiviert. Andernfalls orientierten sich die Augen an diesen und folgten der Bewegung, was sehr schlechte Kalibrierungen zur Folge hatte. Auch die Aufforderung sich möglichst nicht zu bewegen und nicht schon im voraus nach dem nächsten Punkt zu suchen verbesserte die Genauigkeit der Kalibrierung. All diese Punkte ermöglichten fast immer schon beim ersten Versuch eine zufriedenstellende Korrektheit. Bei Kontaktlinsen konnten keine Probleme festgestellt werden. Einige Brillen jedoch streuten den Fokuspunkt auf ein ungewöhnlich großes Gebiet. Im binokularen Modus mussten beide Augen geöffnet und die Iris jeweils vollständig sichtbar sein. Wurde ein Auge nur leicht geschlossen, ging dieses direkt und die Erfassung des anderen kurze Zeit später verloren.

Im Bereich unbewusster Steuerung der Aufmerksamkeit in der Mensch-Computer-Interaktion besteht noch weiterer Forschungsbedarf.

Der Unschärfeeffekt wurde von fast allen wahrgenommen. Ein Grund dafür ist vermutlich die große Irritation der Augen beim Versuch diesen Bereich scharf zu stellen. Auch die Größe der beeinflussten Fläche (250×40 Pixel) pro Knopf spielte eine Rolle. Einige Teilnehmer erwähnten ein leichtes Blinken, das durch das Ein- und Ausschalten bei diesem Effekt entstanden ist. Anders im Falle der farblichen Hervorhebung. Mehrere berichteten: "Da war etwas, kann dir aber nicht sagen was genau." Auch die Formulierung "Es fühlte sich leichter an" ist gefallen.

Das lange ununterbrochene Betrachten des großen Bildschirms bereitete allen Teilnehmern, vor allem jenen die nicht aus der Informatik kamen, Probleme. Alle Probanden waren nach dem anklicken des 30. Knopfes erleichtert eine Pause einlegen zu können. Dabei wurde vor allem geblinzelt und in die Ferne gesehen, um den Augen neue Reize zu liefern. Die Probanden bewegten ihren Kopf um die angespannte Körperhaltung zu lösen. Hier spielte auch die gewohnte Arbeitszeit am Bildschirm und dessen Größe eine entscheidende Rolle.

### **7.5 Resümee**

Die Untersuchung der gesammelten Daten des Auges und der Bearbeitungszeit zeigt, dass die unterschwelligen Hervorhebungen keinen signifikanten Einfluss haben.

## **8 Zusammenfassung**

In dieser Arbeit wurden verschiedene Arbeiten und Methoden zur unterschwelligen Beeinflussung betrachtet. Gerade im Bereich der Blick- und Aufmerksamkeitssteuerung zeigten Bailey et al., McCormick et al. und Sridharan erfolgreich, dass durch unterschwellige Beeinflussung die Betrachtungsweise von Bildern und die Aufmerksamkeit gesteuert werden können [MCCORMICK [1997;](#page-77-3) BAILEY et al. [2009;](#page-70-0) SRIDHARAN et al. [2011\]](#page-79-1). Sie setzten Veränderungen der Helligkeit ein, um den Blick ihrer Probanden auf uninteressante Bereiche von Bildern zu lenken. In dieser Arbeit wurde diese Möglichkeit aufgegriffen und auf ihre Anwendbarkeit zur Unterstützung des Benutzers bei grafischen Oberflächen hin überprüft. Bisher wurden zur Unterstützung des Benutzers in der Menüfürung nur bewusst sichtbare Hervorhebungen eingesetzt. Diese könnten ebenfalls durch unterschwellige Hervorhebungen ersetzt werden [GAJOS et al. [2005;](#page-73-4) FINDLATER et al. [2009\]](#page-72-3).

Es wurde ein Framework für die Hervorhebung einzelner grafischer Elemente auf Benutzungsoberflächen geschaffen. Beliebige Elemente können mit Effekten verknüpft werden, um die Elemente für den Benutzer hervorzuheben. Durch die Anbindung eines Eyetrackers können die Effekte dynamisch anhand der Fokusposition gesteuert werden. Zur Analyse der Wirkung wurde für die Durchführung einer Benutzerstudie ein Experiment erstellt: Den Probanden wurde eine Suchaufgabe bei der nacheinander 30 Ziele angecklickt werden mussten. Nach jedem korrekt angeklicktem Ziel positionierten sich alle Ziele, außer dem Nächsten, zufällig neu. Die Unterstützung unterschwelliger Hervorhebungen bei Suchaufgaben in statischen Bildern zeigten McNamara et al. [\[2008;](#page-77-4) [2009\]](#page-77-1). Auf den Ergebnissen dieser Arbeiten baut diese auf. In der hier durchgeführten Benutzerstudie musste jeder der 20 Teilnehmer die gestellte Suchaufgabe sechs Mal bewältigen. Die ersten beiden Durchgänge dienten dem Training, dann folgte ein Messdurchgang ohne Hervorhebungen. Bei den beiden nachfolgenden Durchgängen wurde je Durchgangdas nächste Ziel durch einen grafischen Effekt unterschwellig hervorgehoben. Die Effekte waren ein Unschärfefilter bzw. ein bläulicher Rahmen, die jeweils auf das gesamte Ziel angewendet wurden. Diese Effekte wurden durch einen Eyetracker gesteuert und deaktivierten sich, sobald der Fokuspunkt des Auges sich der Zielregion näherte.

Die Auswertung aller gesammelter Daten bezüglich Dauer und Augenbewegungen der einzelnen Durchgänge zeigte jedoch, dass beide Hervorhebungsmethoden einen kleinen Effekt auf die Bearbeitungszeit oder die Länge des Suchpfades hatten, dieser aber nicht signifikanten war. Die Anzahl der Probanden war vergleichbar mit derer anderer Studien

dieser Art, die aber durchaus einen Effekt nachweisen konnten [MCNAMARA et al. [2008;](#page-77-4) SRIDHARAN et al. [2011\]](#page-79-1).

Als mögliche Gründe für Das ununterbrochene Betrachten des Bildschirms war für einige Teilnehmer zu anstrengend. Da die Ergebnisse anderer Arbeiten aber zeigen, dass bei Benutzungsoberflächen Potenzial für den Einsatz des Unterschwelligen vorhanden ist und da ein kleiner Effekt gefunden wurde, bietet es sich dennoch an, in diesem Forschungsfeld weiter zu arbeiten. Der nachfolgende Ausblick gibt dazu einige Vorschläge.

#### **8.1 Ausblick**

Es gibt viele Ansatzpunkte für weitere Forschungen auf diesem Gebiet. Neben anderen Varianten des Hervorhebens, könnten benutzerspezifische Werte für die Wahrnehmung im fovealen und peripheren Sichtfeld die Unterschwelligkeit der Hinweise verbessern. Eine Vereinfachung der Aufgabe und Veränderungen der Experimentoberfläche könnten im Rahmen einer weiteren Studie untersucht werden. Zusätzlich sollte man andere Messwerte wie mentale Belastung, die Aktivität des Gehirns, Stress, Körperleitwert, Puls und weitere körperliche Daten erfassen und auswerten. Denn beim Verhalten der Augen allein konnte keine Veränderung durch unterschwellige Hervorhebungen festgestellt werden. Den Probanden war die Anstrengung der gestellten Aufgabe deutlich anzusehen.

Weitere Anwendungsgebiete wären Arbeitsumgebungen mit vielen Bildschirmen, wie an der Börse und bei großen Bildschirmflächen moderner Fernsehgeräte. In beiden Fällen würde eine Unterstützung zur Steuerung der Aufmerksamkeit durchaus helfen, da die Distanzen die mit den Augen zurückgelegt werden noch größer sind.

Das bisherige Framework kann um Komponenten aus dem Konzept erweitert werden und zusätzliche Effekte realisieren. Falls diese Methode in Zukunft aktiv eingesetzt wird, sollte sichergestellt werden, dass sie nicht gezielt für Werbung und anderweitige Manipulationen missbraucht wird. Für geprüfte Programme könnten Lizenzen verteilt werden, die serverseitig abgelegt werden. Damit könnte den Benutzern die Angst der unkontrollierten Manipulation genommen werden.

Auf weite Sicht soll die unterschwellige Steuerung der Aufmerksamkeit die Benutzerfreundlichkeit der Arbeit am Computerbildschirm verbessern. Dem Anwender kann dadurch mit unterschwelligen Hinweisen das Gefühl einer intuitiven Bedienung vermittelt werden. Wurde dies schon bei Entwurf und Gestaltung der Oberfläche berücksichtigt, kann dem Benutzer auf eine vollkommen neue Art und Weise geholfen werden. Die Aufmerksamkeit des Benutzers könnte auf neue Informationen oder Interaktionsbedarf gelenkt werden, ohne den Benutzer bei seiner Tätigkeit zu stören. Mit zusätzlichen Informationen könnte der Computer

Probleme des Benutzers erkennen und ihm, ähnlich zu [HYRSKYKARI et al. [2000\]](#page-75-4), eine unterschwellige Hilfestellung präsentieren. Die Anzahl weiterer Anwendungsmöglichkeiten in Benutzungsoberflächen scheint unbegrenzt.

## <span id="page-64-0"></span>**A Anhang**

### **A.1 Leitfaden der Studie**

Vorbereitung des Aufbaus:

- **–** Licht einschalten
- **–** Fenster schließen
- **–** Jalousien runter lassen
- **–** Richtigen Stuhl vor dem Eyetracker platzieren
- **–** Meterstab bereit legen
- **–** Eyetracker-Laptop an Bildschirm anschließen
- **–** Eyetracker-Software neu starten
- **–** Einverständniserklärung vorbereiten: Probandennummer und Datum eintragen und Kugelschreiber bereit legen
- **–** Prüfe Bildschirmkonfiguration: Auflösung und primärer Desktop
- **–** Prüfe IP des späteren Stimulus-Laptops
- **–** Auf späterem Stimulus-Laptop Unterordner mit Probandennummer auswählen

Einführung in das Experiment:

- **–** Begrüßung des Probanden und Vorstellung
- **–** Zusammensitzen für die Besprechung des Experiments

**–** *Diese Studie ist Teil meiner Diplomarbeit, in der ich Benutzungsoberflächen verbessern möchte. Während der Studie könnten Fotos für die Ausarbeitung und weitere Publikationen gemacht werden. Die Studie kann jederzeit abgebrochen werden. Gesammelte Daten werden vertraulich behandelt und ausschließlich in anonymisierter Form verwendet. Über den Inhalt und Ablauf dieser Studie und das Experiment ist für 6 Monate Stillschweigen zu bewahren. Wenn Sie über Ergebnisse informiert werden möchten, hinterlassen Sie ihre E-Mail-Adresse. Ich werde Sie dann informieren. Die Studie beginnt mit Unterschreiben der Einverständniserklärung über die Verwendung der gesammelten Daten. Vollständig durchlesen, ausfüllen und unterschreiben.*

Probanden Einverständniserklärung lesen und unterschreiben lassen

Beschreibung des Experimentablaufs:

**–** *Es folgen nun nacheinander insgesamt sechs Fenster, in denen jeweils die Knöpfe 1–30 dargestellt sind. Diese Knöpfe müssen so schnell wie möglich und ausschließlich mit der Maus, in aufsteigender Reihenfolge betätigt werden. Nach jedem korrekten Klick verändern aber alle Knöpfe ihre Position. Also Vorsicht! Hat die Oberfläche sich nicht verändert, war es der falsche Knopf. Zwischen den Knöpfen 30 und 1 können Sie eine Pause einlegen.*

#### Kalibrierung:

- **–** Stuhl und Proband am Eyetracker ausrichten
- **–** Abstand messen
- **–** 5-Punkt-Kalibrierung durchführen
- **–** Validierung durchführen
- **–** Gegebenenfalls Kalibrierung wiederholen
- **–** Stimulus-Laptop am Bildschirm anschließen
- **–** Aufnahme der Eyetracker-Software starten

#### Experiment starten

Während des Experiments:

- **–** Beobachte Suchverhalten, Mausbewegung und Problemfälle
- **–** Mache Notizen zu Auffälligkeiten und Bilder für die Ausarbeitung

Nach dem Experiment:

- **–** Fragen auf der Rückseite ausfüllen lassen
- **–** Beiläufige Frage nach der leichtesten Oberfläche stellen
- **–** Empfangsbestätigung für die 5 € unterschreiben lassen
- **–** Die Vergütung von 5 € übergeben
- **–** *Vielen Dank das Sie an meiner Studie teilgenommen haben.*
- **–** Den Probanden verabschieden

#### Nachbereitung:

- **–** Abspeichern der Eyetracker-Aufnahmen
- **–** Kontrolle über Vollständigkeit der gesammelten Daten
- **–** Unterlagen sammeln und ablegen
- **–** Kurz lüften
- **–** Ausgangssituation wieder herstellen

r

<span id="page-67-0"></span>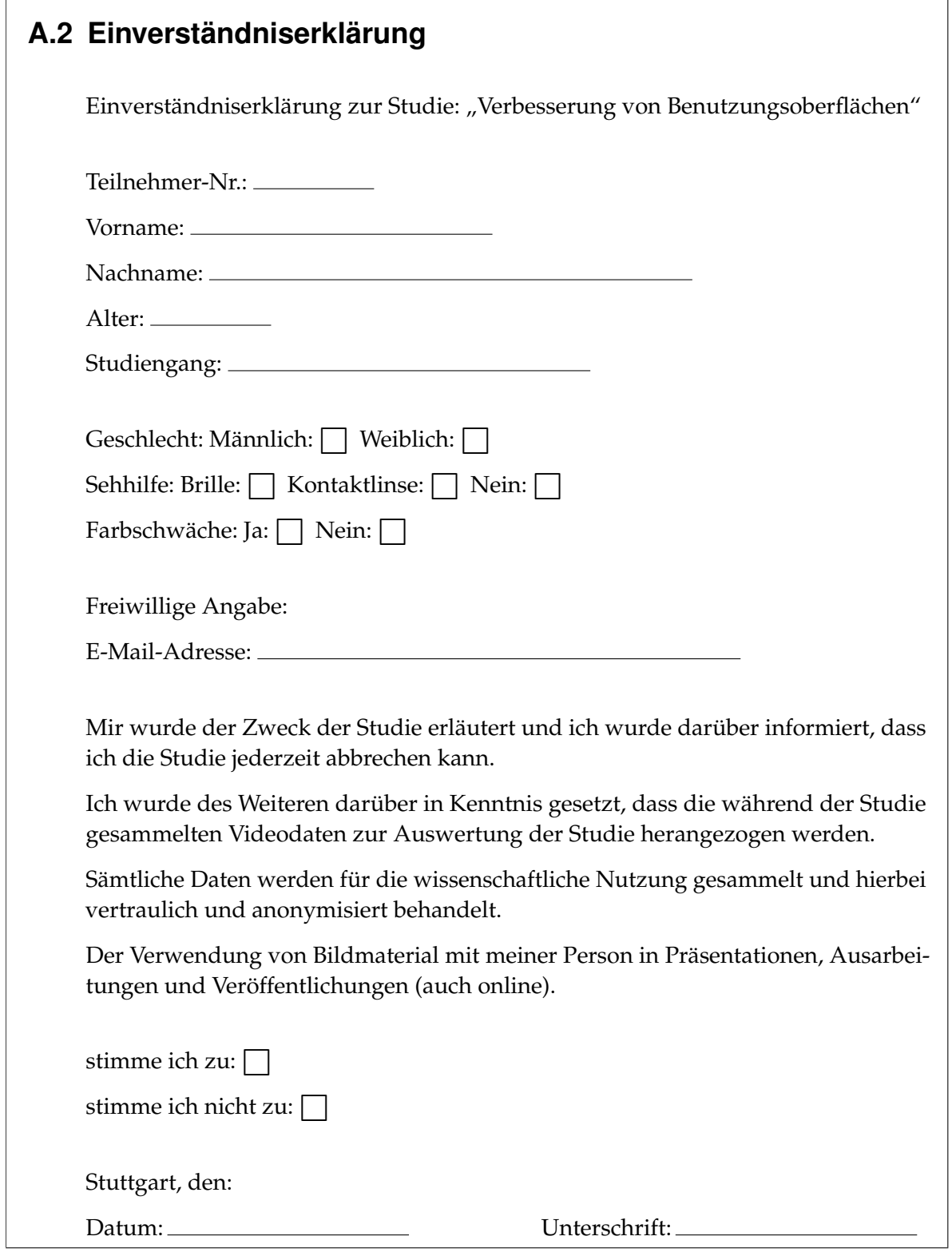

## <span id="page-68-0"></span>**A.3 Fragebogen**

Diese Fragen befanden sich auf der Rückseite der Einverständniserklärung, konnten aber erst nach dem Experiment gelesen werden.

1. Ist Ihnen in dem Experiment etwas ungewöhnliches aufgefallen?

2. Haben Sie ein spezielles Kriterium genutzt um den nächsten Knopf zu finden?

3. Sind Sie nach einem bestimmten Suchmuster vorgegangen?

# **Abbildungsverzeichnis**

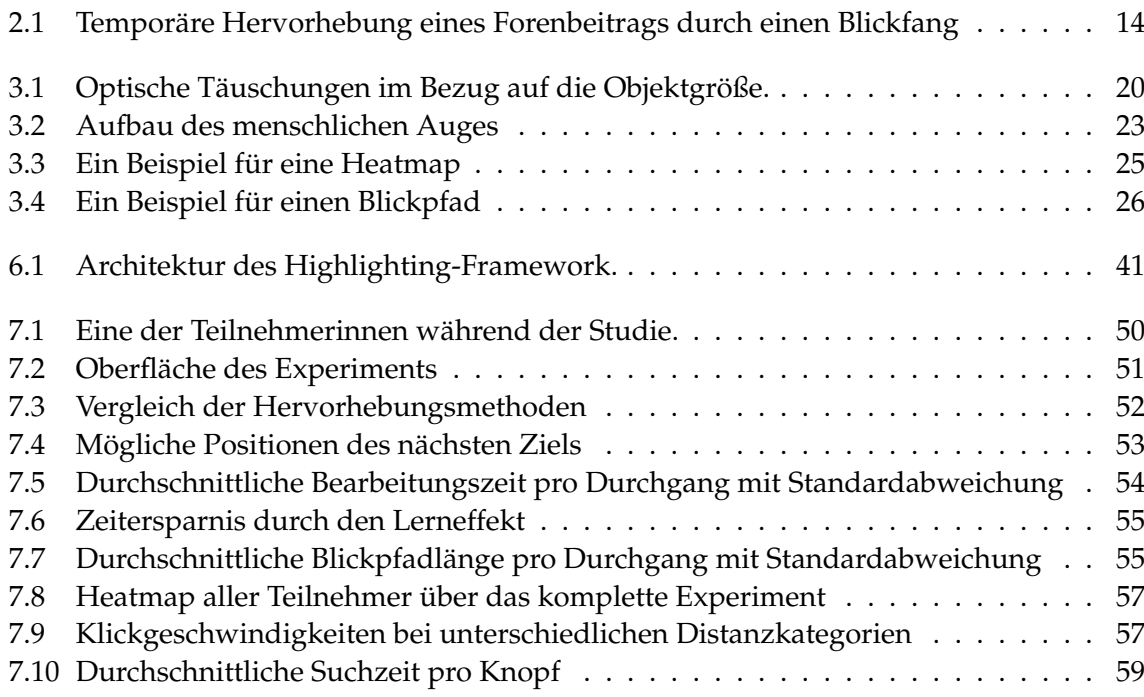

## **Literaturverzeichnis**

- AARTS, H., P. M. GOLLWITZER & R. R. HASSIN (2004). "Goal Contagion: Perceiving Is For Pursuing." In: *Journal of Personality and Social Psychology* 87.1, S. 23–37. DOI: [10.1037/0022-](http://dx.doi.org/10.1037/0022-3514.87.1.23) [3514.87.1.23](http://dx.doi.org/10.1037/0022-3514.87.1.23). URL: <http://psycnet.apa.org/journals/psp/87/1/23/> (besucht am 11. 10. 2012).
- ABRAMS, R. A. & S. E. CHRIST (2003). "Motion Onset Captures Attention". In: *Psychological Science* 14.5, 427–432. DOI: [10.1111/1467-9280.01458](http://dx.doi.org/10.1111/1467-9280.01458). URL: [http://pss.sagepub.com/](http://pss.sagepub.com/content/14/5/427.short) [content/14/5/427.short](http://pss.sagepub.com/content/14/5/427.short) (besucht am 04. 10. 2012).
- ATTNEAVE, F. (1962). "Perception and related areas." In: Hrsg. von S. KOCH. URL: http: [//psycnet.apa.org/books/10541/013.html](http://psycnet.apa.org/books/10541/013.html) (besucht am 09. 10. 2012).
- <span id="page-70-0"></span>BAILEY, R., A. MCNAMARA, N. SUDARSANAM & C. GRIMM (2009). "Subtle Gaze Direction". In: *ACM Transactions on Graphics (TOG)* 28.4, 100:1–100:14. ISSN: 0730-0301. DOI: [10.1145/](http://dx.doi.org/10.1145/1559755.1559757) [1559755.1559757](http://dx.doi.org/10.1145/1559755.1559757).
- BARGH, J. A., P. M. GOLLWITZER, A. LEE-CHAI, K. BARNDOLLAR & R. TRÖTSCHEL (2001). "The Automated Will: Nonconscious Activation and Pursuit of Behavioral Goals". In: *Journal of Personality and Social Psychology; Journal of Personality and Social Psychology* 81.6, S. 1014. URL: <http://www.ncbi.nlm.nih.gov/pmc/articles/PMC3005626/> (besucht am 11. 10. 2012).
- BENWAY, J. P. (1998). "Banner blindness: The irony of attention grabbing on the World Wide Web". In: *Proceedings of the Human Factors and Ergonomics Society Annual Meeting*. Bd. 42. 5. SAGE Publications, 463–467. URL: <http://pro.sagepub.com/content/42/5/463.short> (besucht am 05. 10. 2012).
- BERMEITINGER, C., R. GOELZ, N. JOHR, M. NEUMANN, U. K. ECKER & R. DOERR (2009). "The hidden persuaders break into the tired brain". In: *Journal of Experimental Social Psychology* 45.2, S. 320–326.
- BOJKO, A. (2006). "Using Eye Tracking to Compare Web Page Designs: A Case Study". In: DOI: [10.1.1.122.8996](http://dx.doi.org/10.1.1.122.8996). URL: [http://citeseerx.ist.psu.edu/viewdoc/summary?doi=](http://citeseerx.ist.psu.edu/viewdoc/summary?doi=10.1.1.122.8996) [10.1.1.122.8996](http://citeseerx.ist.psu.edu/viewdoc/summary?doi=10.1.1.122.8996) (besucht am 27. 09. 2012).
- BRIGGMAN, K. L., M. HELMSTAEDTER & W. DENK (2011). "Wiring specificity in the directionselectivity circuit of the retina". In: *Nature* 471.7337, 183–188. URL: [http://www.nature.](http://www.nature.com/nature/journal/v471/n7337/abs/nature09818.html) [com/nature/journal/v471/n7337/abs/nature09818.html](http://www.nature.com/nature/journal/v471/n7337/abs/nature09818.html) (besucht am 07. 10. 2012).
- BURKE, M., A. HORNOF, E. NILSEN & N. GORMAN (2005). "High-cost banner blindness: Ads increase perceived workload, hinder visual search, and are forgotten". In: *ACM Transactions on Computer-Human Interaction (TOCHI)* 12.4, 423–445. URL: [http://dl.acm.](http://dl.acm.org/citation.cfm?id=1121116) [org/citation.cfm?id=1121116](http://dl.acm.org/citation.cfm?id=1121116) (besucht am 05. 10. 2012).
- <span id="page-71-2"></span>CARPENTER, R. H. S. (1988). *Movements of the eyes*. en. Pion Limited, Auflage: 2 Sub (Juni 1988), S. 593. ISBN: 0850861098.
- CASPI, A., G. HIRSCHBERGER, T. EIN-DOR & A. Z. ZIVOTOFSKY (2006). "Looking away from death: The influence of subliminal priming on eye movement decisions". In: *Journal of Vision* 6.6, 488–488. URL: <http://www.journalofvision.org/content/6/6/488.short> (besucht am 29. 09. 2012).
- CHEESMAN, J. & P. M. MERIKLE (1984). "Priming with and without awareness". In: *Attention*, *Perception, & Psychophysics* 36.4, 387–395. URL: [http://www.springerlink.com/index/](http://www.springerlink.com/index/A891465614J53L87.pdf) [A891465614J53L87.pdf](http://www.springerlink.com/index/A891465614J53L87.pdf) (besucht am 11. 10. 2012).
- COCKBURN, A., C. GUTWIN & S. GREENBERG (2007). "A Predictive Model of Menu Performance". In: *Proceedings of the SIGCHI conference on Human factors in computing systems*. ACM, 627–636.
- COOPER, J. & G. COOPER (2002). "Subliminal Motivation: A Story Revisited". In: *Journal of Applied Social Psychology* 32.11, 2213–2227. DOI: [10.1111/j.1559-1816.2002.tb01860.x](http://dx.doi.org/10.1111/j.1559-1816.2002.tb01860.x).
- COREY, V. R (2003). "The Memory Glasses: Subliminal vs. Overt Memory Support with Imperfect Information". In: *Proceedings of the Seventh IEEE International Symposium on Wearable Computers (ISWC'03): White Plains, New York, USA*, S. 146.
- DAHM, M. (2006). *Grundlagen der Mensch-Computer-Interaktion*. Pearson Studium. ISBN: 3827371759. (Besucht am 08. 10. 2012).
- <span id="page-71-0"></span>DAVIES, N., M. LANGHEINRICH, R. JOSE & A. SCHMIDT (2011). "Ethics process documents: PD-Net - Towards Future Pervasive Display Networks". In: *FP7/2007-2013* grant agreement no. 244011.
- DAVOLI, C. C., J. W. SUSZKO & R. A. ABRAMS (2007). "New objects can capture attention without a unique luminance transient". In: *Psychonomic Bulletin & Review* 14.2, 338–343. URL: [http : / / www . springerlink . com / index / E61JP3W4H86202Q1 . pdf](http://www.springerlink.com/index/E61JP3W4H86202Q1.pdf) (besucht am 03. 10. 2012).
- DE FLEUR, M. & R. PETRANOFF (1959). "A Televised Test of Subliminal Persuasion". In: *Public Opinion Quarterly* Vol. 23.No. 2, S. 168–180. URL: [http://www.jstor.org/stable/](http://www.jstor.org/stable/2746618) [2746618](http://www.jstor.org/stable/2746618).
- <span id="page-71-1"></span>DEBNER, J. A & L. L JACOBY (1994). "Unconscious Perception: Attention, Awareness, and Control". In: *Journal of Experimental Psychology: Learning, Memory, and Cognition* 20.2, S. 304. URL: [http:/ /homepage. psy.utexas. edu/homePage /Class/Psy355 /Gilden/](http://homepage.psy.utexas.edu/homePage/Class/Psy355/Gilden/jacoby.pdf) [jacoby.pdf](http://homepage.psy.utexas.edu/homePage/Class/Psy355/Gilden/jacoby.pdf).
- DEHAENE, S., J. P CHANGEUX, L. NACCACHE, J. SACKUR & C. SERGENT (2006). "Conscious, preconscious, and subliminal processing: a testable taxonomy". In: *Trends in cognitive sciences* 10.5, 204–211. DOI: [10.1016/j.tics.2006.03.007](http://dx.doi.org/10.1016/j.tics.2006.03.007).
- DEVAUL, R. W. & A. PENTLAND (2002). "Toward the zero attention interface: wearable subliminal cuing for short term memory support". In: *Wearable Computers, 2002.(ISWC 2002). Proceedings. Sixth International Symposium on*. IEEE, 141–142. URL: [http://ieeexplore.](http://ieeexplore.ieee.org/xpls/abs_all.jsp?arnumber=1167234) [ieee.org/xpls/abs\\_all.jsp?arnumber=1167234](http://ieeexplore.ieee.org/xpls/abs_all.jsp?arnumber=1167234) (besucht am 15. 10. 2012).
- DIJKSTERHUIS, A., H. AARTS & P. SMITH (2005). "The power of the subliminal: On subliminal persuasion and other potential applications". In: *The new unconscious*, 77–106.
- DIX, A. (2004). *Human-Computer Interaction*. Prentice hall. ISBN: 9780130461094. (Besucht am 07. 10. 2012).
- DIXON, N. F. (1971). *Subliminal perception: The nature of a controversy*. McGraw-Hill London, 362 p. ISBN: 0070941475.
- DIXON, N. F. (1981). *Preconscious processing*. Wiley Chichester, 313 p. ISBN: 047127982X.
- DREWES, H. (2010). "Eye gaze tracking for human computer interaction". Diss. Ludwig-Maximilians-Universität München. URL: [http://edoc.ub.uni- muenchen.de/11591/](http://edoc.ub.uni-muenchen.de/11591/) (besucht am 10. 10. 2012).
- DUCHOWSKI, A. T (2007). *Eye Tracking Methodology: Theory and Practice*. Springer-Verlag New York Inc, S. 328. ISBN: 9781846286087.
- ENNS, J. T., E. L. AUSTEN, V. DI LOLLO, R. RAUSCHENBERGER & S. YANTIS (2001). "New Objects Dominate Luminance Transients in Setting Attentional Priority." In: *Journal of Experimental Psychology: Human Perception and Performance* 27.6, S. 1287. DOI: [10.1037/](http://dx.doi.org/10.1037/0096-1523.27.6.1287) [0096- 1523.27.6.1287](http://dx.doi.org/10.1037/0096-1523.27.6.1287). URL: <http://psycnet.apa.org/journals/xhp/27/6/1287/> (besucht am 03. 10. 2012).
- FAHRMEIR, L., A. HAMERLE & G. TUTZ (Apr. 1996). *Multivariate statistische Verfahren*. 2., überarb. A. Walter de Gruyter. ISBN: 3110138069. URL: [http://tocs.ub.uni-mainz.de/](http://tocs.ub.uni-mainz.de/pdfs/046655557.pdf) [pdfs/046655557.pdf](http://tocs.ub.uni-mainz.de/pdfs/046655557.pdf).
- FEHRINGER, B., A. BULLING & A. KRÜGER (2012). "Analysing the Potential of Adapting Head-Mounted Eye Tracker Calibration to a New User". In: *Proceedings of the Symposium on Eye Tracking Research and Applications*. ACM, 245–248. URL: [http://dl.acm.org/](http://dl.acm.org/citation.cfm?id=2168607) [citation.cfm?id=2168607](http://dl.acm.org/citation.cfm?id=2168607) (besucht am 23. 10. 2012).
- FIELD, a. & D. G. J. HOLE (Feb. 2003). *How to Design and Report Experiments*. 1. Aufl. Sage Publications Ltd. ISBN: 9780761973829.
- FINDLATER, L., K. MOFFATT, J. MCGRENERE & J. DAWSON (2009). "Ephemeral Adaptation: The Use of Gradual Onset to Improve Menu Selection Performance". In: *Proceedings of the 27th international conference on Human factors in computing systems*. CHI '09. New York, NY, USA: ACM, 1655–1664. ISBN: 978-1-60558-246-7. DOI: [10.1145/1518701.1518956](http://dx.doi.org/10.1145/1518701.1518956).
- FINDLAY, J. M. & I. D. GILCHRIST (1998). "Eye Guidance and Visual Search". In: *Eye guidance in reading and scene perception*, 295–312. (Besucht am 05. 10. 2012).
- FITTS, P. M. (1954). ..THE INFORMATION CAPACITY OF THE HUMAN MOTOR SYSTEM IN CONTROLLING THE AMPLITUDE OF MOVEMENT". In: *Journal of experimental psychology* 47.6, S. 381. URL: <http://psycnet.apa.org/journals/xge/47/6/381/>.
- FRANCONERI, S. L. & D. J. SIMONS (2003). "Moving and looming stimuli capture attention". In: *Attention, Perception, & Psychophysics* 65.7, 999–1010. URL: [http://www.springerlink.](http://www.springerlink.com/index/U213601105U8W770.pdf) [com/index/U213601105U8W770.pdf](http://www.springerlink.com/index/U213601105U8W770.pdf) (besucht am 03. 10. 2012).
- FRANCONERI, S. L., A. HOLLINGWORTH & D. J. SIMONS (2005). "Do New Objects Capture Attention?" In: *Psychological Science* 16.4, 275–281. ISSN: 09567976. URL: [http :/ /www .](http://www.jstor.org/stable/40064216) [jstor.org/stable/40064216](http://www.jstor.org/stable/40064216) (besucht am 03. 10. 2012).
- GAFFORD, R. (1958). "The Operational Potential of Subliminal Perception". In: *URL: http://www.parascope.com/ds/articles/ciasubliminaldoc.htm*. URL: [https://www.cia.gov/](https://www.cia.gov/library/center-for-the-study-of-intelligence/kent-csi/vol2no2/pdf/v02i2a07p.pdf) [library / center - for - the - study - of - intelligence / kent - csi / vol2no2 / pdf /](https://www.cia.gov/library/center-for-the-study-of-intelligence/kent-csi/vol2no2/pdf/v02i2a07p.pdf) [v02i2a07p.pdf](https://www.cia.gov/library/center-for-the-study-of-intelligence/kent-csi/vol2no2/pdf/v02i2a07p.pdf) (besucht am 29. 09. 2012).
- GAJOS, K., D. CHRISTIANSON, R. HOFFMANN, T. SHAKED, K. HENNING, J. LONG & D. WELD (2005). "Fast and Robust Interface Generation for Ubiquitous Applications". In: *UbiComp 2005: Ubiquitous Computing*, 903–903.
- GAJOS, K. Z, M. CZERWINSKI, D. S TAN & D. S WELD (2006). "Exploring the Design Space for Adaptive Graphical User Interfaces". In: *Proceedings of the working conference on Advanced visual interfaces*, 201–208.
- GARDINER, M. M. & B. CHRISTIE (1987). *Applying Cognitive Psychology to User-Interface Design*. New York, NY, USA: John Wiley & Sons, Inc. ISBN: 0-471-91184-4.
- GAUTHIER, J. (2003). "Toward a Universal Declaration of Ethical Principles for Psychologists". In: *Psychology: IUPsyS global resource*. URL: [http://e-book.lib.sjtu.edu.cn/iupsys/](http://e-book.lib.sjtu.edu.cn/iupsys/ethics/eth3_gau.html) [ethics/eth3\\_gau.html](http://e-book.lib.sjtu.edu.cn/iupsys/ethics/eth3_gau.html) (besucht am 26. 09. 2012).
- GAUTHIER, J. (2005). "Toward a Universal Declaration of Ethical Principles for Psychologists: A Progress Report". In: *Psychology: IUPsyS global resource*. URL: [http://am.org/iupsys/](http://am.org/iupsys/resources/ethics/ethic-wg-2004-report.pdf) [resources/ethics/ethic-wg-2004-report.pdf](http://am.org/iupsys/resources/ethics/ethic-wg-2004-report.pdf) (besucht am 26. 09. 2012).
- GAUTHIER, J. (2008). "Cameo 3 Universal Declaration of Ethical Principles for Psychologists". In: *Global promise: Quality assurance and accountability in professional psychology*, S. 98. (Besucht am 26. 09. 2012).
- GHAOUI, C. (2006). *Encyclopedia of human computer interaction*. Information Science Publishing. ISBN: 1591405629. (Besucht am 27. 09. 2012).
- GLASER, J. & J. F KIHLSTROM (2005). "Compensatory Automaticity: Unconscious Volition Is Not an Oxymoron". In: *The new unconscious*, 171–195.
- GOLDBERG, J. H. & X. P. KOTVAL (1999). "Computer Interface Evaluation Using Eye Movements: Methods and Constructs". In: *International Journal of Industrial Ergonomics* 24.6,

631–645. DOI: [10.1016/S0169- 8141\(98\)00068- 7](http://dx.doi.org/10.1016/S0169-8141(98)00068-7). URL: [http://www.sciencedirect.](http://www.sciencedirect.com/science/article/pii/S0169814198000687) [com/science/article/pii/S0169814198000687](http://www.sciencedirect.com/science/article/pii/S0169814198000687) (besucht am 08. 10. 2012).

- GOLDSTEIN, E. B. (Nov. 2002). *Wahrnehmungspsychologie*. 2. Aufl. Spektrum Akademischer Verlag. ISBN: 3827410835.
- GRANKA, L. A, T. JOACHIMS & G. GAY (2004). "Eye-Tracking Analysis of User Behavior in WWW-Search". In: *Proceedings of the 27th annual international ACM SIGIR conference on Research and development in information retrieval*. ACM, 478–479.
- GRATZ, J. (1984). "The ethics of subliminal communication". In: *Journal of Business Ethics* 3.3, S. 181–184. ISSN: 0167-4544. DOI: [10.1007/BF00382916](http://dx.doi.org/10.1007/BF00382916). URL: [http://link.springer.](http://link.springer.com/article/10.1007%2FBF00382916) [com/article/10.1007%2FBF00382916](http://link.springer.com/article/10.1007%2FBF00382916).
- GRAY, W. D. & D. A. BOEHM-DAVIS (2000). "Milliseconds Matter: An Introduction to Microstrategies and to Their Use in Describing and Predicting Interactive Behavior". In: *Journal of Experimental Psychology: Applied* 6.4, S. 322. DOI: [10.1037//1076-898X.6.4.322](http://dx.doi.org/10.1037//1076-898X.6.4.322). URL: <http://psycnet.apa.org/journals/xap/6/4/322/>.
- GREENWALD, A. G (1992). "New Look 3: Unconscious cognition reclaimed." In: *American Psychologist; American Psychologist* 47.6, S. 766.
- GREENWALD, A. G., S. C. DRAINE, R. L. ABRAMS et al. (1996). "Three Cognitive Markers of Unconscious Semantic Activation". In: *SCIENCE-NEW YORK THEN WASHINGTON-* 273, 1699–1701. URL: [http://faculty.washington.edu/agg/pdf/Gwald\\_Draine\\_Abrams\\_](http://faculty.washington.edu/agg/pdf/Gwald_Draine_Abrams_Science_1996.OCR.pdf) [Science\\_1996.OCR.pdf](http://faculty.washington.edu/agg/pdf/Gwald_Draine_Abrams_Science_1996.OCR.pdf) (besucht am 11. 10. 2012).
- HAM, J., C. MIDDEN & F. BEUTE (2009). "Can ambient persuasive technology persuade unconsciously?: using subliminal feedback to influence energy consumption ratings of household appliances". In: *Proceedings of the 4th International Conference on Persuasive Technology*. Persuasive '09. New York, NY, USA: ACM, 29:1–29:6. URL: [http://wise.](http://wise.ajou.ac.kr:8080/pdfs/pdffile20088.pdf) [ajou.ac.kr:8080/pdfs/pdffile20088.pdf](http://wise.ajou.ac.kr:8080/pdfs/pdffile20088.pdf).
- HAMMOUD, R. I (2008). *Passive Eye Monitoring: Algorithms, Applications and Experiments*. Springer Verlag, S. 481. ISBN: 978-3540754114.
- HENDERSON, J. M (2003). "Human gaze control during real-world scene perception". In: *Trends in cognitive sciences* 7.11, 498–504. URL: [http://cvcl.mit.edu/IAP05/Henderson\\_03.pdf](http://cvcl.mit.edu/IAP05/Henderson_03.pdf).
- HICK, W. E. (1952). "On the rate of gain of information". In: *Quarterly Journal of Experimental Psychology* 4.1, 11–26. ISSN: 0033-555X. DOI: [10.1080/17470215208416600](http://dx.doi.org/10.1080/17470215208416600). URL: [http://](http://www.tandfonline.com/doi/abs/10.1080/17470215208416600) [www.tandfonline.com/doi/abs/10.1080/17470215208416600](http://www.tandfonline.com/doi/abs/10.1080/17470215208416600) (besucht am 10. 10. 2012).
- HOLENDER, D. (1986). "Semantic activation without conscious identification in dichotic listening, parafoveal vision, and visual masking: A survey and appraisal". In: *Behavioral and brain Sciences* 9.01, 1–23. URL: [http://journals.cambridge.org/abstract\\_](http://journals.cambridge.org/abstract_S0140525X00021269) [S0140525X00021269](http://journals.cambridge.org/abstract_S0140525X00021269) (besucht am 11. 10. 2012).
- HOLMQVIST, K., M. NYSTRÖM, R. ANDERSSON, R. DEWHURST, H. JARODZKA & J. Van de WEIJER (2011). *Eye tracking: A comprehensive guide to methods and measures*. Oxford University Press, S. 536. ISBN: 978-0199697083.
- HORNBÆK, K. (2006). "Current practice in measuring usability: Challenges to usability studies and research". In: *International journal of human-computer studies* 64.2, S. 79–102. ISSN: 1071-5819. DOI: [10.1016/j.ijhcs.2005.06.002](http://dx.doi.org/10.1016/j.ijhcs.2005.06.002).
- HYMAN, R. (1953). "Stimulus information as a determinant of reaction time." In: *Journal of experimental psychology* 45.3, S. 188. URL: [http://psycnet.apa.org/journals/xge/45/3/](http://psycnet.apa.org/journals/xge/45/3/188/) [188/](http://psycnet.apa.org/journals/xge/45/3/188/) (besucht am 10. 10. 2012).
- HYRSKYKARI, A., P. MAJARANTA, A. AALTONEN & K. J. RÄIHÄ (2000). "Design issues of iDict: a gaze-assisted translation aid". In: *Proceedings of the 2000 symposium on Eye tracking research & applications (ETRA '00)*. ACM. Palm Beach Gardens, Florida, USA, 9–14. URL: <http://dl.acm.org/citation.cfm?id=355019> (besucht am 27. 09. 2012).
- HYÖNÄ, J., R. RADACH & H. DEUBEL (2003). *The Mind's Eye: Cognitive and Applied Aspects of Eye Movement Research*. Elsevier Science & Technology, S. 741. ISBN: 0444510206. (Besucht am 11. 09. 2012).
- ITTI, L. & P. F. BALDI (2006). "Bayesian Surprise Attracts Human Attention". In: S. 547– 554. DOI: [10.1.1.69.9454](http://dx.doi.org/10.1.1.69.9454). URL: [http://ilab.usc.edu/publications/doc/Itti\\_](http://ilab.usc.edu/publications/doc/Itti_Baldi06nips.pdf) [Baldi06nips.pdf](http://ilab.usc.edu/publications/doc/Itti_Baldi06nips.pdf).
- JACOB, R. J. K. & K. S. KARN (2003). "Eye Tracking in Human-Computer Interaction and Usability Research: Ready to Deliver the Promises". In: *Mind* 2.3, S. 4. URL: [http://](http://csi.ufs.ac.za/public/Thite/Thite_March2011/10.1.1.100.445b.pdf) [csi.ufs.ac.za/public/Thite/Thite\\_March2011/10.1.1.100.445b.pdf](http://csi.ufs.ac.za/public/Thite/Thite_March2011/10.1.1.100.445b.pdf) (besucht am 27. 09. 2012).
- JACOBY, L. L. & D. WITHERSPOON (1982). "Remembering Without Awareness". In: *Canadian Journal of Psychology/Revue canadienne de psychologie* 36.2, S. 300. URL: [http://psycnet.](http://psycnet.apa.org/journals/cep/36/2/300/) [apa.org/journals/cep/36/2/300/](http://psycnet.apa.org/journals/cep/36/2/300/) (besucht am 28. 09. 2012).
- JACOBY, L. L., D. S. LINDSAY & J. P. TOTH (1992). "Unconscious Influences Revealed: Attention, Awareness, and Control". In: *American Psychologist; American Psychologist* 47.6, S. 802. URL: <http://psycnet.apa.org/psycinfo/1992-33872-001> (besucht am 28. 09. 2012).
- JACOBY, L. L., D. STE-MARIE & J. P. TOTH (1993). "Redefining Automaticity: Unconscious Influences, Awareness, and Control". In: URL: [http://psycnet.apa.org/psycinfo/1994-](http://psycnet.apa.org/psycinfo/1994-97378-013) [97378-013](http://psycnet.apa.org/psycinfo/1994-97378-013) (besucht am 28. 09. 2012).
- JONIDES, J. & S. YANTIS (1988). "Uniqueness of abrupt visual onset in capturing attention". In: *Attention, Perception, & Psychophysics* 43.4, 346–354. DOI: [10.3758/BF03208805](http://dx.doi.org/10.3758/BF03208805). URL: [http:](http://www.springerlink.com/index/P5443VL354M33510.pdf) [//www.springerlink.com/index/P5443VL354M33510.pdf](http://www.springerlink.com/index/P5443VL354M33510.pdf) (besucht am 03. 10. 2012).
- KARREMANS, J., W. STROEBE & J. CLAUS (2006). "Beyond Vicary's fantasies: The impact of subliminal priming and brand choice". In: *Journal of Experimental Social Psychology* 42.6, S. 792–798. URL: [http://psy.fgu.edu.tw/web/wlchou/general\\_psychology/class\\_](http://psy.fgu.edu.tw/web/wlchou/general_psychology/class_pdf/Advanced\%20Perceptual/2011/2011week16_KueiFeng_paper.pdf) [pdf/Advanced\%20Perceptual/2011/2011week16\\_KueiFeng\\_paper.pdf](http://psy.fgu.edu.tw/web/wlchou/general_psychology/class_pdf/Advanced\%20Perceptual/2011/2011week16_KueiFeng_paper.pdf).
- KAST, B. (Okt. 2002). ""Der freie Wille ist eine Illusion"". In: *Der Tagesspiegel Online*. URL: [http : / / www . tagesspiegel . de / weltspiegel / gesandheit / der - freie - wille - ist](http://www.tagesspiegel.de/weltspiegel/gesandheit/der-freie-wille-ist-eine-illusion/357466.html)  [eine-illusion/357466.html](http://www.tagesspiegel.de/weltspiegel/gesandheit/der-freie-wille-ist-eine-illusion/357466.html).
- KELLY, R. (2011). "Subliminal Computing: The Support You Don't See". In: *XRDS: Crossroads, The ACM Magazine for Students - Neuroscience and Computing: Technology on the Brain* 18.1, 25–28. DOI: [10.1145/2000775.2000786](http://dx.doi.org/10.1145/2000775.2000786).
- KEMPTER, G., K. WEIDMANN & P. ROUX (2003). "What are the benefits of analogous communication in human computer interaction". In: *Universal access in hci: inclusive design in the information society*, 1427–1431.
- KLEFENZ, F., P. HUSAR, D. KRENZER & A. HESS (2010). "REAL-TIME CALIBRATION-FREE AUTONOMOUS EYE TRACKER". In: *Acoustics Speech and Signal Processing (ICASSP), 2010 IEEE International Conference on*. IEEE, 762–765. DOI: [10.1109/ICASSP.2010.5495004](http://dx.doi.org/10.1109/ICASSP.2010.5495004). URL: <http://ieeexplore.ieee.org/stamp/stamp.jsp?tp=&arnumber=5495004> (besucht am 23. 10. 2012).
- KOCH, C. & N. TSUCHIYA (2007). "Attention and consciousness: Two distinct brain processes". In: *Trends in cognitive sciences* 11.1, 16–22. DOI: [10.1016/j.tics.2006.10.012](http://dx.doi.org/10.1016/j.tics.2006.10.012).
- KOHLBECHER, S., S. BARDINST, K. BARTL, E. SCHNEIDER, T. POITSCHKE & M. ABLASSMEIER (2008). "Calibration-free eye tracking by reconstruction of the pupil ellipse in 3D space". In: *Proceedings of the 2008 symposium on Eye tracking research & applications (ETRA '08)*. ACM, 135–138. URL: [http : / / dl . acm . org / citation . cfm ? id = 1344506](http://dl.acm.org/citation.cfm?id=1344506) (besucht am 15. 10. 2012).
- LANDAUER, T. K. & D. W. NACHBAR (1985). "Selection from alphabetic and numeric menu trees using a touch screen: breadth, depth, and width". In: *Proceedings of the SIGCHI conference on Human factors in computing systems*. CHI '85. ACM. New York, NY, USA: ACM, 73–78. ISBN: 0-89791-149-0. DOI: [10.1145/317456.317470](http://dx.doi.org/10.1145/317456.317470). (Besucht am 10. 10. 2012).
- LINDSAY, G. (2011). "Transnational Ethical Guidance and the Development of the EFPA Meta-Code of Ethics". In: *European Psychologist* 16.2, 121–131. ISSN: 1878-531X. DOI: [10.1027/](http://dx.doi.org/10.1027/1016-9040/a000090) [1016-9040/a000090](http://dx.doi.org/10.1027/1016-9040/a000090). URL: <http://www.psycontent.com/index/A12NR50V76TJT517.pdf> (besucht am 26. 09. 2012).
- LINDSAY, G., C. KOENE, H. ØVREEIDE & F. LANG (2008). *Ethics for European Psychologists.* Hogrefe & Huber Publishers. ISBN: 0889373574. URL: [http://psycnet.apa.org/psycinfo/](http://psycnet.apa.org/psycinfo/2008-09882-000) [2008-09882-000](http://psycnet.apa.org/psycinfo/2008-09882-000) (besucht am 26. 09. 2012).
- LOWERY, B., N. EISENBERGER, C. HARDIN & S. SINCLAIR (2007). "Long-term effects of subliminal priming on academic performance". In: *Basic and Applied Social Psychology* 29.2, S. 151–157. ISSN: 0197-3533. DOI: [10.1080/01973530701331718](http://dx.doi.org/10.1080/01973530701331718).
- LÉGAL, J., J. CHAPPÉ, V. COIFFARD & A. VILLARD-FOREST (2012). "Don't you know that you want to trust me? Subliminal goal priming and persuasion". In: *Journal of Experimental Social Psychology* 48.1, S. 358–360. ISSN: 0022-1031. DOI: [10.1016/j.jesp.2011.06.006](http://dx.doi.org/10.1016/j.jesp.2011.06.006).
- MACK, A., I. ROCK & MITCOGNET (1998). *Inattentional Blindness*. MIT press Cambridge, MA. ISBN: 0 262 13339 3. URL: [http://119.93.223.179/ScienceDirect/Cognitive%](http://119.93.223.179/ScienceDirect/Cognitive%20Sciences/03-01/sdarticle_009.pdf) [20Sciences/03-01/sdarticle\\_009.pdf](http://119.93.223.179/ScienceDirect/Cognitive%20Sciences/03-01/sdarticle_009.pdf) (besucht am 11. 09. 2012).
- MACKENZIE, I. S. (1991). "Fitts' Law as a Performance Model in Human-Computer Interaction". Diss. University of Toronto: Toronto, Ontario, Canada. URL: [http://www.yorku.ca/](http://www.yorku.ca/mack/phd.html) [mack/phd.html](http://www.yorku.ca/mack/phd.html).
- MARCEL, A. J (1983). "Conscious and Uunconscious Perception: An Approach to the Relations between Phenomenal Experience and Perceptual Processes". In: *Cognitive psychology* 15.2, 238–300. DOI: [10.1016/0010-0285\(83\)90010-5](http://dx.doi.org/10.1016/0010-0285(83)90010-5).
- MAUCHLY, J. W. (1940). "Significance Test for Sphericity of a Normal n-Variate Distribution". In: *The Annals of Mathematical Statistics* 11.2, 204–209. URL: [http://www.jstor.org/](http://www.jstor.org/stable/2235878) [stable/2235878](http://www.jstor.org/stable/2235878) (besucht am 21. 10. 2012).
- MAYER, B. & H. MERCKELBACH (1999). "Unconscious processes, subliminal stimulation, and anxiety". In: *Clinical psychology review* 19.5, S. 571–590. URL: [http://arno.unimaas.nl/](http://arno.unimaas.nl/show.cgi?fid=2436) [show.cgi?fid=2436](http://arno.unimaas.nl/show.cgi?fid=2436).
- MCCORMICK, P. A (1997). "Orienting Attention Without Awareness". In: *Journal of Experimental Psychology: Human Perception and Performance* 23.1, S. 168. ISSN: 0096-1523. DOI: [10.1037/](http://dx.doi.org/10.1037/0096-1523.23.1.168) [0096-1523.23.1.168](http://dx.doi.org/10.1037/0096-1523.23.1.168).
- MCNAMARA, A., R. BAILEY & C. GRIMM (2008). "Improving Search Task Performance Using Subtle Gaze Direction". In: *Proceedings of the 5th symposium on Applied perception in graphics and visualization (APGV '08)*. ACM, 51–56. DOI: [10.1145/1394281.1394289](http://dx.doi.org/10.1145/1394281.1394289). URL: [http:](http://dl.acm.org/citation.cfm?id=1394289) [//dl.acm.org/citation.cfm?id=1394289](http://dl.acm.org/citation.cfm?id=1394289) (besucht am 10. 09. 2012).
- MCNAMARA, A., R. BAILEY & C. GRIMM (2009). "Search Task Performance Using Subtle Gaze Direction with the Presence of Distractions". In: *ACM Transactions on Applied Perception (TAP)* 6.3, S. 17. DOI: [10.1145/1577755.1577760](http://dx.doi.org/10.1145/1577755.1577760). URL: [http://dl.acm.org/citation.](http://dl.acm.org/citation.cfm?id=1577760) [cfm?id=1577760](http://dl.acm.org/citation.cfm?id=1577760) (besucht am 10. 09. 2012).
- MULCKHUYSE, M., D. TALSMA & J. THEEUWES (2007). "Grabbing attention without knowing: Automatic capture of attention by subliminal spatial cues". In: *Visual Cognition* 15.7, 779–788. ISSN: 1350-628. DOI: [10 . 1080 / 13506280701307001](http://dx.doi.org/10.1080/13506280701307001). URL: [http : / / www .](http://www.tandfonline.com/doi/abs/10.1080/13506280701307001) [tandfonline.com/doi/abs/10.1080/13506280701307001](http://www.tandfonline.com/doi/abs/10.1080/13506280701307001) (besucht am 19. 09. 2012).
- NIELSEN, J. & K. PERNICE (2010). *Eyetracking Web Usability*. Addison-Wesley Longman. ISBN: 0321498364.
- OGDEN, T. E. & R. F. MILLER (1966). "STUDIES OF THE OPTIC NERVE OF THE RHE-SUS MONKEY: NERVE FIBER SPECTRUM AND PHYSIOLOGICAL PROPERTIES". In: *Vision research* 6.9-10, 485–506. DOI: [10.1016/0042- 6989\(66\)90001- 0](http://dx.doi.org/10.1016/0042-6989(66)90001-0). URL: [http:](http://www.sciencedirect.com/science/article/pii/0042698966900010) [/ / www . sciencedirect . com / science / article / pii / 0042698966900010](http://www.sciencedirect.com/science/article/pii/0042698966900010) (besucht am 11. 09. 2012).
- PARKHURST, D., K. LAW, E. NIEBUR et al. (2002). "Modeling the role of salience in the [allocation of overt visual attention". In:](http://homepage.psy.utexas.edu/Homepage/Class/Psy394U/Hayhoe/perceptionaction/2008/week4readings/parkhurst.pdf) *Vision research* 42.1, 107–124. URL: [http : / /](http://homepage.psy.utexas.edu/Homepage/Class/Psy394U/Hayhoe/perceptionaction/2008/week4readings/parkhurst.pdf)

[homepage . psy . utexas . edu / Homepage / Class / Psy394U / Hayhoe / perceptionaction /](http://homepage.psy.utexas.edu/Homepage/Class/Psy394U/Hayhoe/perceptionaction/2008/week4readings/parkhurst.pdf) [2008/week4readings/parkhurst.pdf](http://homepage.psy.utexas.edu/Homepage/Class/Psy394U/Hayhoe/perceptionaction/2008/week4readings/parkhurst.pdf) (besucht am 04. 10. 2012).

PEIRCE, C. S. & J JASTROW (1884). *On small differences of sensation*. Bd. 2. 3, S. 73–83.

- POETZL, O. (1917). "Experimentell erregte Traumbilder in ihren Beziehungen zum indirekten Sehen". In: *Zeitschrift für die gesamte Neurologie and Psychiatrie* 37.1, 278–349. DOI: [10.](http://dx.doi.org/10.1007/BF02917389) [1007/BF02917389](http://dx.doi.org/10.1007/BF02917389). URL: <http://www.springerlink.com/index/WV406Q40363386UW.pdf> (besucht am 11. 10. 2012).
- PRIVITERA, C. M. & L. W. STARK (2000). "Algorithms for Defining Visual Regions-of-Interest: Comparison with Eye Fixations". In: *Pattern Analysis and Machine Intelligence, IEEE Transactions on* 22.9, 970–982. DOI: [10.1109/34.877520](http://dx.doi.org/10.1109/34.877520). URL: [http://ieeexplore.ieee.org/](http://ieeexplore.ieee.org/xpls/abs_all.jsp?arnumber=877520) [xpls/abs\\_all.jsp?arnumber=877520](http://ieeexplore.ieee.org/xpls/abs_all.jsp?arnumber=877520) (besucht am 04. 10. 2012).
- RAFFLE, H., A. WONG & R. GEISS (Aug. 2012). "United States Patent: 8235529 Unlocking a screen using eye tracking information". 351/200-246 8235529 (Mountain View, CA). G. INC. (Besucht am 03. 11. 2012).
- RASCH, B., M. FRIESE, W. J. HOFMANN & E. NAUMANN (Dez. 2009). *Quantitative Methoden 2. Einführung in die Statistik für Psychologen and Sozialwissenschaftler*. 3., erw. Aufl. Springer Berlin Heidelberg. ISBN: 3642052673.
- RAYNER, K. (1998). "Eye Movements in Reading and Information Processing: 20 Years of Research." In: *Psychological bulletin* 124.3, S. 372. URL: [http://psycnet.apa.org/psycinfo/](http://psycnet.apa.org/psycinfo/1998-11174-004) [1998-11174-004](http://psycnet.apa.org/psycinfo/1998-11174-004) (besucht am 02. 10. 2012).
- REBER, A. S. (1989). "More thoughts on the unconscious: Reply to Brody and to Lewicki and Hill". In: URL: <http://psycnet.apa.org/psycinfo/1989-38921-001> (besucht am 11. 10. 2012).
- REINAGEL, P. & A. M. ZADOR (1999). "Natural scene statistics at the centre of gaze". In: *Network: Computation in Neural Systems* 10.4, 341–350. DOI: [10.1088/0954-898X\\_10\\_4\\_304](http://dx.doi.org/10.1088/0954-898X_10_4_304). URL: [http : / / informahealthcare . com / doi / abs / 10 . 1088 / 0954 - 898X \\_ 10 \\_ 4 \\_ 304](http://informahealthcare.com/doi/abs/10.1088/0954-898X_10_4_304) (besucht am 04. 10. 2012).
- RIENER, A. (2012). "Subliminal Persuasion and Its Potential for Driver Behavior Adaptation". In: *Intelligent Transportation Systems, IEEE Transactions on* 13.1, S. 71–80. ISSN: 1524-9050. DOI: [10.1109/TITS.2011.2178838](http://dx.doi.org/10.1109/TITS.2011.2178838). URL: [http://ieeexplore.ieee.org/xpls/abs\\_all.](http://ieeexplore.ieee.org/xpls/abs_all.jsp?arnumber=6126041) [jsp?arnumber=6126041](http://ieeexplore.ieee.org/xpls/abs_all.jsp?arnumber=6126041).
- RITTER, W. (2011). "Benefits of Subliminal Feedback Loops in Human-Computer Interaction". In: *Advances in Human-Computer Interaction* 2011, S. 1. DOI: [10.1155/2011/346492](http://dx.doi.org/10.1155/2011/346492).
- RODA, C. (2011). "2 Human attention and its implications for human–computer interaction". In: *Human Attention in Digital Environments*, S. 11.
- SCHIFFMAN, H. R. (2001). *Sensation and Perception. An Integrated Approach*. John Wiley & Sons, Inc.
- SCHNEIDER, S. & P. HITZIG (2011). *Das Business-Gedächtnistraining: Merkstrategien für den beruflichen Erfolg. Namen, Zahlen, Termine, Fakten, Projektinfos und Reden einfach im Kopf*. Mair Dumont Spirallo. ISBN: 3869107677.
- SHIH, S. W., Y. T. WU & J. LIU (2000). "A Calibration-Free Gaze Tracking Technique". In: *Pattern Recognition, 2000. Proceedings. 15th International Conference on*. Bd. 4. IEEE, 201–204. URL: [http://ieeexplore.ieee.org/xpls/abs\\_all.jsp?arnumber=902895](http://ieeexplore.ieee.org/xpls/abs_all.jsp?arnumber=902895) (besucht am 23. 10. 2012).
- SIATRI, R. (1999). "The Evolution of User Studies". In: *Libri* 49.3, S. 132-141. ISSN: 0024-2667. DOI: [10.1515/libr.1999.49.3.132](http://dx.doi.org/10.1515/libr.1999.49.3.132).
- SIDIS, B. (1898). "The Psychology of Suggestion: A Besearch into the Subconscious Nature of Man and Society". In: *The American Journal of the Medical Sciences* 116.4, S. 461. URL: [http://journals.lww.com/amjmedsci/Abstract/1898/10000/The\\_Psychology\\_of\\_](http://journals.lww.com/amjmedsci/Abstract/1898/10000/The_Psychology_of_Suggestion__A_Besearch_into_the.16.aspx) [Suggestion\\_\\_A\\_Besearch\\_into\\_the.16.aspx](http://journals.lww.com/amjmedsci/Abstract/1898/10000/The_Psychology_of_Suggestion__A_Besearch_into_the.16.aspx).
- SPILLMANN, L. E. & J. S. WERNER (1990). *Visual perception: The Neurophysiological Foundations.* Academic Press. ISBN: 0126576750. URL: [http://psycnet.apa.org/psycinfo/1989-](http://psycnet.apa.org/psycinfo/1989-98723-000) [98723-000](http://psycnet.apa.org/psycinfo/1989-98723-000) (besucht am 11. 09. 2012).
- SRIDHARAN, S., R. BAILEY, A. MCNAMARA & C. GRIMM (2011). "Subtle Gaze Manipulation for Improved Mammography Training". In: *Proceedings of the ACM SIGGRAPH Symposium on Applied Perception in Graphics and Visualization*. APGV '11. New York, NY, USA: ACM, 112–112. ISBN: 978-1-4503-0889-2. DOI: [10.1145/2168556.2168568](http://dx.doi.org/10.1145/2168556.2168568).
- STAUB, G. (2006). *Mega Memory: Optimales Gedächtnistraining für Privatleben, Schule und Beruf*. mvg Verlag. ISBN: 3636070908.
- STRAHAN, E. J, S. J SPENCER & M. P ZANNA (2002). "Subliminal priming and persuasion: Striking while the iron is hot". In: *Journal of Experimental Social Psychology* 38.6, 556–568. ISSN: 0022-1031. DOI: [10.1016/S0022-1031\(02\)00502-4](http://dx.doi.org/10.1016/S0022-1031(02)00502-4).
- THEEUWES, J. (1995). "AABRUPT LUMINANCE CHANGE POPS-OUT; ABRUPT COLOR CHANGE DOES NOT". In: *Attention, Perception, & Psychophysics* 57.5, 637–644. URL: [http:](http://www.springerlink.com/index/746582047046G123.pdf) [//www.springerlink.com/index/746582047046G123.pdf](http://www.springerlink.com/index/746582047046G123.pdf) (besucht am 04. 10. 2012).
- TITCHENER, E. B. (1916). "Visual sensation". In: *Experimental psychology: A manual of laboratory practice. Vol 1. Qualitative Experiments. Part I: Student's Manual*. New York, NY, US: Macmillan Publishing, S. 1–30.
- TREISMAN, A. (1986). "Features and oOjects in Visual Processing". In: *Scientific American* 255.5, 114–125. URL: [http://www-psychology.concordia.ca/fac/deAlmeida/PSYC352/](http://www-psychology.concordia.ca/fac/deAlmeida/PSYC352/Pages/Treisman-1986-Features.pdf) [Pages/Treisman-1986-Features.pdf](http://www-psychology.concordia.ca/fac/deAlmeida/PSYC352/Pages/Treisman-1986-Features.pdf) (besucht am 05. 10. 2012).
- TSANDILAS, T. & schraefel m. C. (2005). "An Empirical Assessment of Adaptation Techniques". In: *CHI'05 extended abstracts on Human factors in computing systems*. ACM, 2009–2012. DOI: [10.1145/1056808.1057079](http://dx.doi.org/10.1145/1056808.1057079).
- TSANDILAS, T. et al. (2007). "Bubbling Menus: A Selective Mechanism for Accessing Hierarchical Drop-Down Menus". In: *Proceedings of the SIGCHI conference on Human factors in computing systems*. ACM, 1195–1204. ISBN: 978-1-59593-593-9. DOI: [10.1145/1240624.1240806](http://dx.doi.org/10.1145/1240624.1240806).
- VELTKAMP, M., R. CUSTERS & H. AARTS (2011). "Motivating consumer behavior by subliminal conditioning in the absence of basic needs: Striking even while the iron is cold". In: *Journal of Consumer Psychology* 21.1, S. 49. DOI: [10.1016/j.jcps.2010.09.011](http://dx.doi.org/10.1016/j.jcps.2010.09.011). URL: [http://www.goallab.nl/publications/documents/Veltmamp%20Custers%20Aarts%](http://www.goallab.nl/publications/documents/Veltmamp%20Custers%20Aarts%202011%20JCP.pdf) [202011%20JCP.pdf](http://www.goallab.nl/publications/documents/Veltmamp%20Custers%20Aarts%202011%20JCP.pdf) (besucht am 10. 10. 2012).
- VERTEGAAL, R. (2008). "A Fitts' Law Comparison of Eye Tracking and Manual Input in the Selection of Visual Targets". In: *Proceedings of the 10th international conference on Multimodal interfaces*. Chania, Krete, Greece, 241–248. URL: [http://dl.acm.org/citation.cfm?id=](http://dl.acm.org/citation.cfm?id=1452443) [1452443](http://dl.acm.org/citation.cfm?id=1452443) (besucht am 23. 10. 2012).
- VERWIJMEREN, T., J. C. KARREMANS, W. STROEBE & D. WIGBOLDUS (2011). "The workings and limits of subliminal advertising: The role of habits". In: *Journal of Consumer Psychology* 21.2, S. 206–213. ISSN: 1057-7408. DOI: [10.1016/j.jcps.2010.11.004](http://dx.doi.org/10.1016/j.jcps.2010.11.004).
- VILLANUEVA, A., R. CABEZA & S. PORTA (2004). "Eye Tracking System Model With Easy Calibration". In: *Proceedings of the 2004 symposium on Eye tracking research & applications*. ACM, 55–55. DOI: [10.1145/968363.968372](http://dx.doi.org/10.1145/968363.968372). URL: [http://dl.acm.org/citation.cfm?](http://dl.acm.org/citation.cfm?id=968372) [id=968372](http://dl.acm.org/citation.cfm?id=968372) (besucht am 27. 09. 2012).
- VOSS, J. L. & K. A. PALLER (Feb. 2009). "An electrophysiological signature of unconscious recognition memory". In: *Nature Neuroscience* 12.3, S. 349–355. ISSN: 1097-6256. DOI: [10.1038/](http://dx.doi.org/10.1038/nn.2260) [nn.2260](http://dx.doi.org/10.1038/nn.2260). URL: [http://www.newscientist.com/article/mg20126955.600-subliminal](http://www.newscientist.com/article/mg20126955.600-subliminal-messages-really-do-affect-your-decisions.html)[messages-really-do-affect-your-decisions.html](http://www.newscientist.com/article/mg20126955.600-subliminal-messages-really-do-affect-your-decisions.html) (besucht am 21. 02. 2012).
- WALLACE, F. et al. (1991). "The Effect of Subliminal HELP Presentations on Learning a Text Editor." In: *Information Processing and Management* 27.2, S. 211–18. ISSN: 0306-4573.
- WEINBERGER, J. & R. HARDAWAY (1990). "SEPARATING SCIENCE FROM MYTH IN SUBLIMINAL PSYCHODYNAMIC ACTIVATION". In: *Clinical Psychology Review* 10.6, 727–756. ISSN: 0272-7358. DOI: [10.1016/0272- 7358\(90 \)90077- N](http://dx.doi.org/10.1016/0272-7358(90)90077-N). URL: [http:/ /www.](http://www.sciencedirect.com/science/article/pii/027273589090077N) [sciencedirect.com/science/article/pii/027273589090077N](http://www.sciencedirect.com/science/article/pii/027273589090077N).
- WEINBERGER, J. & D. WESTEN (2008). "RATS, We Should Have Used Clinton: Subliminal Priming in Political Campaigns". In: *Political psychology* 29.5, 631–651. ISSN: 0162-895X. DOI: [10.1111/j.1467-9221.2008.00658.x](http://dx.doi.org/10.1111/j.1467-9221.2008.00658.x).
- WEISER, M. & J. S. BROWN (1996). "The coming age of calm technology [1]". In: *Xerox PARC. Retrieved July* 8, S. 2007. URL: [http : / / homes . di . unimi . it / ~boccignone /](http://homes.di.unimi.it/~boccignone/GiuseppeBoccignone_webpage/IUM2_files/weiser-calm.pdf) [GiuseppeBoccignone\\_webpage/IUM2\\_files/weiser-calm.pdf](http://homes.di.unimi.it/~boccignone/GiuseppeBoccignone_webpage/IUM2_files/weiser-calm.pdf) (besucht am 03. 10. 2012).
- YANG, Y. C., K. SONG, S. G. RHO et al. (2012). "31.1: Development of Six Primary-Color LCD". In: *SID Symposium Digest of Technical Papers*. Bd. 36. 1. Wiley Online Library, 1210–1213. DOI: [10.1889/1.2036220](http://dx.doi.org/10.1889/1.2036220). URL: [http://onlinelibrary.wiley.com/doi/10.1889/1.](http://onlinelibrary.wiley.com/doi/10.1889/1.2036220/abstract) [2036220/abstract](http://onlinelibrary.wiley.com/doi/10.1889/1.2036220/abstract) (besucht am 08. 10. 2012).
- YANTIS, S. & J. JONIDES (1984). "Abrupt visual onsets and selective attention: evidence from visual search." In: *Journal of Experimental Psychology: Human Perception and Performance* 10.5, S. 601.
- ZHANG, X. & I. MACKENZIE (2007). "Evaluating Eye Tracking With ISO 9241-Part 9". In: *Human-Computer Interaction. HCI Intelligent Multimodal Interaction Environments*, 779–788. URL: [http : / / www . springerlink . com / index / 3125m71056jx2gl6 . pdf](http://www.springerlink.com/index/3125m71056jx2gl6.pdf) (besucht am 28. 09. 2012).

## **Online-Quellen**

- ADMINMYSERVER (2012). *Permanent Link*. URL: [http : / / stackoverflow . com / a / 902689 /](http://stackoverflow.com/a/902689/1436904) [1436904](http://stackoverflow.com/a/902689/1436904).
- AMICIS, F. D., P. HÖFER & F. RÖCKENHAUS (Juli 2011a). *Die Macht des Unbewussten (ARD Mediathek Reportage / Folge 1)*. URL: <http://www.youtube.com/watch?v=Hwz5ac-xA6o> (besucht am 25. 09. 2012).
- AMICIS, F. D., P. HÖFER & F. RÖCKENHAUS (Aug. 2011b). *Die Macht des Unbewussten (ARD Mediathek Reportage / Folge 2)*. URL: <http://www.youtube.com/watch?v=W0EN5bXLR28> (besucht am 25. 09. 2012).
- BERKE, R. L. (2000). *THE 2000 CAMPAIGN: THE AD CAMPAIGN; Democrats See, and Smell, Rats in G.O.P. Ad - New York Times*. URL: [http : / / www . nytimes . com / 2000 / 09 / 12 /](http://www.nytimes.com/2000/09/12/politics/12ELEC.html) [politics/12ELEC.html](http://www.nytimes.com/2000/09/12/politics/12ELEC.html) (besucht am 22. 10. 2012).
- *Code of Ethics for Psychologists* (2000). URL: [http : / / www . cpa . ca / aboutcpa / committees /](http://www.cpa.ca/aboutcpa/committees/ethics/codeofethics/) [ethics/codeofethics/](http://www.cpa.ca/aboutcpa/committees/ethics/codeofethics/) (besucht am 26. 09. 2012).
- CRUM, C. (2012). *Google Glass Users May Use Eye Tracking To Unlock Device*. URL: [http://www.](http://www.webpronews.com/google-glass-users-may-use-eye-tracking-to-unlock-device-2012-08) [webpronews.com/google-glass-users-may-use-eye-tracking-to-unlock-device-](http://www.webpronews.com/google-glass-users-may-use-eye-tracking-to-unlock-device-2012-08)[2012-08](http://www.webpronews.com/google-glass-users-may-use-eye-tracking-to-unlock-device-2012-08) (besucht am 27. 09. 2012).
- DELL (2008). URL: [http : / / i . dell . com / images / emea / products / monitors / p2210 . pdf](http://i.dell.com/images/emea/products/monitors/p2210.pdf) (besucht am 22. 10. 2012).
- DOTHETEST (März 2008). *Test Your Awareness: Do The Test*. URL: [http://www.youtube.com/](http://www.youtube.com/watch?v=Ahg6qcgoay4) [watch?v=Ahg6qcgoay4](http://www.youtube.com/watch?v=Ahg6qcgoay4) (besucht am 30. 10. 2012).
- *Ethical Principles of Psychologists and Code of Conduct* (2010). URL: [http : / / www . apa . org /](http://www.apa.org/ethics/code/index.aspx) [ethics/code/index.aspx](http://www.apa.org/ethics/code/index.aspx) (besucht am 26. 09. 2012).
- FCC (2000). *FCC on RATS, Rats, rats...* URL: [http://usgovinfo.about.com/library/news/](http://usgovinfo.about.com/library/news/aa091400b.htm) [aa091400b.htm](http://usgovinfo.about.com/library/news/aa091400b.htm) (besucht am 30. 10. 2012).
- FINCHER, D. (1999). *Fight Club*. US. URL: <http://www.imdb.com/title/tt0137523/>.
- GOLDSTEIN, E., M. RITTER & G. HERBST (2002). *Wahrnehmungspsychologie*. URL: [http://www.](http://www.teachsam.de/psy/psy_wahrn/psy_wahrn_0.htm) [teachsam.de/psy/psy\\_wahrn/psy\\_wahrn\\_0.htm](http://www.teachsam.de/psy/psy_wahrn/psy_wahrn_0.htm) (besucht am 30. 10. 2012).
- IBM (2012). *IBM SPSS*. http://www-01.ibm.com/software/de/analytics/spss/. URL: [http:](http://www-01.ibm.com/software/de/analytics/spss/) [//www-01.ibm.com/software/de/analytics/spss/](http://www-01.ibm.com/software/de/analytics/spss/) (besucht am 20. 10. 2012).
- LONDON, W. H. Transport for (2010). *Primetime campaign for safer cycling*. eng. http://www.tfl.gov.uk/corporate/media/newscentre/metro/14793.aspx. URL: <http://www.tfl.gov.uk/corporate/media/newscentre/metro/14793.aspx> (besucht am 30. 10. 2012).
- NOKIA (2012). *Qt*. URL: <http://qt.digia.com/> (besucht am 22. 10. 2012).
- PRATKANIS, A. R (1992). *The Cargo-Cult Science of Subliminal Persuasion*. URL: [http://www.](http://www.csicop.org/si/show/cargo-cult_science_of_subliminal_persuasion) [csicop.org/si/show/cargo-cult\\_science\\_of\\_subliminal\\_persuasion](http://www.csicop.org/si/show/cargo-cult_science_of_subliminal_persuasion).
- SAMSUNG (2012). *User-Manual-I9300.pdf*. URL: [http://www.sammobile.com/wp- content/](http://www.sammobile.com/wp-content/uploads/2012/05/User-Manual-I9300.pdf) [uploads/2012/05/User-Manual-I9300.pdf](http://www.sammobile.com/wp-content/uploads/2012/05/User-Manual-I9300.pdf) (besucht am 22. 10. 2012).
- SMI (2012). *SensoMotoric Instruments GmbH*. URL: [http://www.smivision.com/en/gaze-and](http://www.smivision.com/en/gaze-and-eye-tracking-systems/support/software-download.html)[eye-tracking-systems/support/software-download.html](http://www.smivision.com/en/gaze-and-eye-tracking-systems/support/software-download.html) (besucht am 22. 10. 2012).
- SOVA, D. H, J. NIELSEN & N. N. GROUP (2003). *233 Tips and Tricks for Recruiting Users as Participants in Usability Studies*. URL: [http://www.nngroup.com/reports/tips/recruiting/](http://www.nngroup.com/reports/tips/recruiting/234_recruiting_tips.pdf) [234\\_recruiting\\_tips.pdf](http://www.nngroup.com/reports/tips/recruiting/234_recruiting_tips.pdf).
- TRISTANI, G. (2001). *FCC News Release: PRESS STATEMENT OF COMMISSIONER GLORIA TRISTANI*. URL: [http://transition.fcc.gov/Speeches/Tristani/Statements/2001/](http://transition.fcc.gov/Speeches/Tristani/Statements/2001/stgt123.html) [stgt123.html](http://transition.fcc.gov/Speeches/Tristani/Statements/2001/stgt123.html) (besucht am 30. 10. 2012).
- VELTKAMP, M. (2009). *Subliminal Messages Motivate People To Actually Do Things They Already Wanted To Do*. URL: [http://www.sciencedaily.com/releases/2009/06/090630163523.](http://www.sciencedaily.com/releases/2009/06/090630163523.htm) [htm](http://www.sciencedaily.com/releases/2009/06/090630163523.htm).

Alle Adressen wurden zuletzt am 4. 11. 2012 geprüft.

**Erklärung**

Hiermit versichere ich, diese Arbeit selbständig verfasst und nur die angegebenen Quellen benutzt zu haben.

(Bastian Reitschuster)